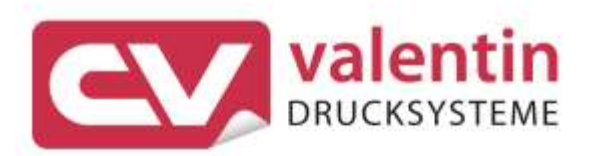

# **VARIO III** Interface Description

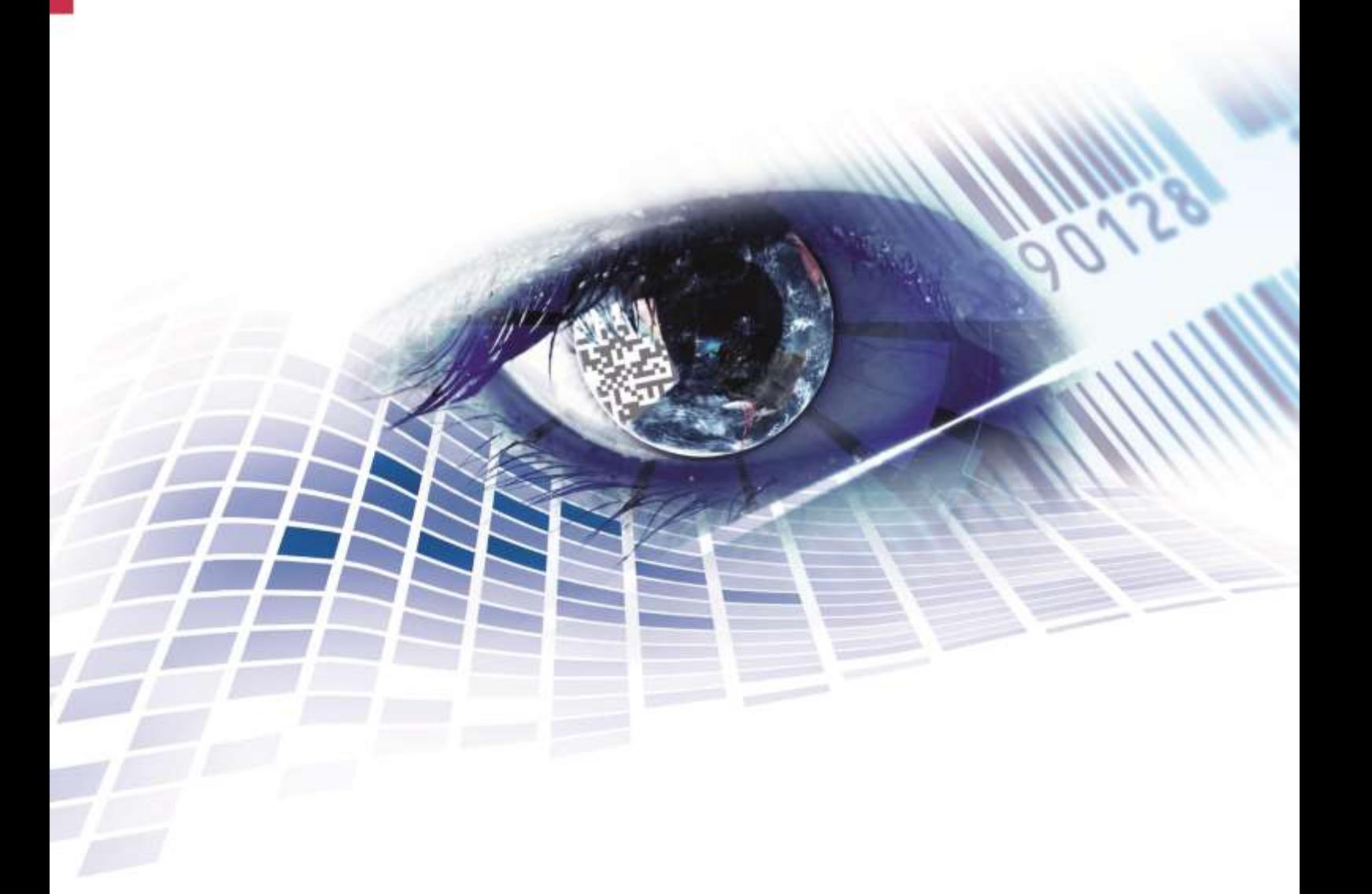

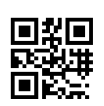

REDEMAC 3540 Griffith St, Saint-Laurent Quebec H4T 1A7

www.redemac.com request@redemac.com Phone: (888) 335-9570

Quality . Tradition . Innovation

Copyright by Carl Valentin GmbH / 7956015.0220

Information on the scope of delivery, appearance, performance, dimensions and weight reflect our knowledge at the time of printing.

We reserve the rights to make modifications.

All rights, including those regarding the translation, are reserved.

No part of this document may be reproduced in any form (print, photocopy or any other method) or edited, copied or distributed electronically without written permission from Carl Valentin GmbH.

Due to the constant further development of our devices discrepancies between manual and device can occur.

Please check www.carl-valentin.de for the latest update.

#### **Trademarks**

All named brands or trademarks are registered brands or registered trademarks of their respective owners and may not be separately labelled. It must not be concluded from the missing labelling that it is not a registered brand or a registered trademark.

Carl Valentin label printers comply with the following safety guidelines:

CE EG Low-Voltage Directive (2006/95/EC) EG Electromagnetic Compatibility Directive (2004/108/EC)

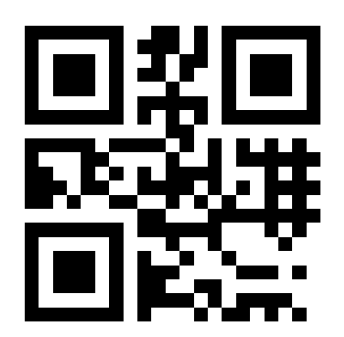

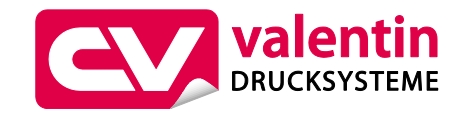

REDEMAC 3540 Griffith St, Saint-Laurent, Quebec H4T 1A7 Phone: (888) 335-9570

> www.redemac.com request@redemac.com

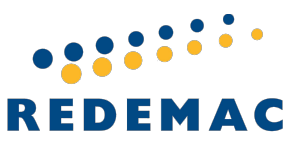

# **Table of Contents**

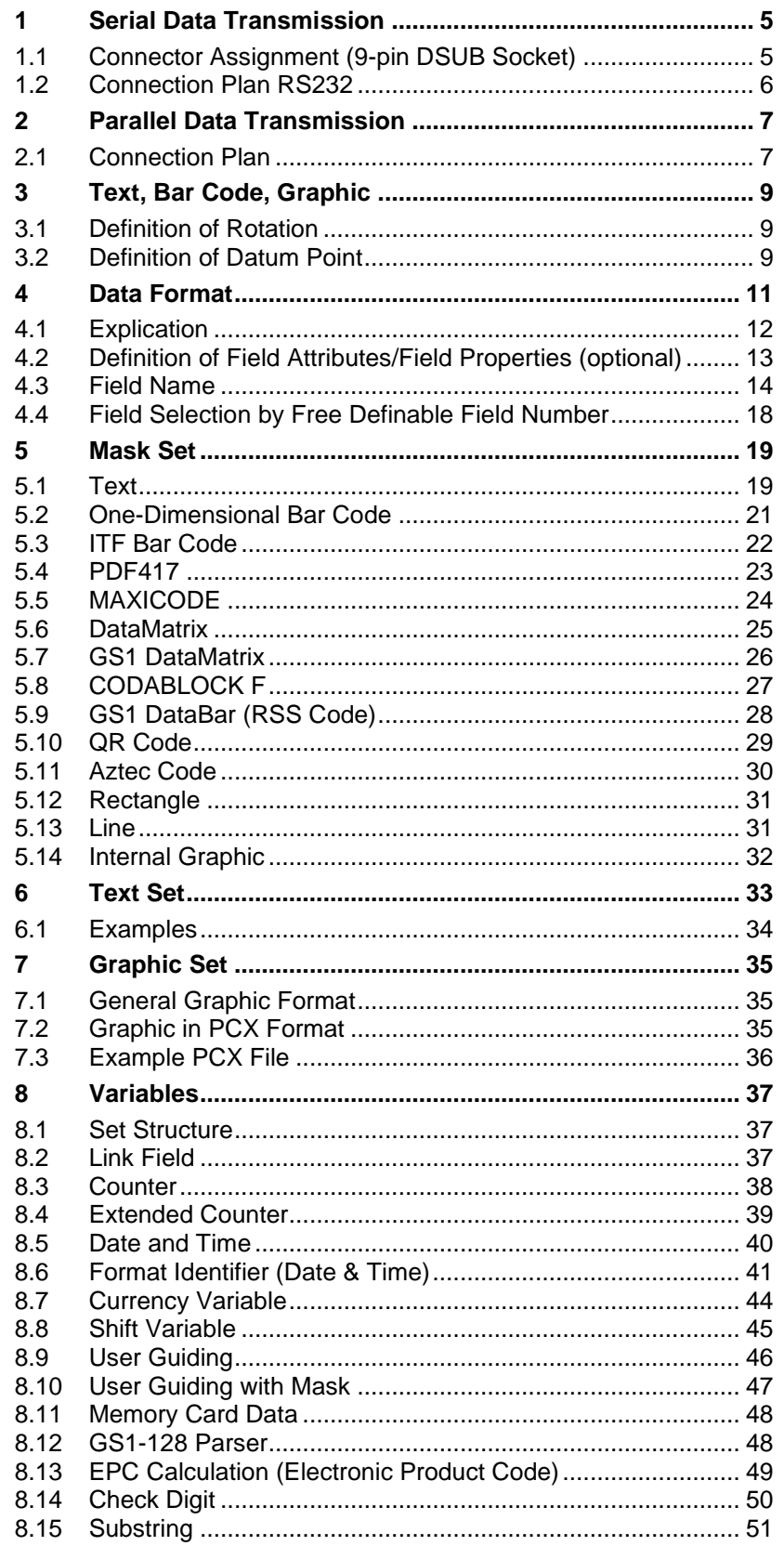

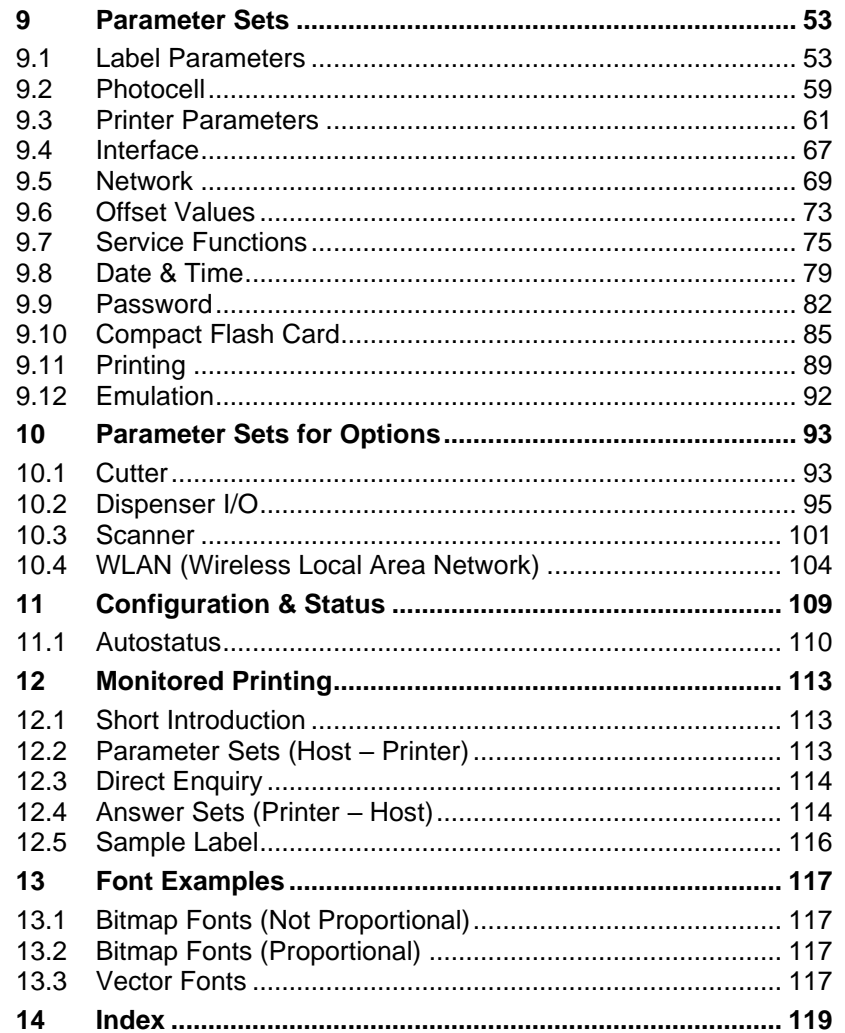

# <span id="page-4-0"></span>**1 Serial Data Transmission**

# <span id="page-4-1"></span>**1.1 Connector Assignment (9-pin DSUB Socket)**

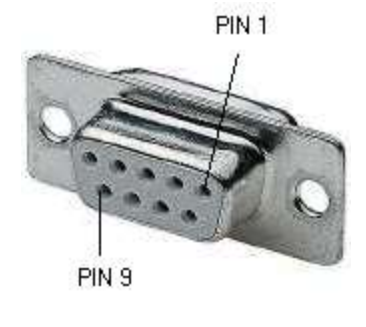

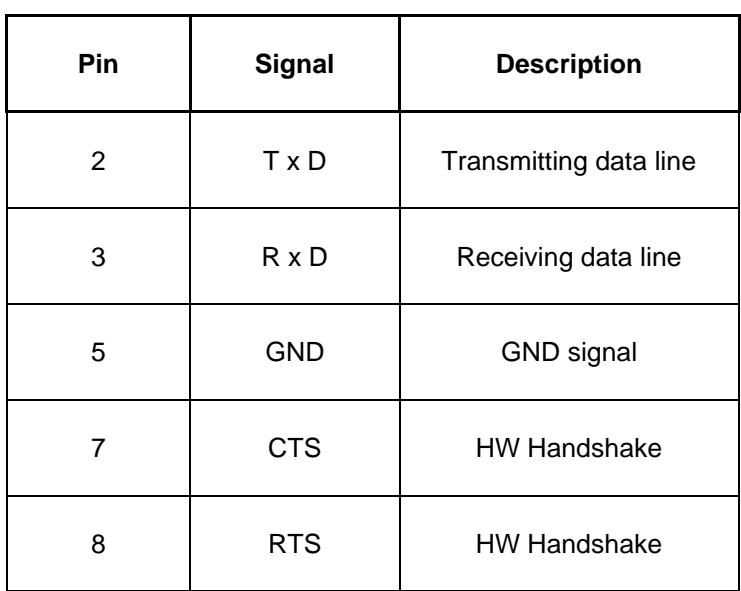

## <span id="page-5-0"></span>**1.2 Connection Plan RS232**

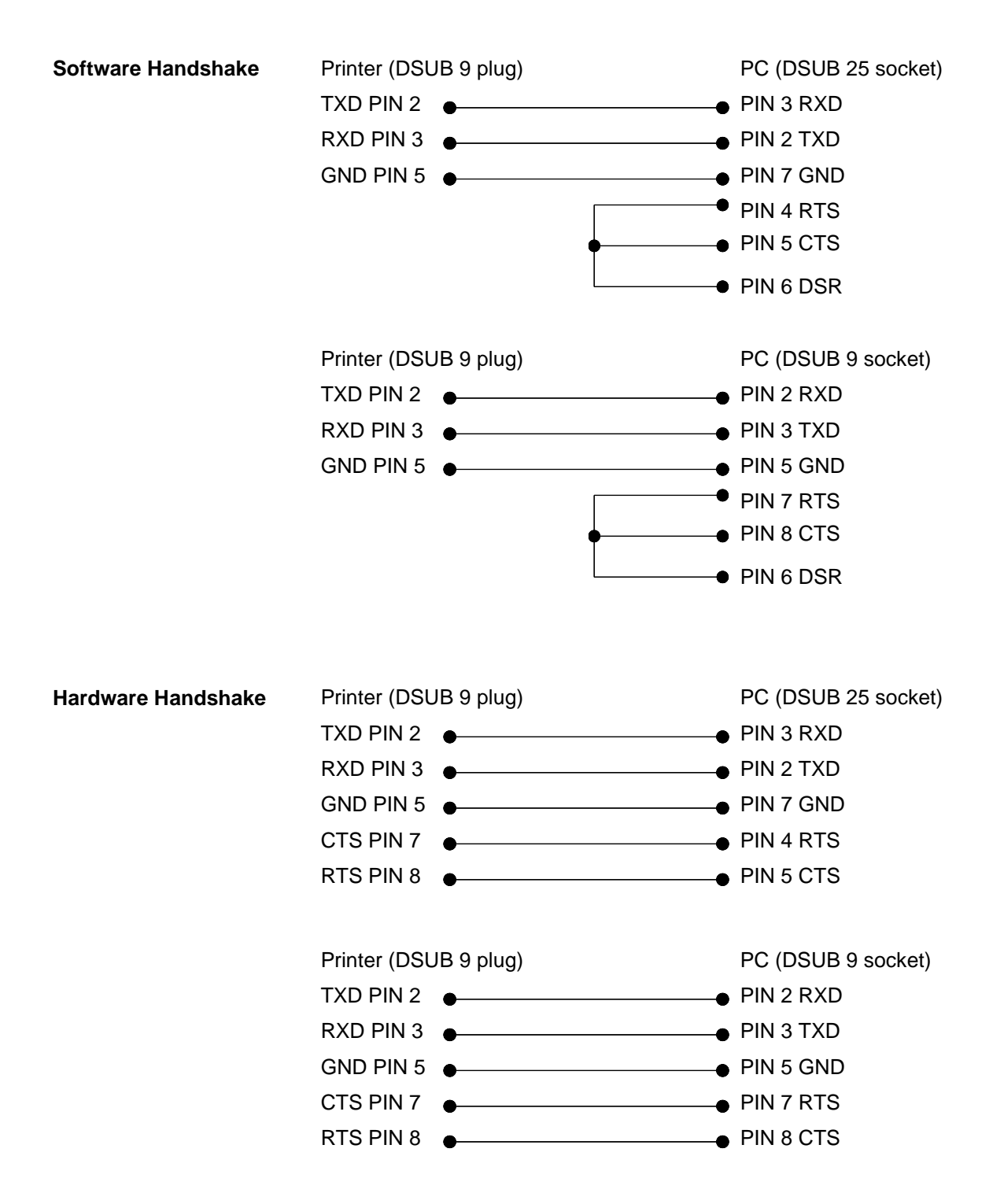

# <span id="page-6-0"></span>**2 Parallel Data Transmission**

## <span id="page-6-1"></span>**2.1 Connection Plan**

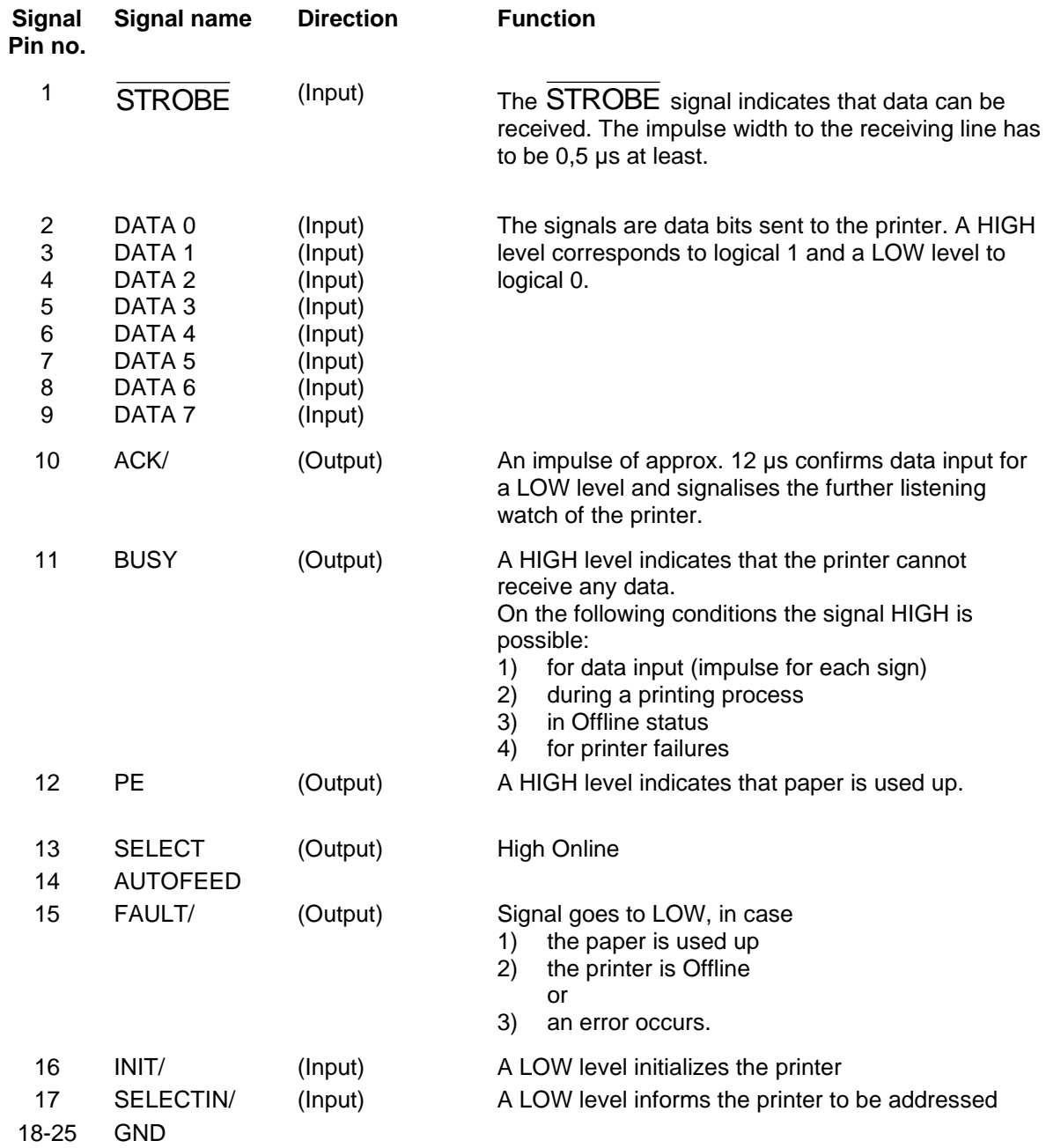

# <span id="page-8-0"></span>**3 Text, Bar Code, Graphic**

<span id="page-8-1"></span>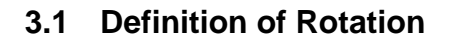

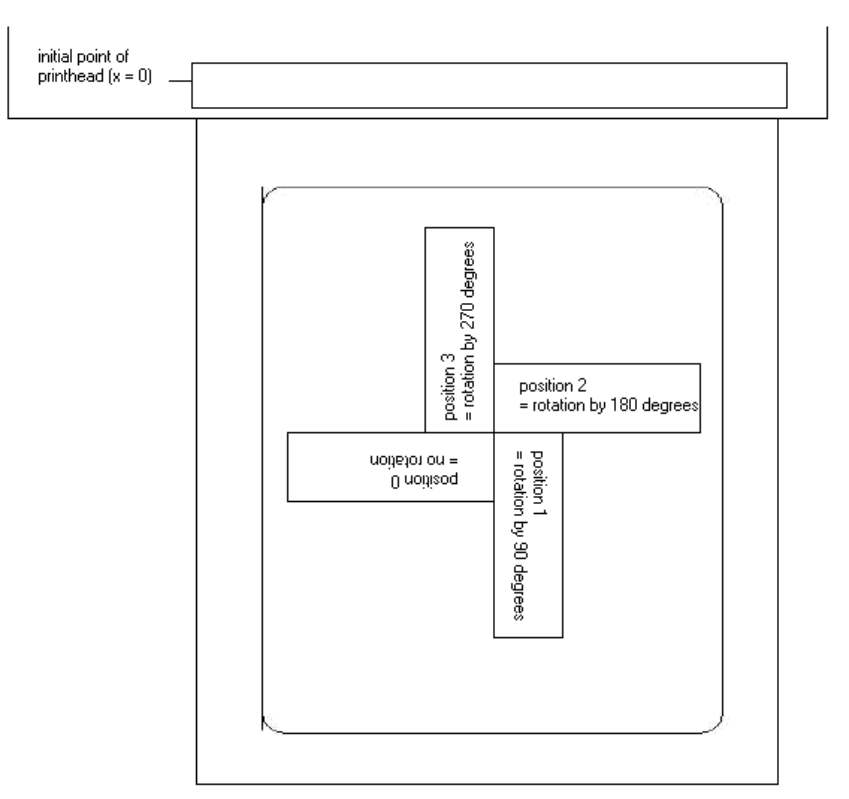

# <span id="page-8-2"></span>**3.2 Definition of Datum Point**

The so-called datum point is the relation point for indication of position. In the meantime the datum point is also the point at which the selected object is rotated.

To determine the datum point in the mask sets, the possible datum points are numbered from left top (1) to right bottom (9). The default datum point is left bottom (7). This datum point is also used even if no indication is found in the mask set.

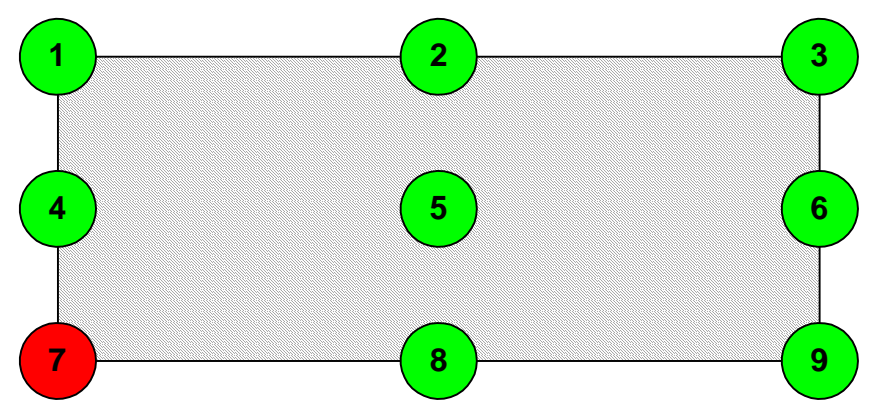

## <span id="page-10-0"></span>**4 Data Format**

The data format consists of four parties:

- Mask set
- Text • Command

For a n-line label the following has to be transmitted:

- n mask sets
- n graphic sets (if necessary)

**Graphic** 

• n - text sets • 1 - command set

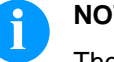

#### **NOTICE!**

The command set always has to be transmitted at the end!

To each text on a label belong one MASK SET and one TEXT SET with the same field number.

To each code on a label belong one MASK SET, one TEXT SET and one CODE SET with the same field number.

To each box or line on a label belongs only one MASK SET.

To each graphic on a label belong several GRAPHIC SETS according to its size res. height, e.g. a graphic with a height of 10 mm needs 80 graphic sets.

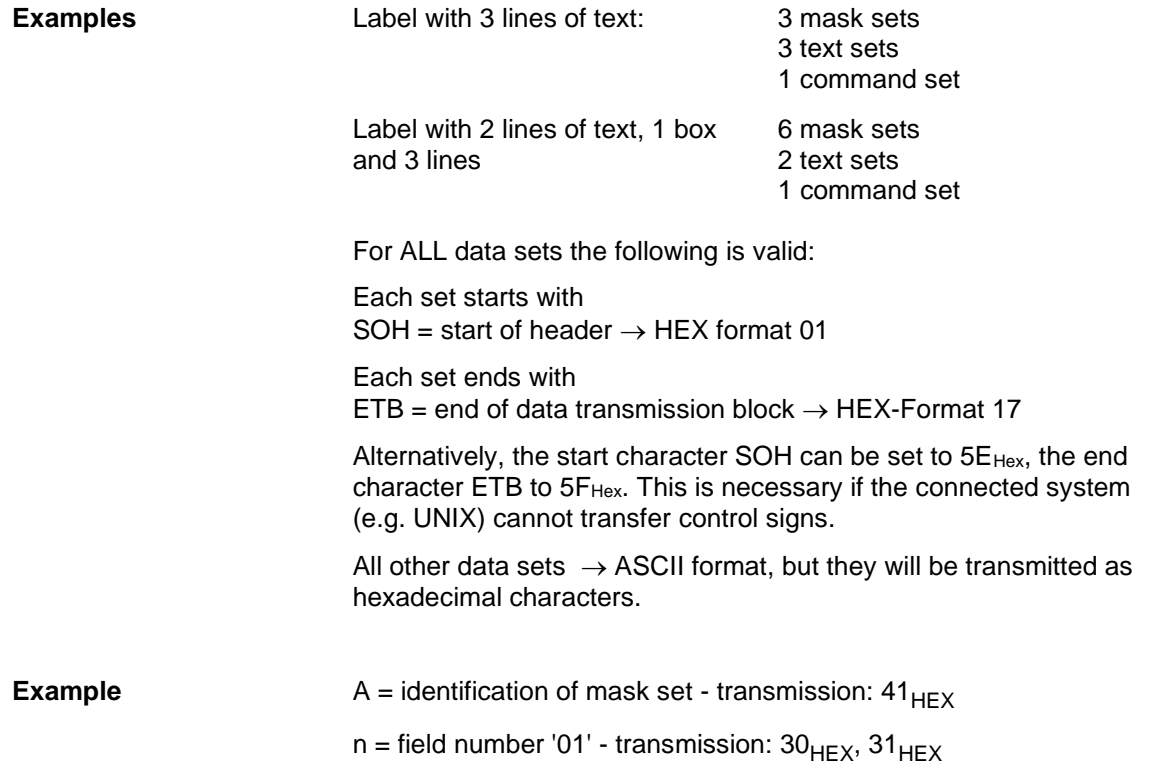

Data Format Vario III

# <span id="page-11-0"></span>**4.1 Explication**

Distance from right label rim in mm Measured from the right label rim up to the lower left point of the corresponding line **x coordinate:**

Distance from upper label rim in mm Measured from the beginning of the label down to the lower left point of the corresponding line **y coordinate:**

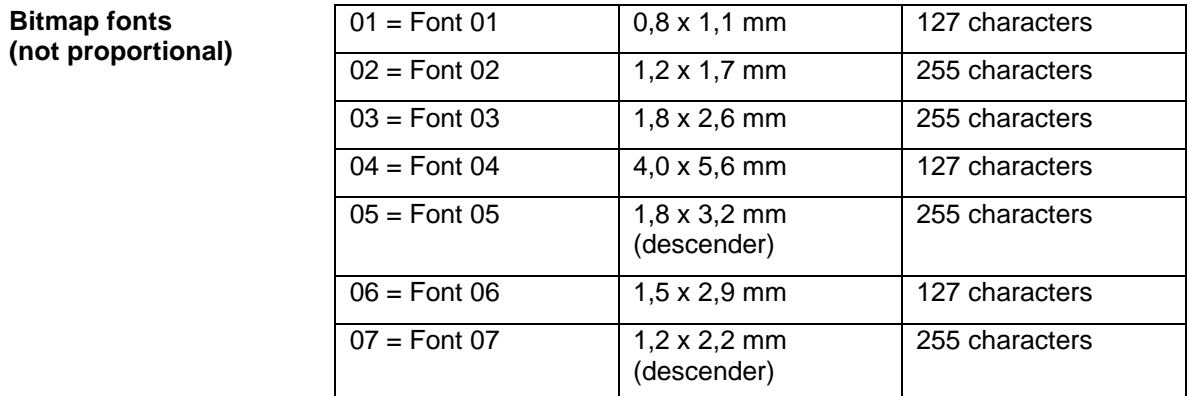

# **Bitmap fonts (proportional)**

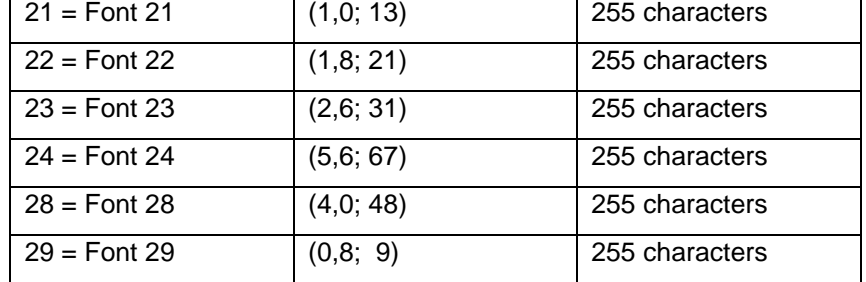

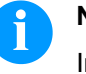

## **NOTICE!**

In order to reach best print results it is recommended always to choose the biggest possible font.

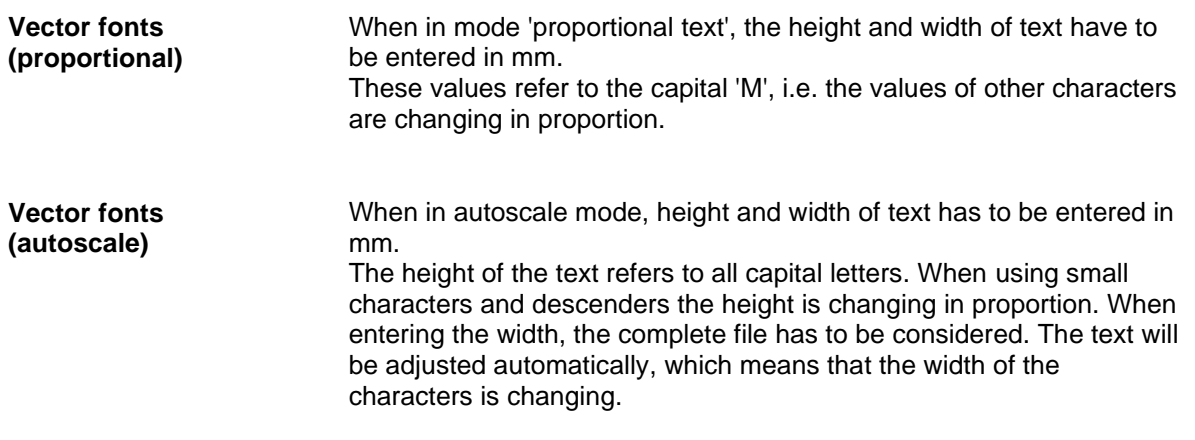

## <span id="page-12-0"></span>**4.2 Definition of Field Attributes/Field Properties (optional)**

Additionally, to mask set 'AM[ ] …' the possibility was created to define further field properties. In order to achieve a high flexibility, the field properties received own names/identifications. Therefore, the sequence as well as the number of field properties is free. If necessary, the mask set 'AC[ ]' is transferred additionally to mask set 'AM[ ]' to the printer. **Explanation**

(SOH)AC[ ]at1=*value*;at2= *value*;…(ETB) **Structure mask set**

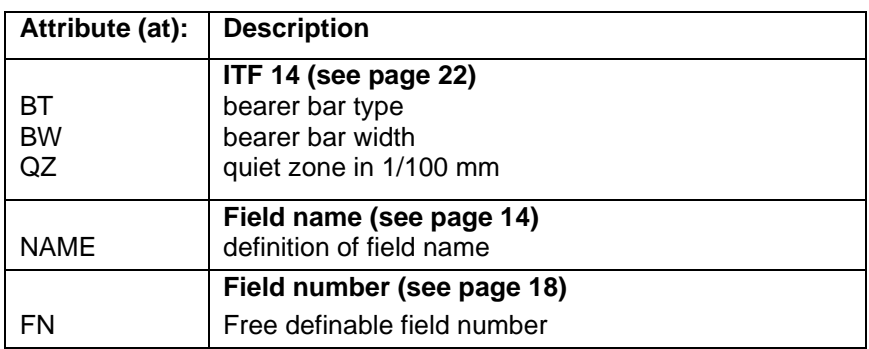

This table is constantly extended. The current version is available on demand.

**Application (customized)**

#### <span id="page-13-0"></span>**4.3 Field Name**

When label printers are connected to a computer system or machine controls, there is often the requirement that variable data is to be inserted into an existing layout. This data contents come from the superordinate computer system (database) or a machine control (e.g. PLC, scale, ERP system, etc.). Basically, it was always possible to integrate variable data into a 'loaded' layout (mask). The access to certain fields has been effected via the field index, i.e. a consecutive number. This field index is generated by Labelstar Office and can also change with layout changes, whereby the data allocation to the computer system/control is no longer correct.

#### **Exmple**

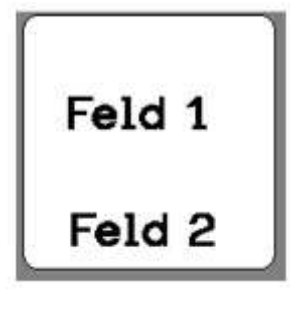

**Print data** ... // TEXT (1/100 mm) (SOH)**AM[1]2405;803;0;1;2;4;1;1;0**(ETB) (SOH)**BM[1]Feld 1**(ETB) // TEXT (1/100 mm) (SOH)**AM[2]421;856;0;1;2;4;1;1;0**(ETB) (SOH)**BM[2]Feld 2**(ETB) // LINES: 2

The print data contains the definitions for the two text fields. The field index is always in **'[ ]'** of the mask or text setting.

If the text field 'Feld 1' is deleted on the label and then recreated, it gets a new index. In this case '2'. The text field 'Feld 2' gets the index '1'. As a result, an assignment via the field index is used only to a limited extend, without manual post-processing of the layout data.

...

14 Interface Manual 02.20

#### **Explanation**

As an alternative to the field index, the assignment can also be made via the field name. A change in the field index has no longer any influence, and a changed layout is still filled in the right places with variable data of the computer system/control system.

Labelstar Office: The print data is supplemented by the following line:

#### (SOH)**AC[1]NAME="***Field name***"**(ETB)

The field content defined via the text block can be changed by the computer system/control with the following command:

(SOH)**BV[***Field name***]Feld 2**(ETB)

This results in the following standard procedure for the connection to a high-level control and/or computer system.

#### **Label design with Labelstar Office**

The field names are automatically transferred by Labelstar Office.

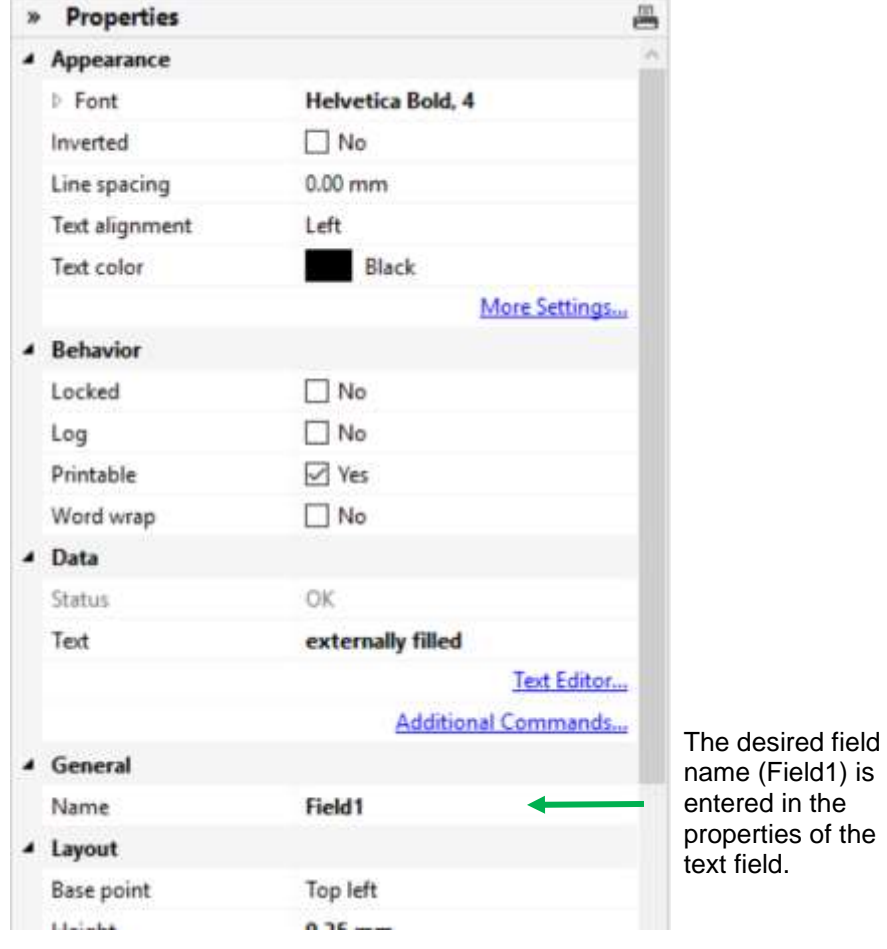

For text fields, a printer-internal font must be used. The printer-internal fonts are marked by a printer symbol in the list.

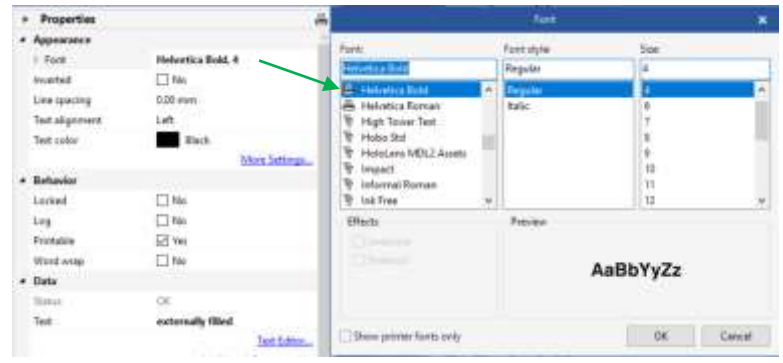

#### **Export to a print file and save the layout in the external controller**

When the label design is finished, the label is exported to a print file. For this, Labelstar Office uses the function **File – Export – Create Print Template**.

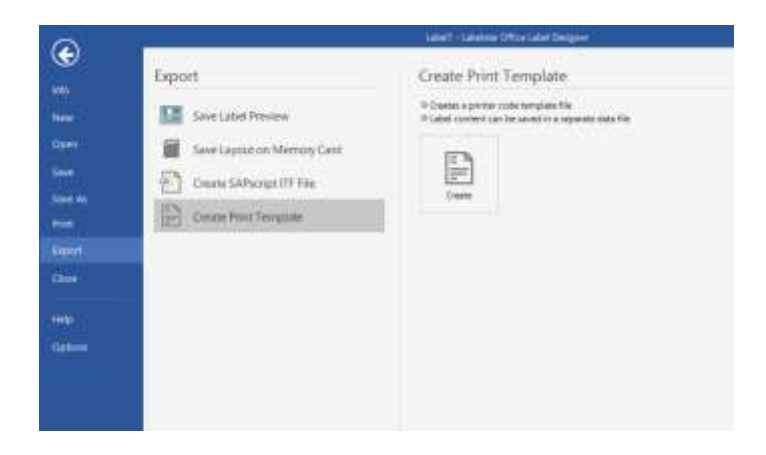

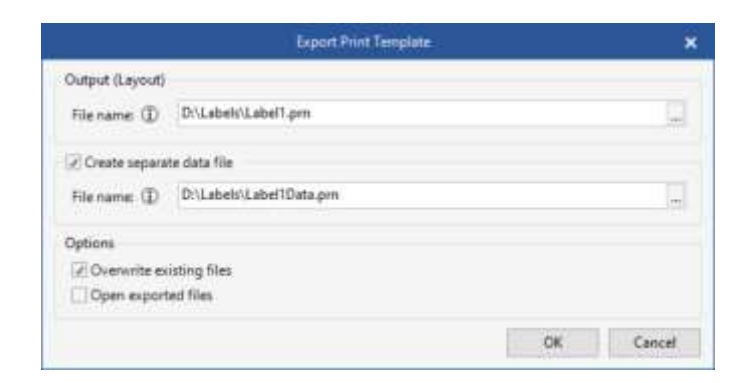

The option **Create separate data file** must be selected, otherwise the line (SOH)**FBC---r--------**(ETB) is included in the print file, which would immediately release a print procedure.

By starting a print procedure, this print file (layout definition / mask definition) is transferred from the controller/computer system to the printer first.

#### **Save the layout on the memory card of the printer**

As an alternative to 'Export to a print file' the label layout is saved on the memory card of the printer. For this, the memory card tool from Labelstar Office can be used.

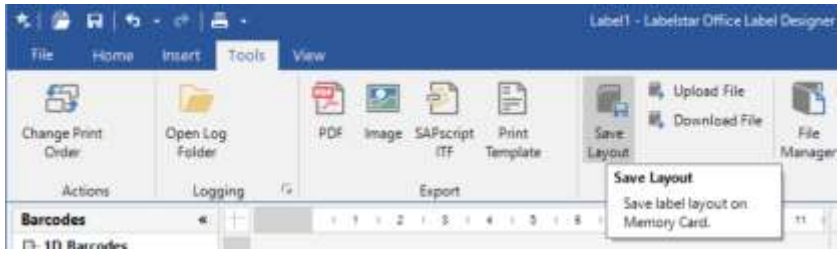

The layout must be called by the controller/computer system **before** filling the variable fields.

The following parameter set is used:

#### (SOH)**FMA---r***filename*(ETB)

The path name is determined when saving and possibly contains a path.

Example: "A:\Standard\eti1".

#### **Filling the variable fields by the controller/computer system**

The higher-level control can select the variable fields by the field names and set the contents. Subsequently, the print job is restarted.

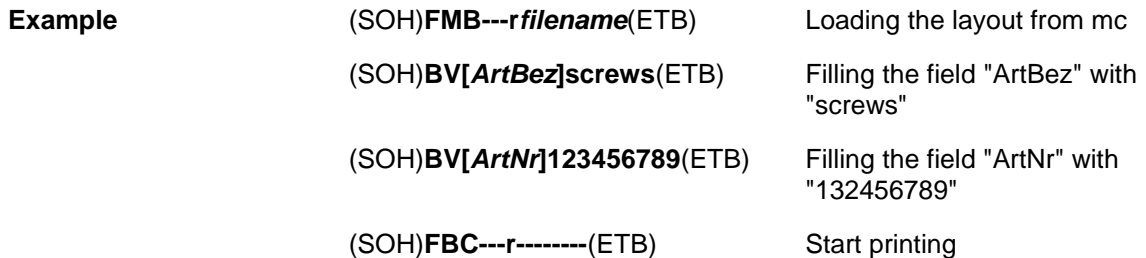

#### <span id="page-17-0"></span>**4.4 Field Selection by Free Definable Field Number**

With the following described attribute it is possible to assign a free definable field number to a field. This field number does not have to be clear, i.e. several fields can have the same field number. In this way the same field contents can be assigned to different fields.

The following attribute identification is defined:

#### Attribute: **FN** Description: free definable field number

After the field number was assigned with AC mask statement,

#### **(SOH)AC[n]FN=nr(ETB)**

 $n =$  field index nr = free definable field number

it is possible to access to the field and/or the fields with the new BF text statement:

#### **(SOH)BF[nr]text(ETB)**

nr = field number  $text = field contents$ 

**Example**

// Assignment of field number field 1 and field 2 (SOH)AM[1]1000;2500;0;4;2;7;400;400;0(ETB) **(SOH)AC[1]FN=100(ETB)** (SOH)AM[2]2000;2500;0;30;2;4000;9;3;0;1(ETB) **(SOH)AC[2]FN=100(ETB)**

// Access to field 1 and field 2 by field number **(SOH)BF[100]1234567890(ETB)**

# <span id="page-18-0"></span>**5 Mask Set**

# <span id="page-18-1"></span>**5.1 Text**

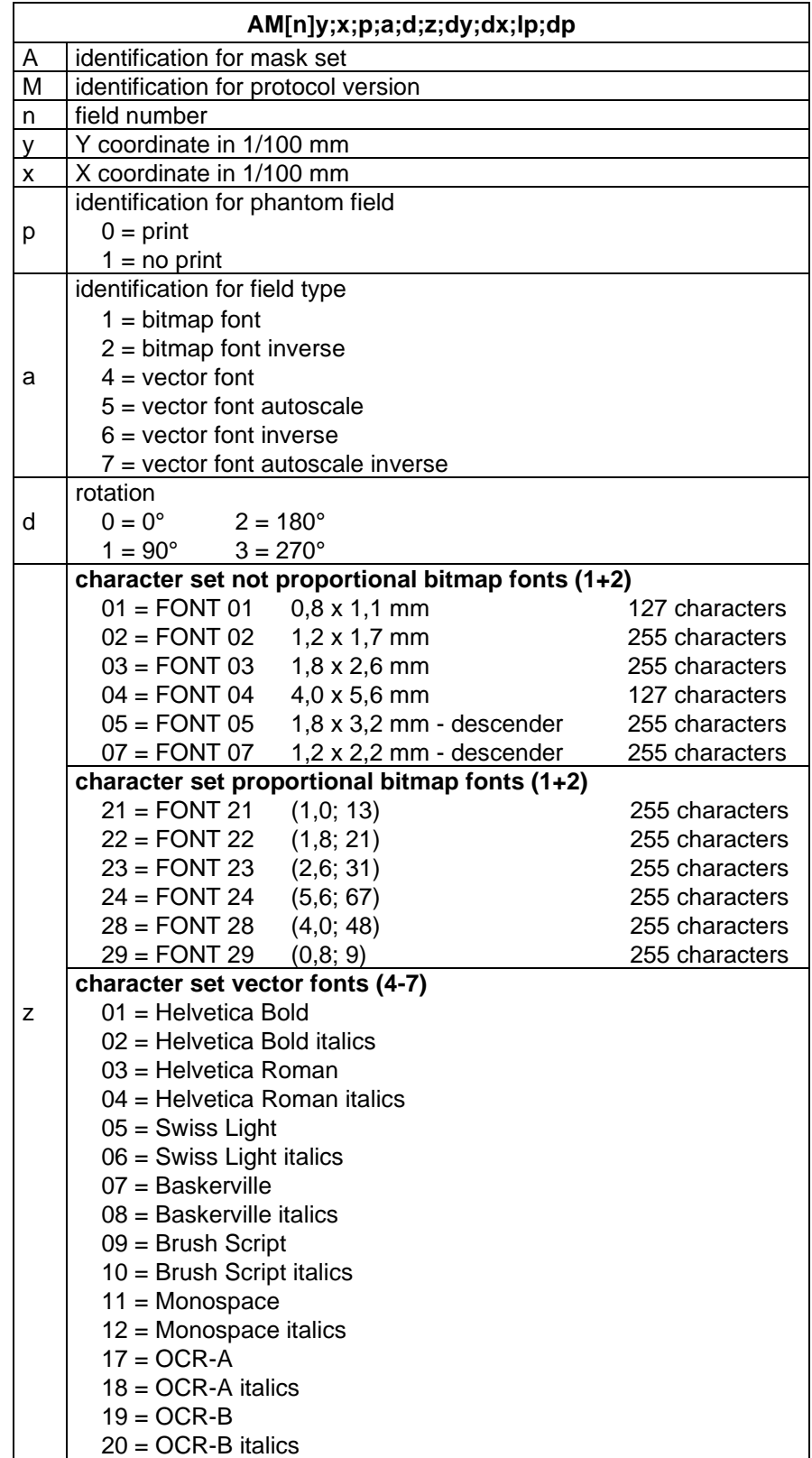

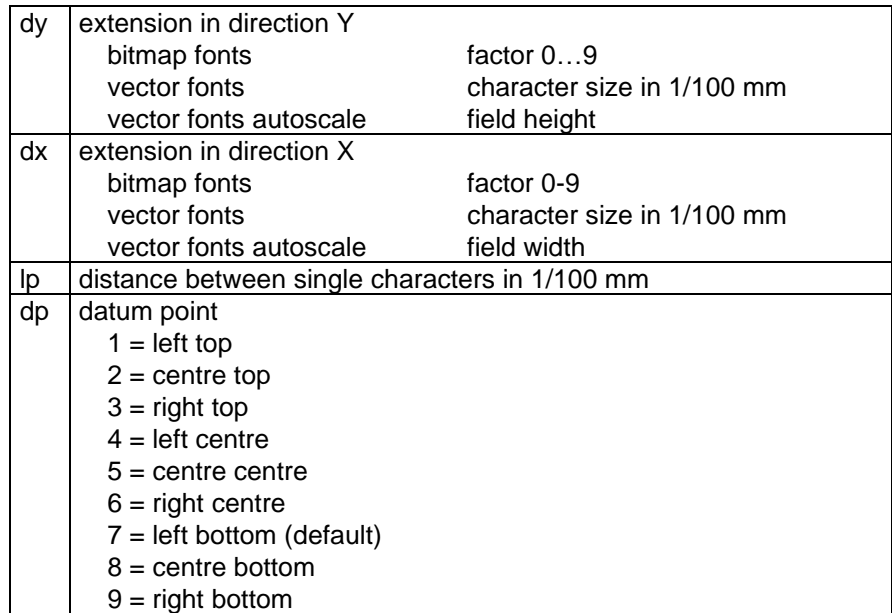

<span id="page-20-0"></span>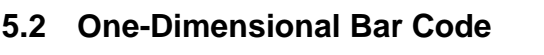

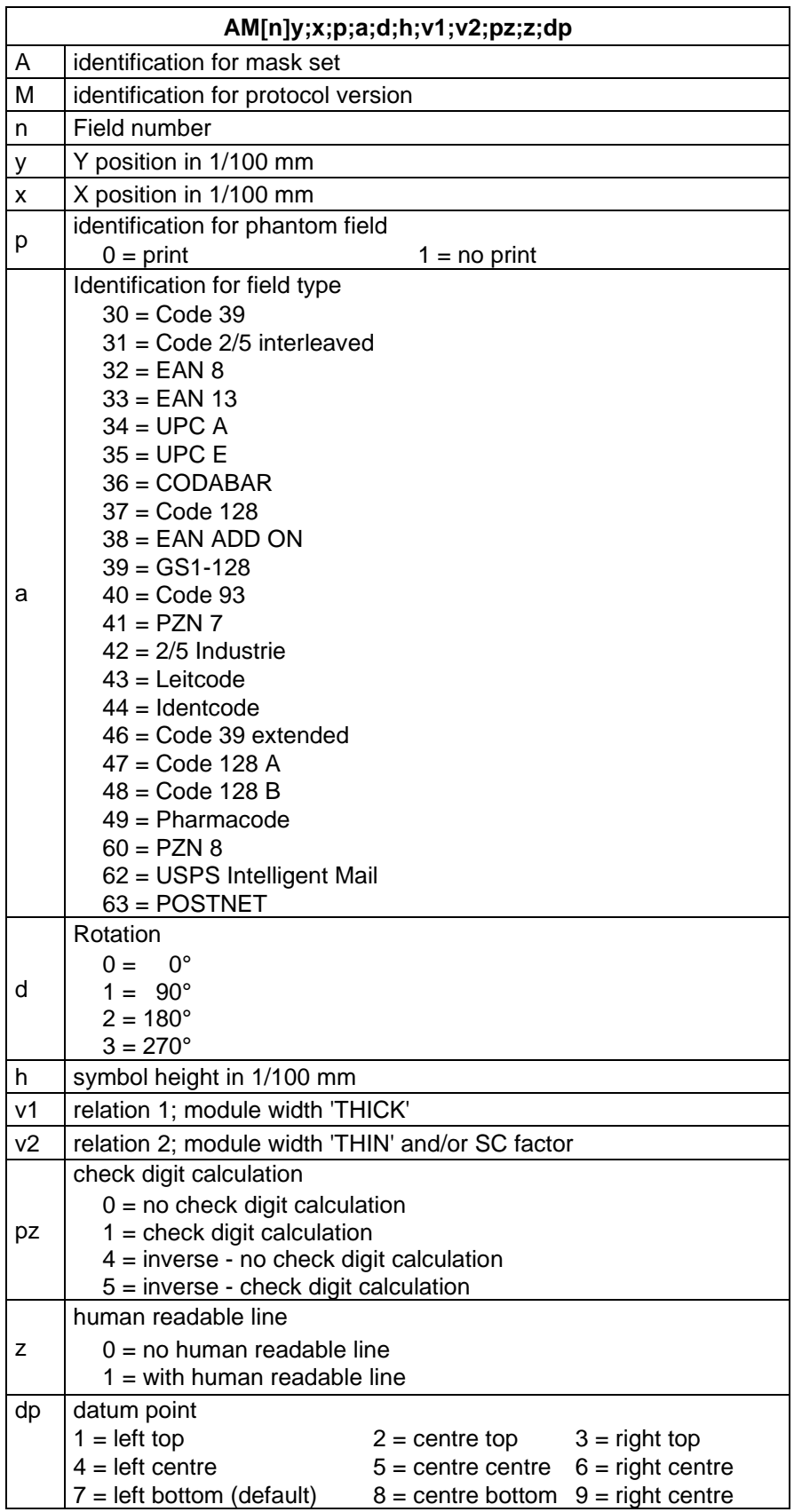

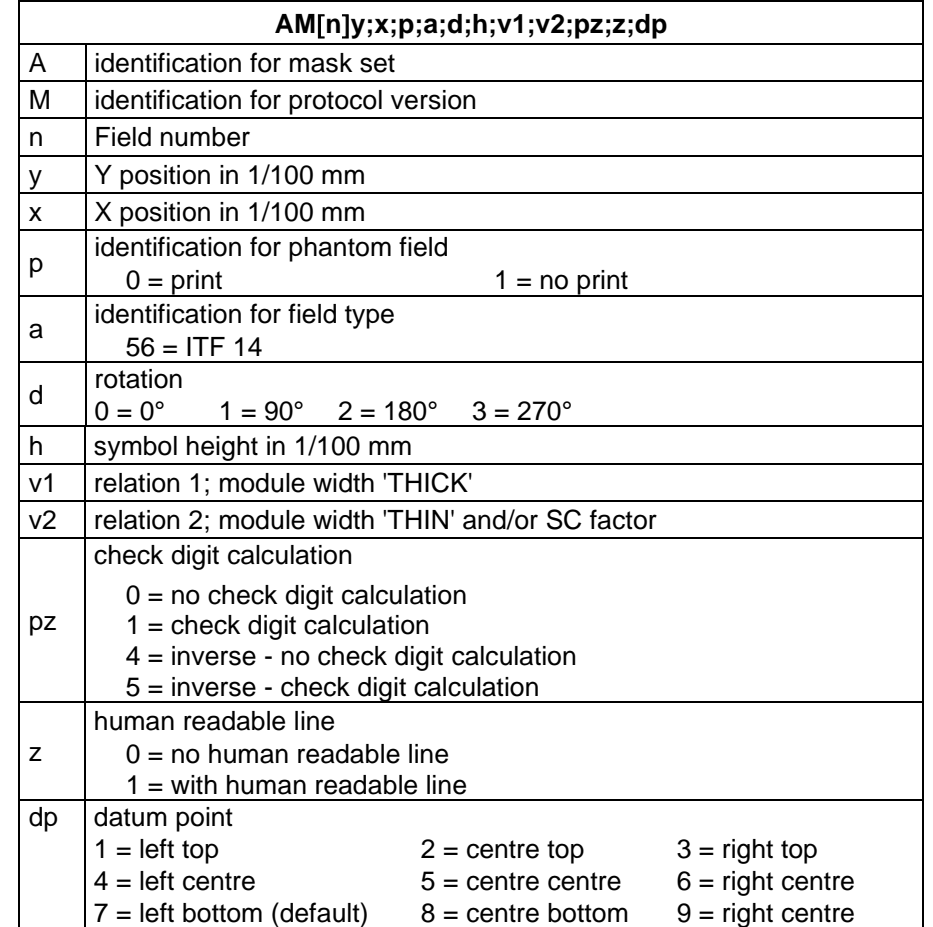

#### <span id="page-21-0"></span>**5.3 ITF Bar Code**

In order to print the bearer bars of an ITF 14 barcode, the following additional properties for Code 2/5 interleaved must be set:

For this the following field properties are determined:

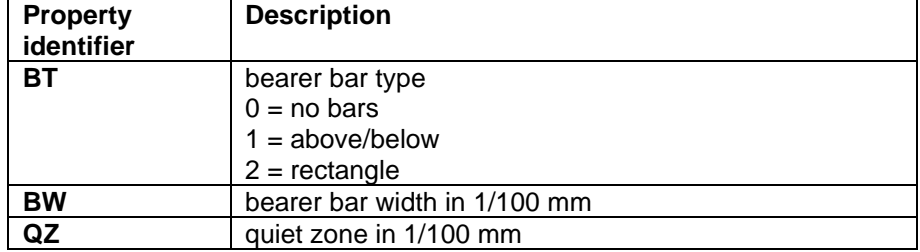

#### **Example**

// BARCODE (1/100 mm)

(SOH)AM[1]4498;7076;0;31;2;3000;12;4;0;1;3(ETB) **(SOH)AC[1]BT=2;BW=150;QZ=600(ETB)**

(SOH)BM[1]1234567890123(ETB)

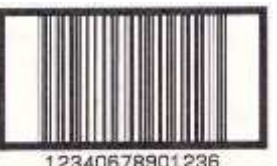

12340678901236

## <span id="page-22-0"></span>**5.4 PDF417**

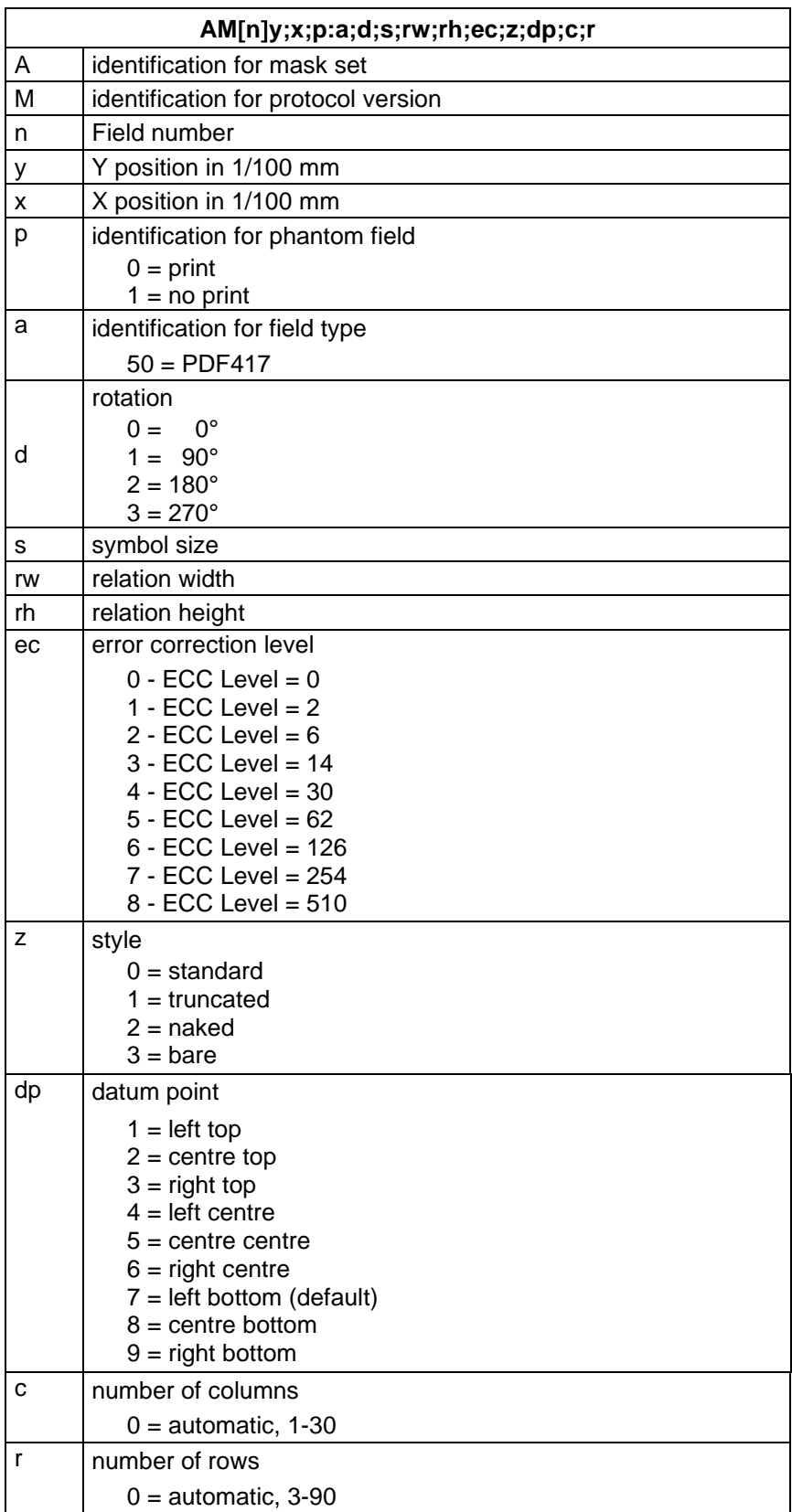

## <span id="page-23-0"></span>**5.5 MAXICODE**

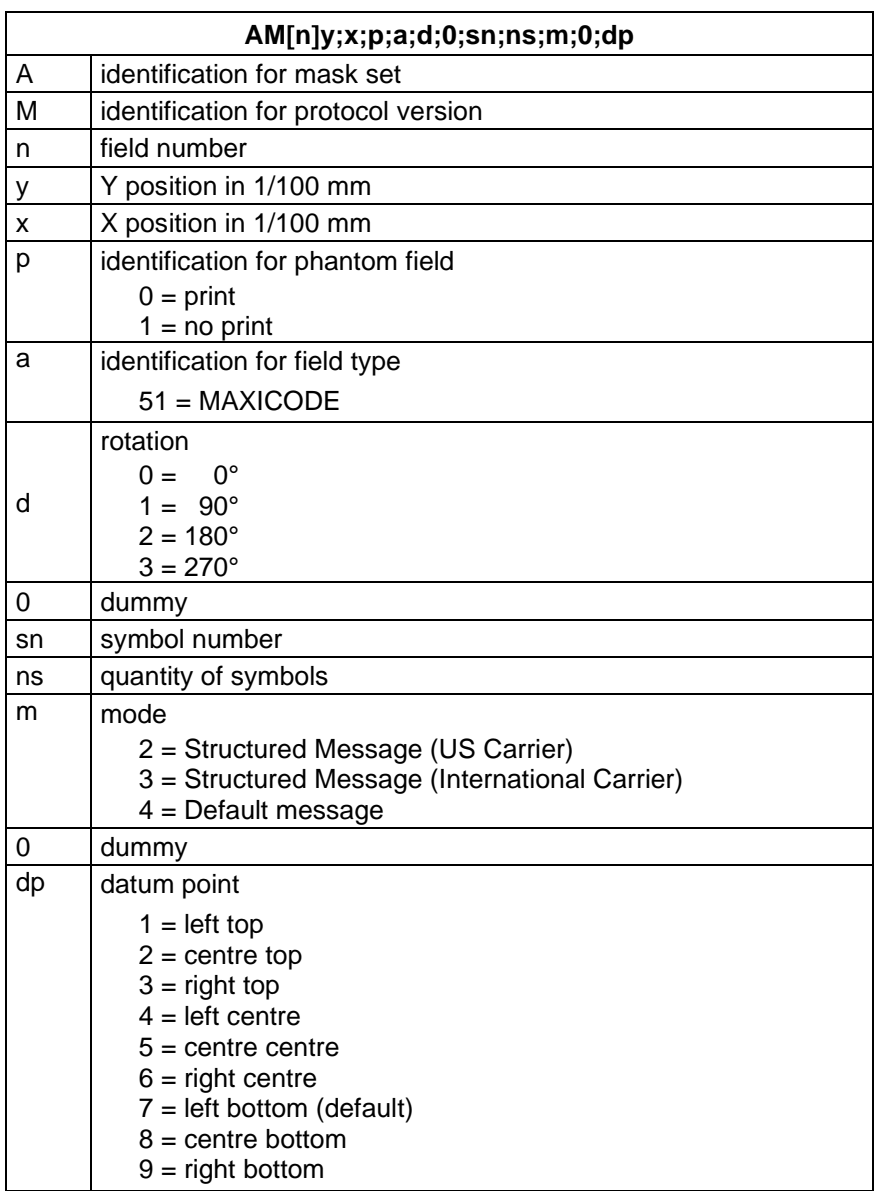

<span id="page-24-0"></span>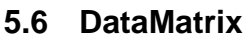

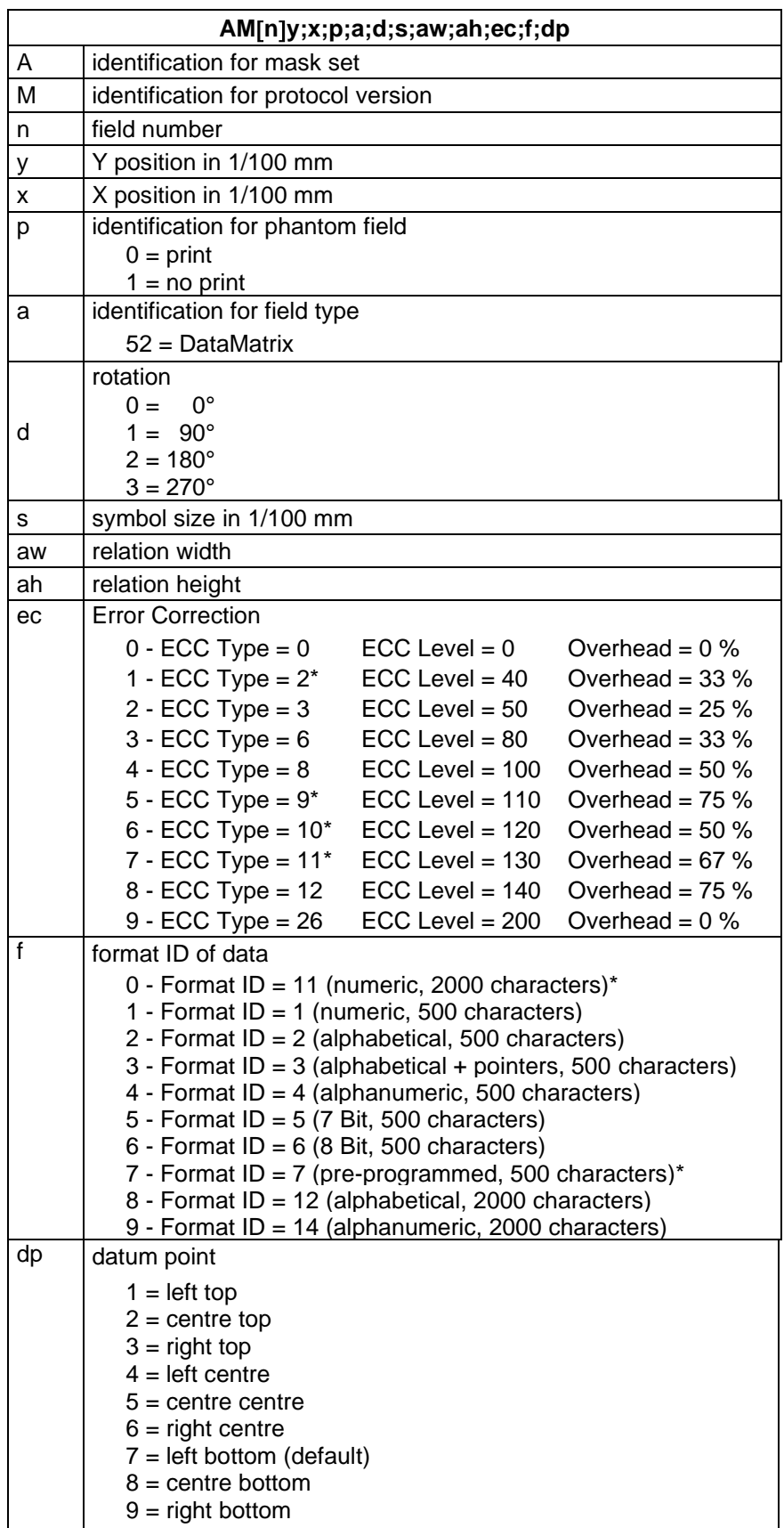

\* not supported from printer

<span id="page-25-0"></span>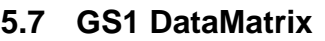

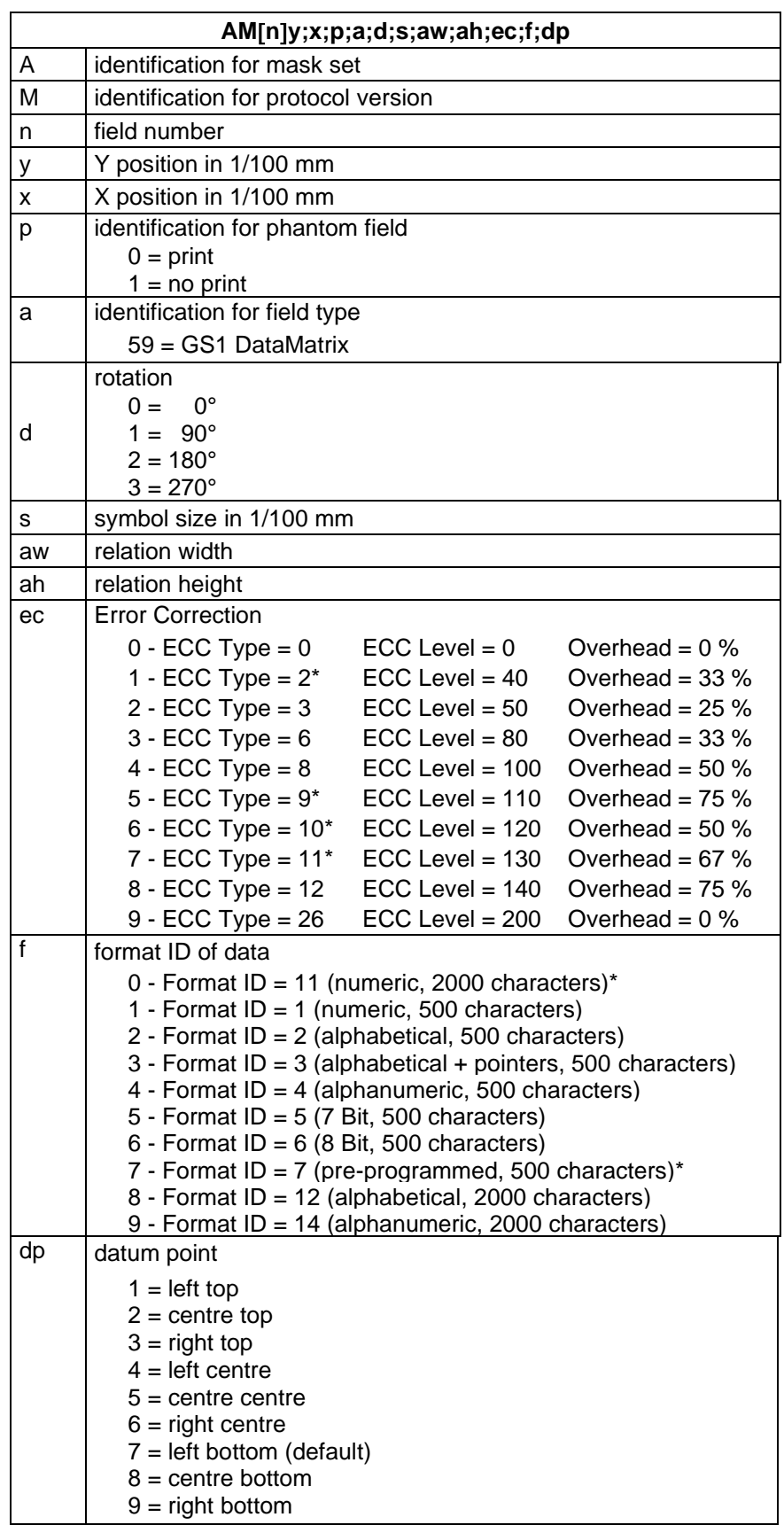

\* not supported from printer

## <span id="page-26-0"></span>**5.8 CODABLOCK F**

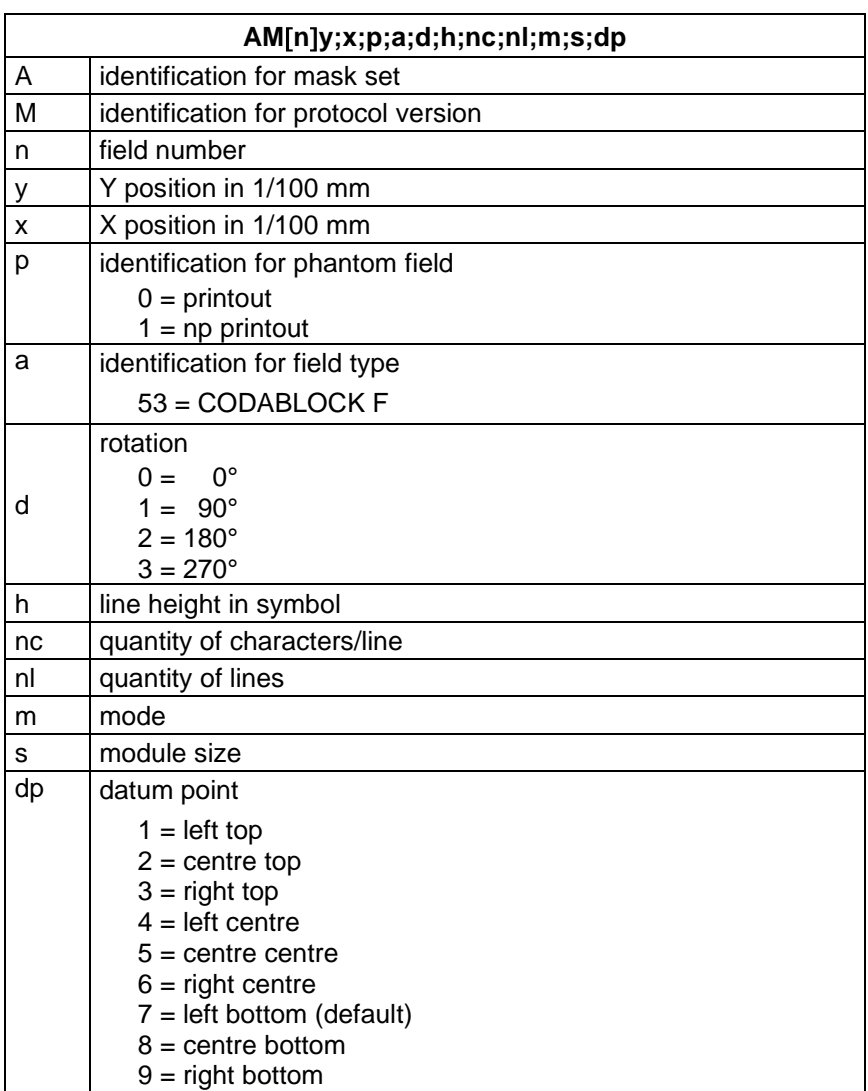

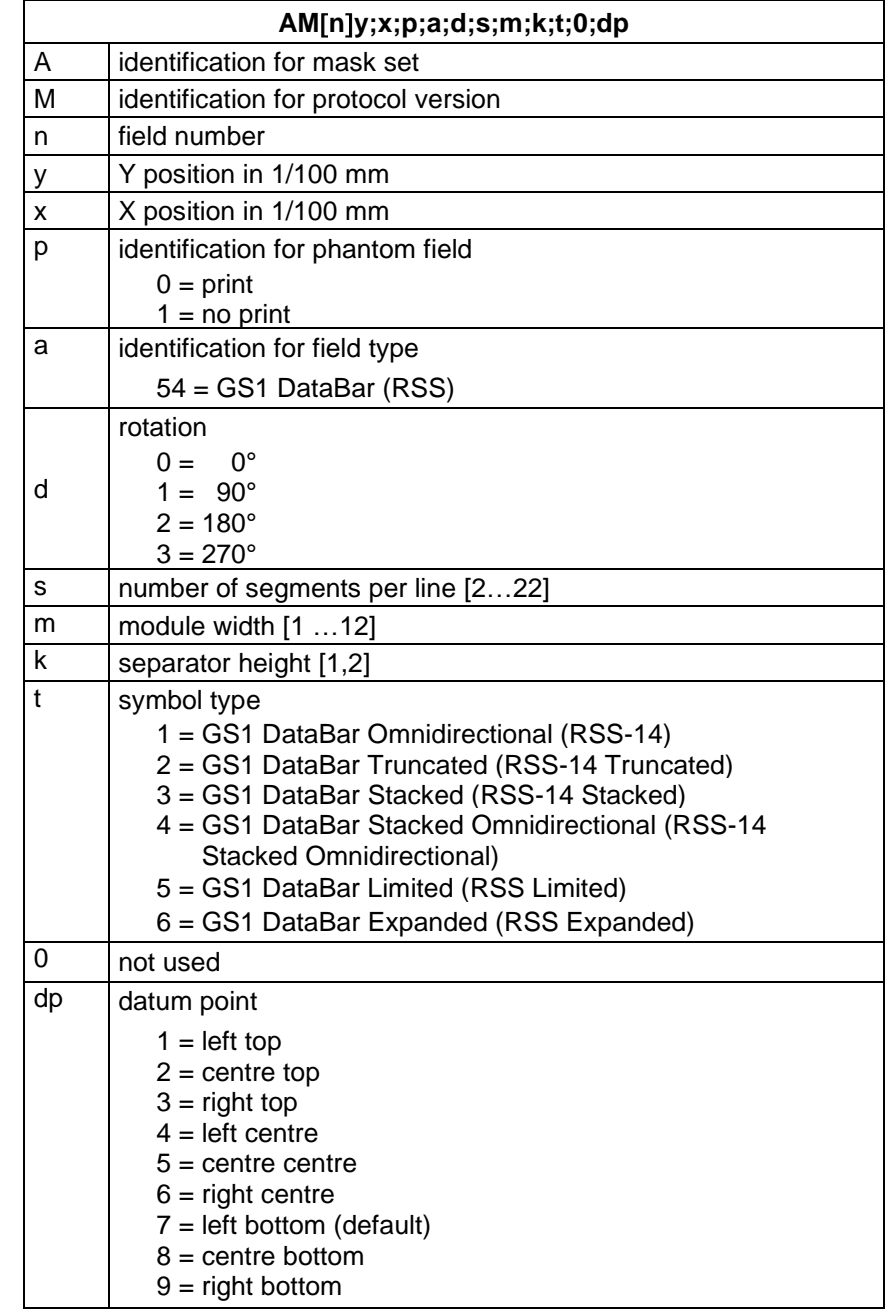

# <span id="page-27-0"></span>**5.9 GS1 DataBar (RSS Code)**

# <span id="page-28-0"></span>**5.10 QR Code**

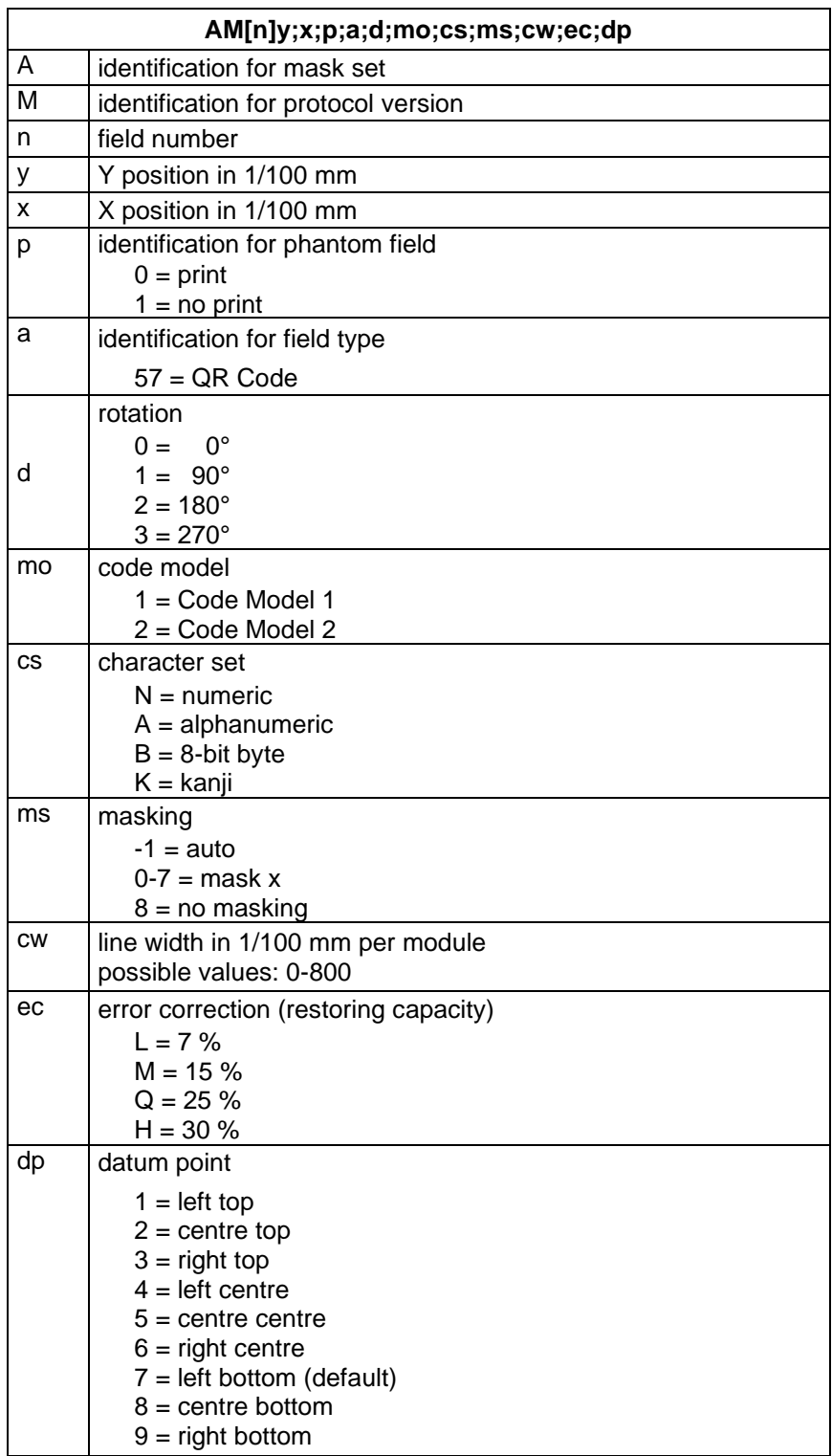

# <span id="page-29-0"></span>**5.11 Aztec Code**

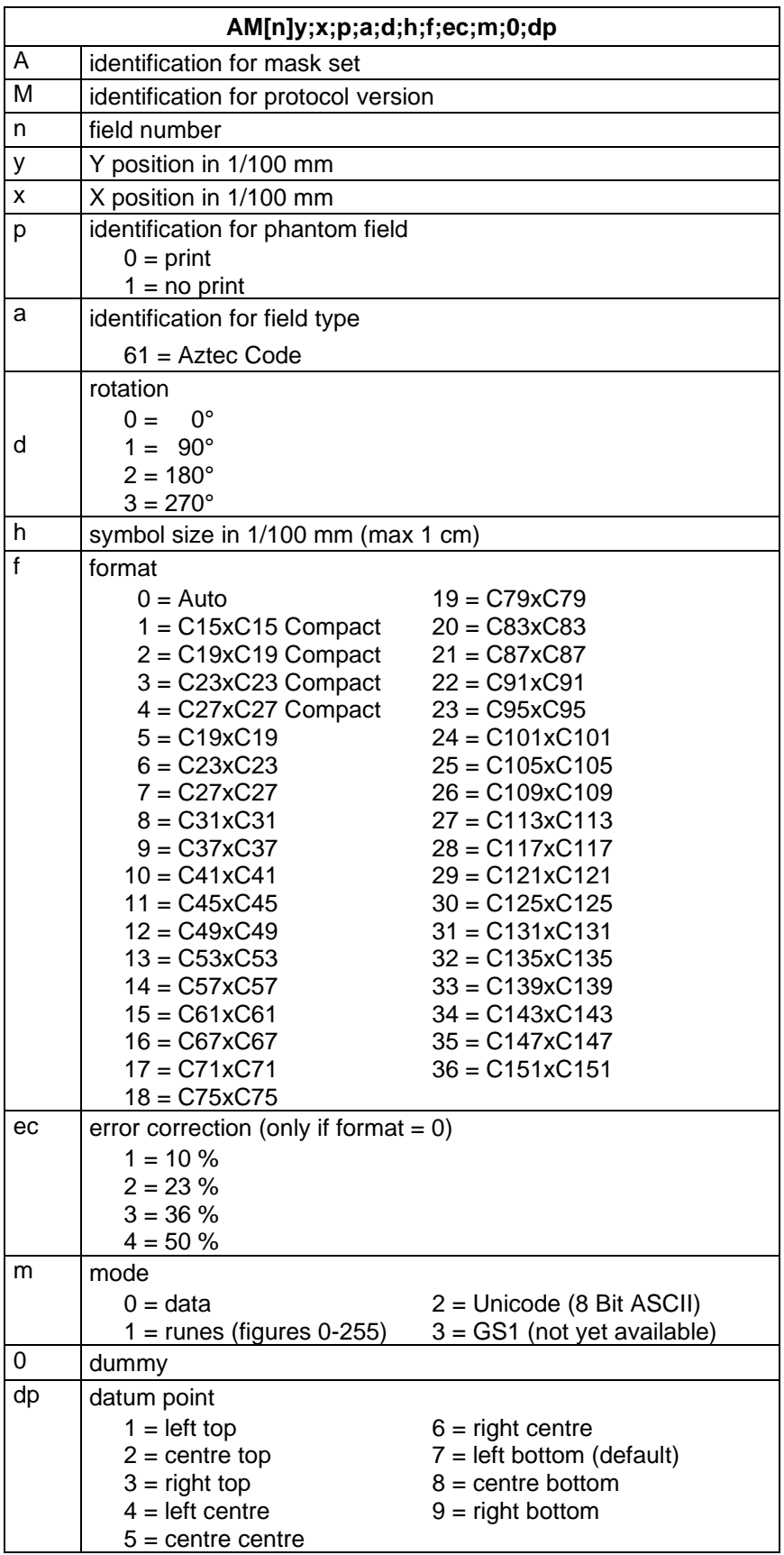

# <span id="page-30-0"></span>**5.12 Rectangle**

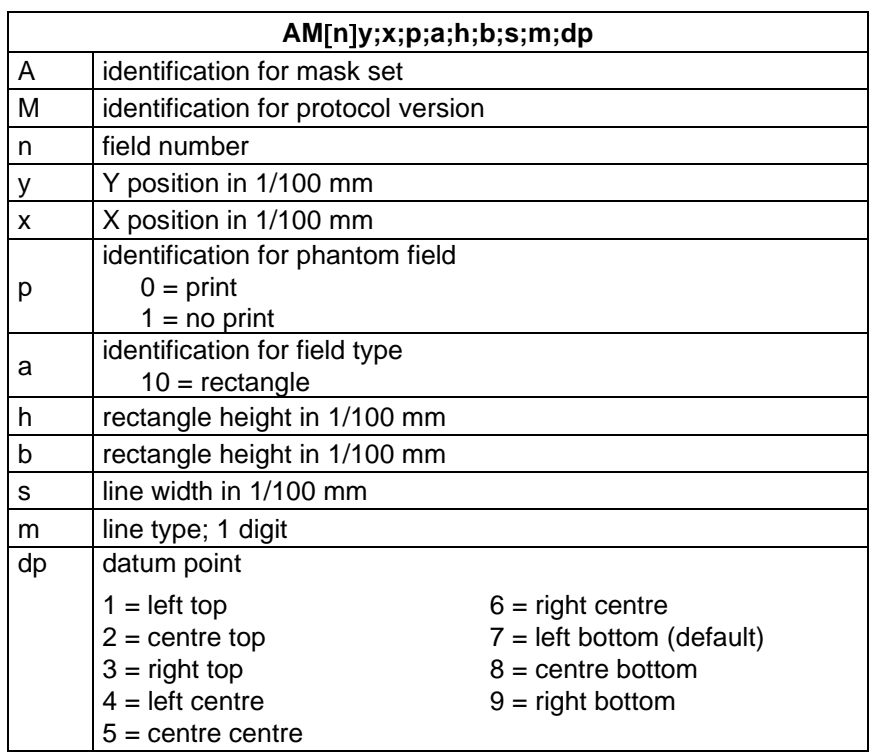

## <span id="page-30-1"></span>**5.13 Line**

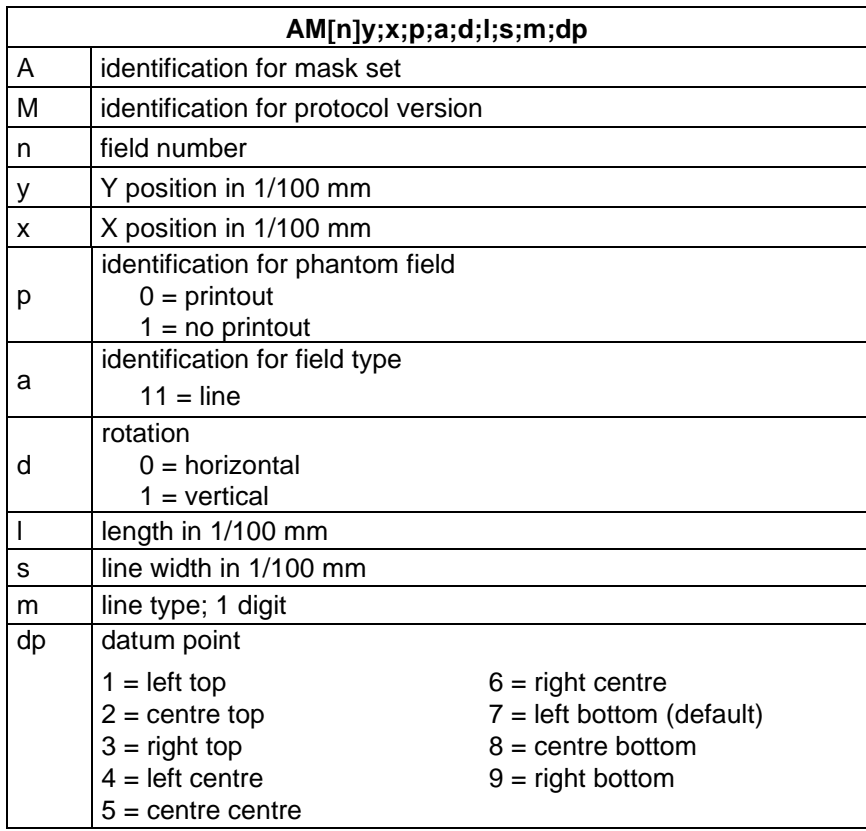

# <span id="page-31-0"></span>**5.14 Internal Graphic**

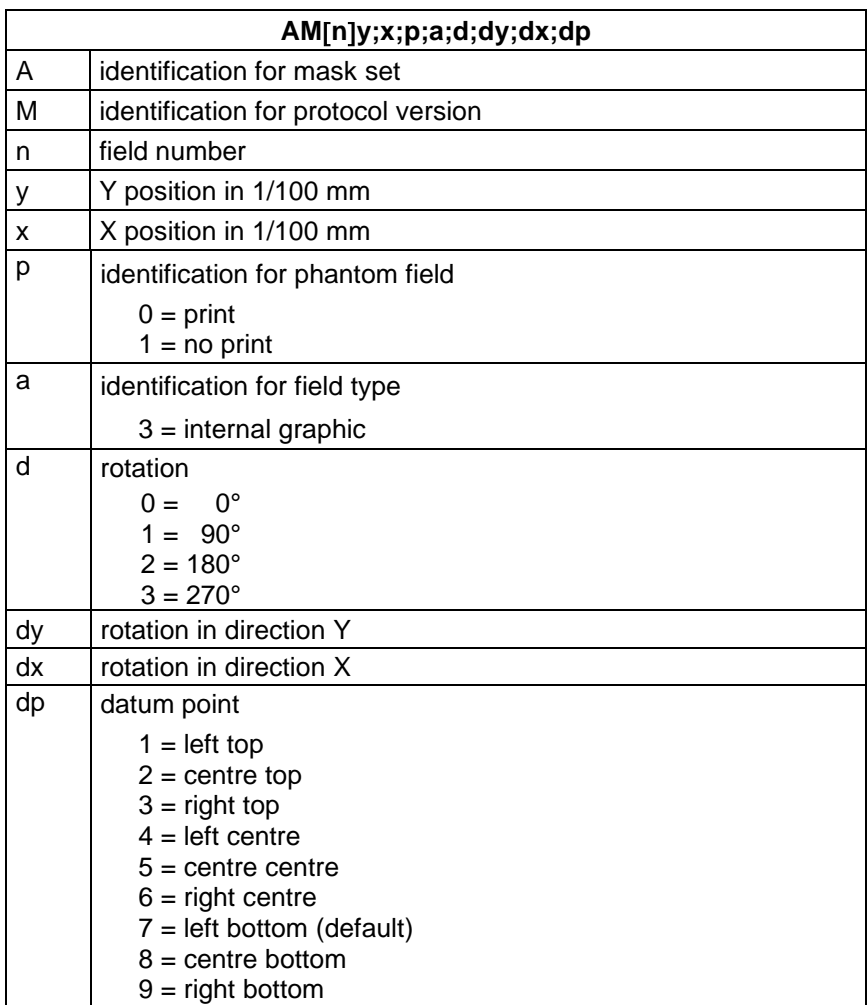

# <span id="page-32-0"></span>**6 Text Set**

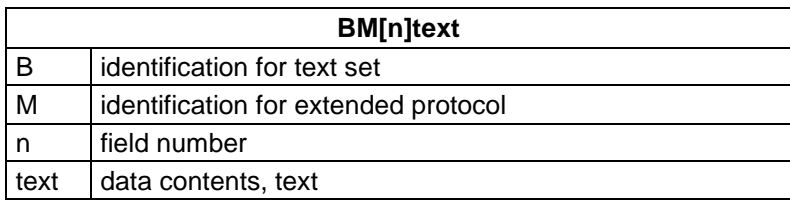

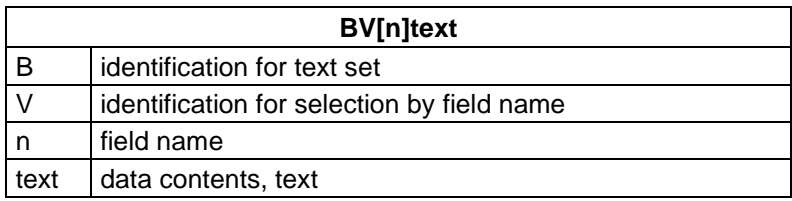

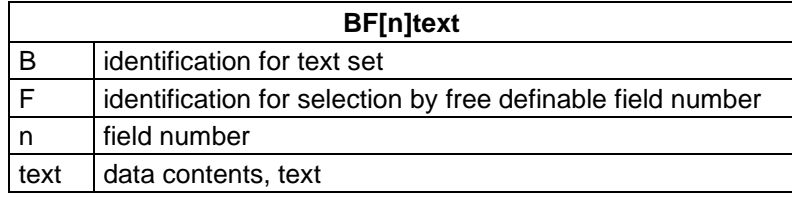

<span id="page-33-0"></span>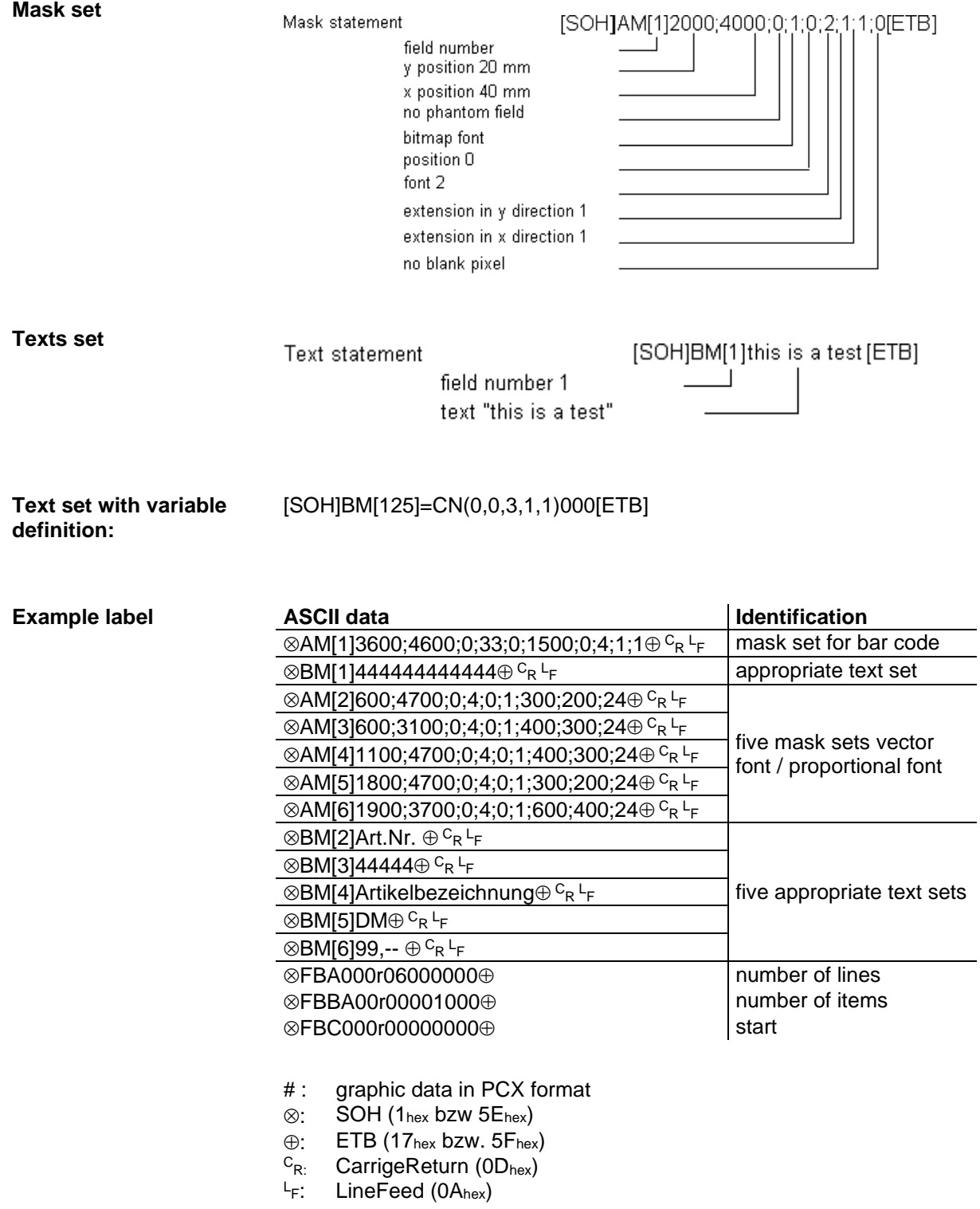

# <span id="page-34-0"></span>**7 Graphic Set**

## <span id="page-34-1"></span>**7.1 General Graphic Format**

This format is supported by all our printers but note that a 8 bit transmission is absolute necessary.

 $SOH/D|p|p|p|b|b|b|b|b|b|g$ b………………… ETB

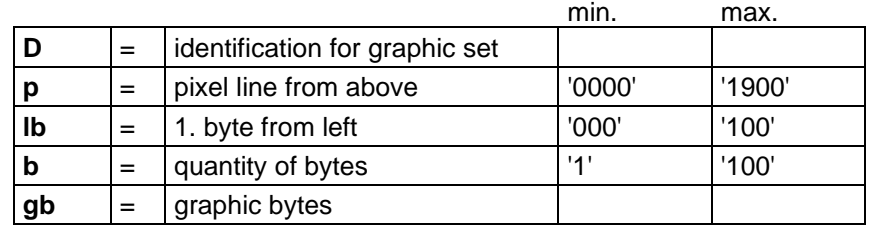

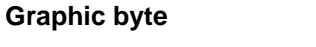

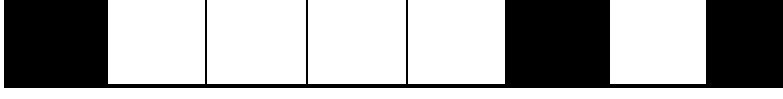

1 graphic bit =  $0,083 \times 0,083$  mm

## <span id="page-34-2"></span>**7.2 Graphic in PCX Format**

It is possible to transfer graphic data as a PCX-file (e.g. PaintBrush) to the printer. With this type of data transfer the PCX-file is transferred in a compressed form. Hereby the RLE-procedure is used and therefore the graphic data were reduced by approx. 30 %. This means that the effective transferring time for 300 dpi printers is cut in halves.

To set the printer ready for receiving PCX-data the protocol has to be switched over and hereby the following command set will be defined:

 $SOH |A|X|n|n|n|y|y|y|y|y|x|x|x|x|x|x|m|dp|ETB$ 

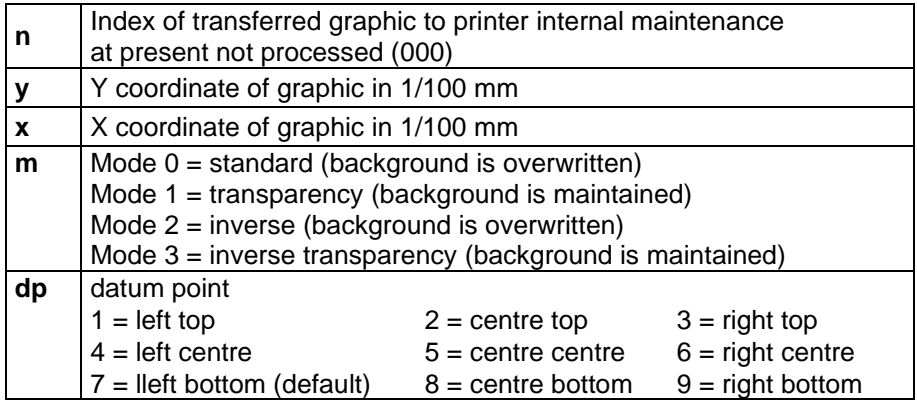

- It is recommended to observe that directly after the final sign (ETB) no separator res. fill character such as  $C_R L_F$  is indicated.
- The printer supports the following PCX versions: 5, 3, 2 and 0.
- It is necessary that the corresponding PCX-file is available as monochrome (black/white).
- The graphic has to be available in the original size as the printer is not able to change the size by itself.

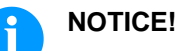

Before print start, indicated by parameter set 'FBC', the definition of field number, lines and pieces has to be effected via the parameter sets (FBA res. FBB).

## <span id="page-35-0"></span>**7.3 Example PCX File**

#### -\*\*\* PCX\_GRAPHIC-INFO \*\*\*-

AX0010015300100941############################################### ⊗AM[1]3600;4600;0;33;0;1500;0;4;1;1⊕ <sup>c</sup>r <sup>⊔</sup> mask set for har code

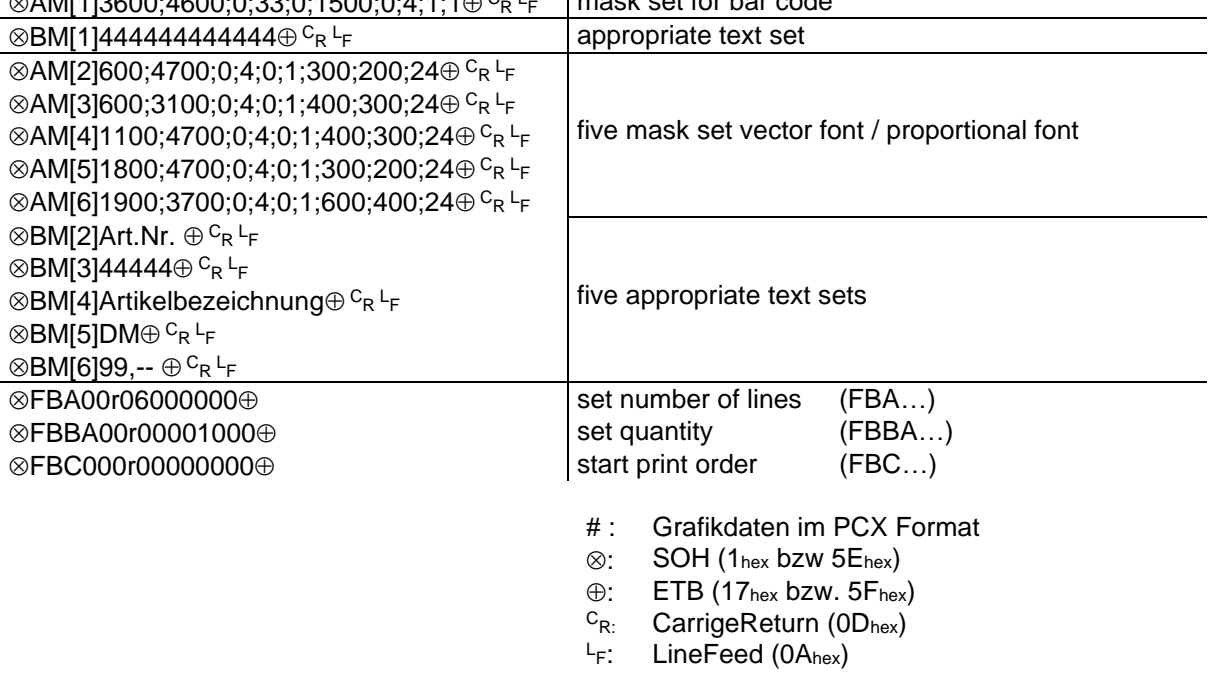
# **8 Variables**

# **8.1 Set Structure**

 $SOH | BM | [n] = |v|v| (|p1|p2|p...|pn|) |t1|t2|t... |t70|ETB$ 

- = start of function
- vv variable type
	- SC link field
	- CN counter
	- CC extended counter
	- CL date/time
	- CU currency variable
	- SH shift variable<br>MD memory card
	- memory card data
- ( start of variable parameter block
- p1…pn variable parameter
- ) end of variable parameter block

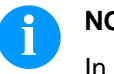

# **NOTICE!**

In case you want to print a text which corresponds exactly to the variable definition then you have to place '!' before.

 $SOH |BM | in || = |v|v| (|p1|p2|p...|pn|)$  t1 t2 t... t70 ETB

# **8.2 Link Field**

 $|SOH|BM| [n] = |S|C|(|p1|; |p2|; |p...|; |pn|) |t1| t2| t... |t70| ETB|$ 

- = SC identification of link field
- p1…pn identification of link elements (field number or constant text) field number is entered without leading '0' constant text is included in " but these marks are not printed

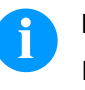

#### **NOTICE!**

Reference fields can be constant text or variables but no link fields.

# **Example**

=SC(1;2;3) --> Printout: Field1Field2Field3

=SC(1;"constant";2) --> Printout: Field1constantField2

# **8.3 Counter**

# $|\textsf{SOH}\,|\textsf{BM}\,|_{\textsf{Inl}}=|\textsf{C}\,|\textsf{N}\,|(|\textsf{t}|;|\textsf{m}|;|\textsf{c}|;|+\textsf{l-s}|;|\textsf{i}|;|\textsf{h}|;|\textsf{r}|)|\textsf{t1}| \textsf{t2}| \textsf{t}...\,|\textsf{t70}| \textsf{ETB}|$

= CN identification counter

t type of counter

- 0 numerical
- 1 letters only
- 2…36 radix, base of the counter

m function mode

- 0 standard
	- 1 return to start value
	- 2 enter the start value at the beginning of printing  $(detault = existing start value)$
	- 3 enter the start value at the beginning of printing (default = last final number)
	- 4 reset start value at cycle end (only for DPM IIIi)
	- 5 reset start value by I/O signal
	- 6 time-controlled resetting
	- 7 time-controlled resetting with input of initial value (default = last final value)
- c digit where the numbering starts counting
- +/− direction
	- + adding
	- subtracting
- s step width
- i update interval
	- (number of labels with identical number)
- h time by which the counter is reset (function mode 6 and 7) in format 'HH:MM' e.g. 00:00 = reset counter at 0:00
	- (optional, only for function mode 6 and 7)
- r reset value (optional, only for function mode 6 and 7; default  $=$  text and/or initial value) **Limitation:** The time-controlled resetting of counter variable is only effected in case of an active print order. If a print order is

cancelled before the specified time and afterwards again restarted then no resetting of counter value is effected.

t1, t2, … text res. start value of counter

# Example:

Input: =CN(10;7;4;+1;1;06:00;0001)1234

The enquiry for the initial value is effected at print start and at 6:00 the counter variable is reset to value 0001.

# **8.4 Extended Counter**

# $SOH |BM | [n] = C |C | (|+/|s|; |i|; |m|; |z|; |n|; |x|) |t| ETB$

- = CC identification of numeric counter
- +/− direction
	- + counter adding
		- − counter subtracting
- s step width

#### i update interval (number of labels with identical number)

## m function mode

- 0 standard
	- 1 return to start value<br>2 enter the start value
	- enter the start value at the beginning of printing  $(detault = existing start value)$
	- 3 enter the start value at the beginning of printing (default = last final number)
	- 4 reset start value at cycle end (only for DPM IIIi)
	- 5 set min. / max. value
	- 6 set start value
	- 7 print end

#### z leading zeros

- 0 no leading zeros
- 1 printout with leading zeros
- n minimum value (max. -999999999)
- x maximum value (max. 999999999)
- t start value

(the number of digits determines the format for the printout with leading zeros (max. 999999999)

#### Example:

- Input: =CC(+1;2;5;0;1,999)0050
- Printout: 50, 51,…999, 1, 2, …

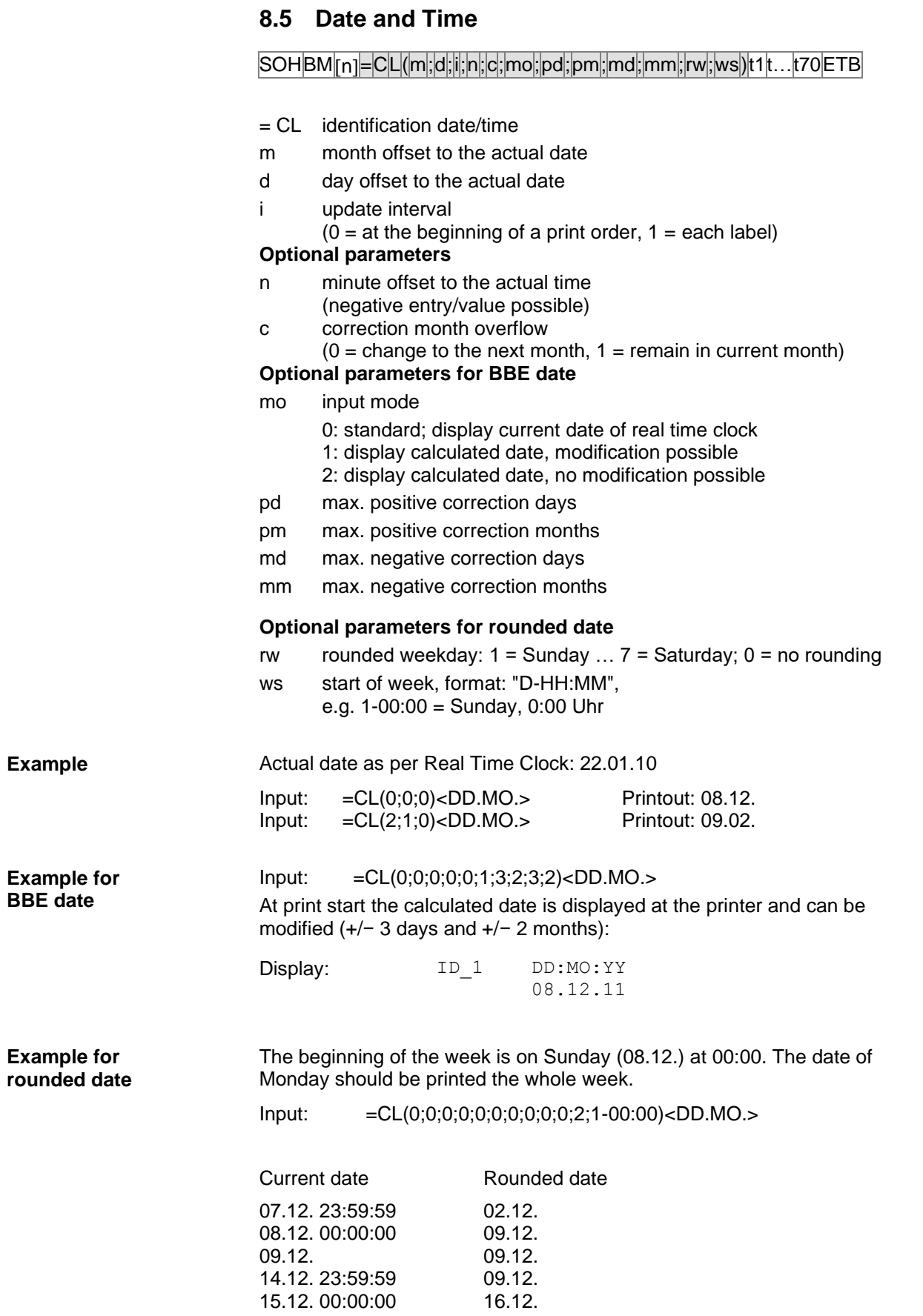

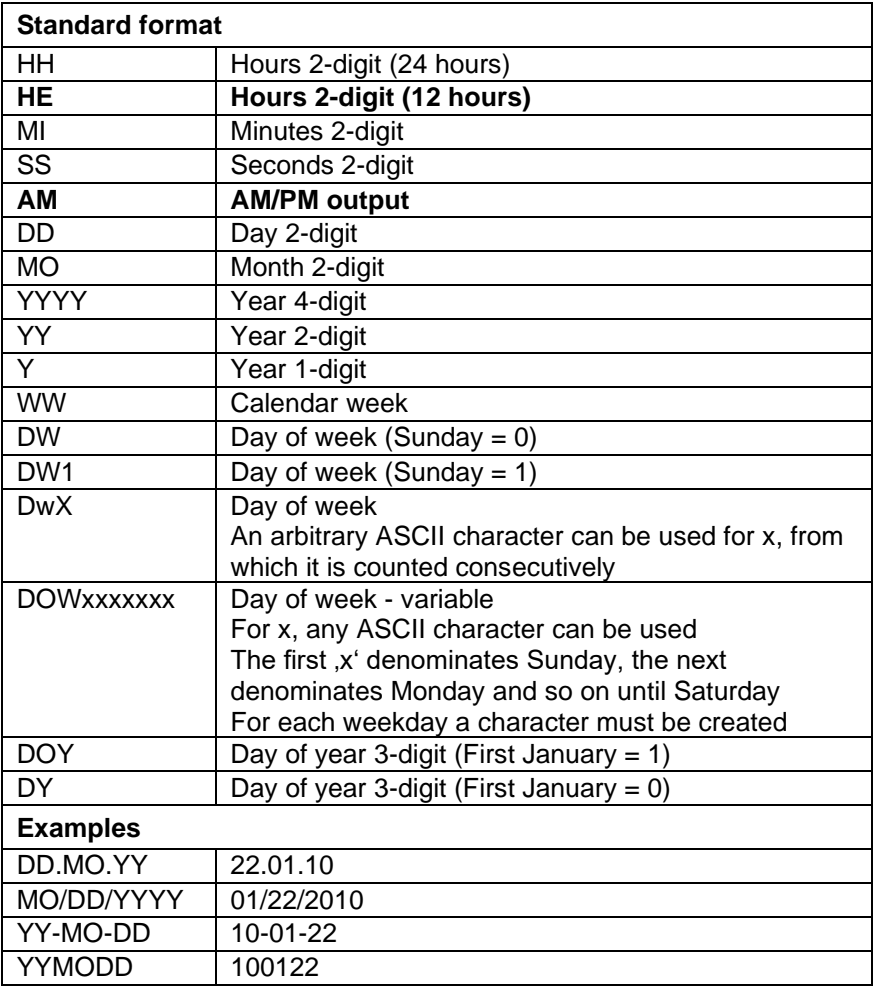

# **8.6 Format Identifier (Date & Time)**

The format identifier 'HE' and 'AM'/'am'/'Am' are supplemented. Therefore the output of hours in 12-hours mode is possible. By the additional output of format identifier 'AM' the output of time in american/english format is possible.

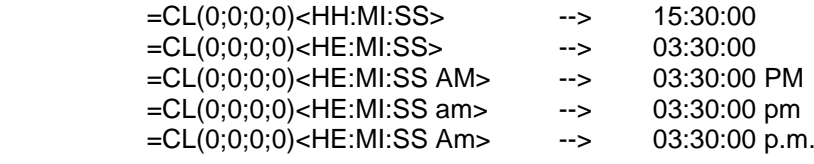

By separating the output of time and AM/PM output in 2 text fields, also the following output format is possible: --> 03:30:00 pm

**Example**

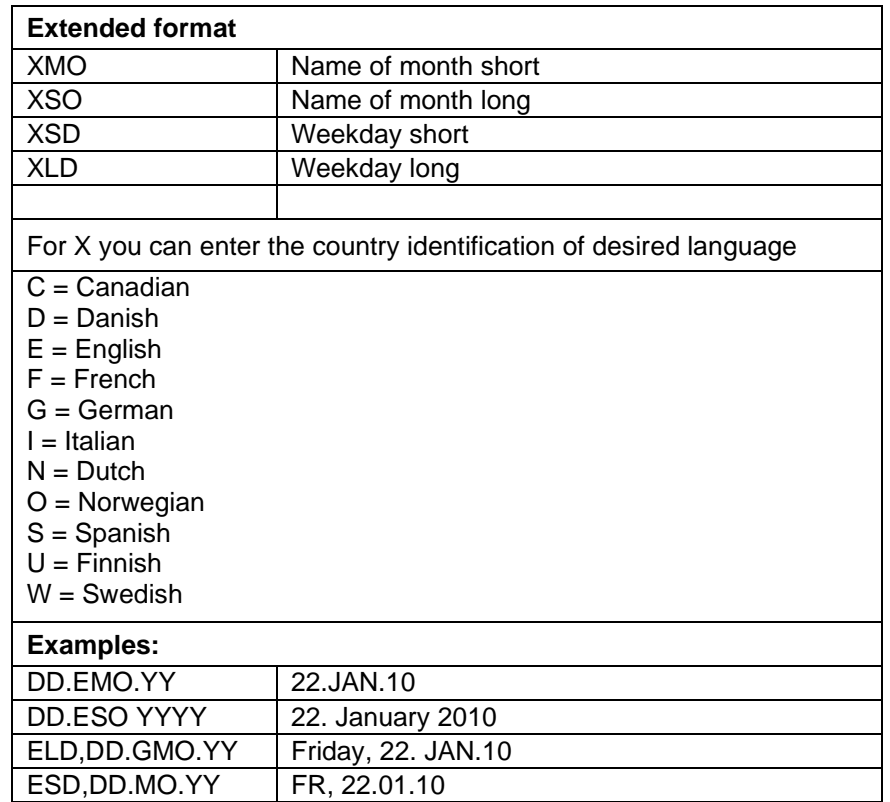

# **Extended format - XMO**

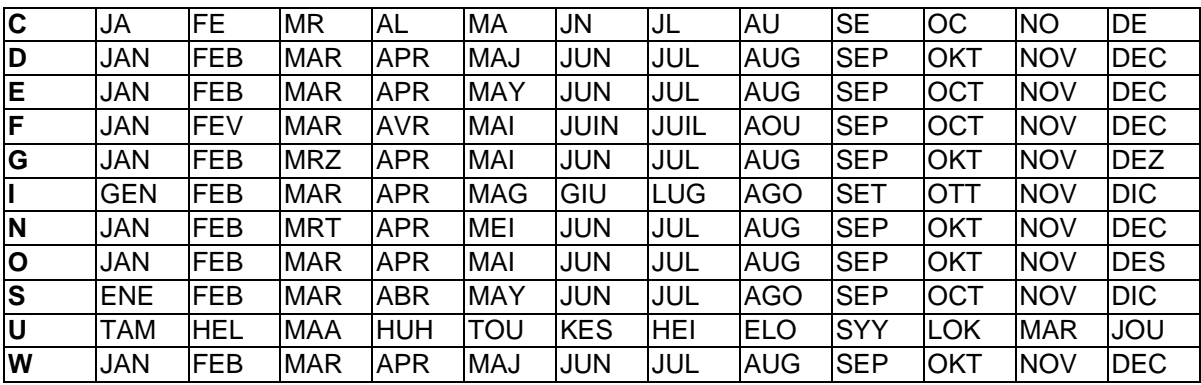

| C | January  | February | March        | April    | May      | June     |
|---|----------|----------|--------------|----------|----------|----------|
|   |          |          |              |          |          |          |
| D | Januar   | Februar  | <b>Marts</b> | April    | Maj      | Juni     |
| Е | January  | February | March        | April    | May      | June     |
| F | Janvier  | Février  | Mars         | Avril    | Mai      | Juin     |
| G | Januar   | Februar  | Maerz        | April    | Mai      | Juni     |
| H | Gennaio  | Febbraio | Marzo        | Aprile   | Maggio   | Giugno   |
| N | Januari  | Februari | Maart        | April    | Mei      | Juni     |
| O | Januar   | Februar  | Mars         | April    | Mai      | Juni     |
| S | Enero    | Febrero  | Marzo        | Abril    | Mayo     | Junio    |
| U | Tammikuu | Helmikuu | Maaliskuu    | Huhtikuu | Toukokuu | Kesaekuu |
| W | Januari  | Februari | Mars         | April    | Maj      | Juni     |
|   |          |          |              |          |          |          |

**Extended format - XSO**

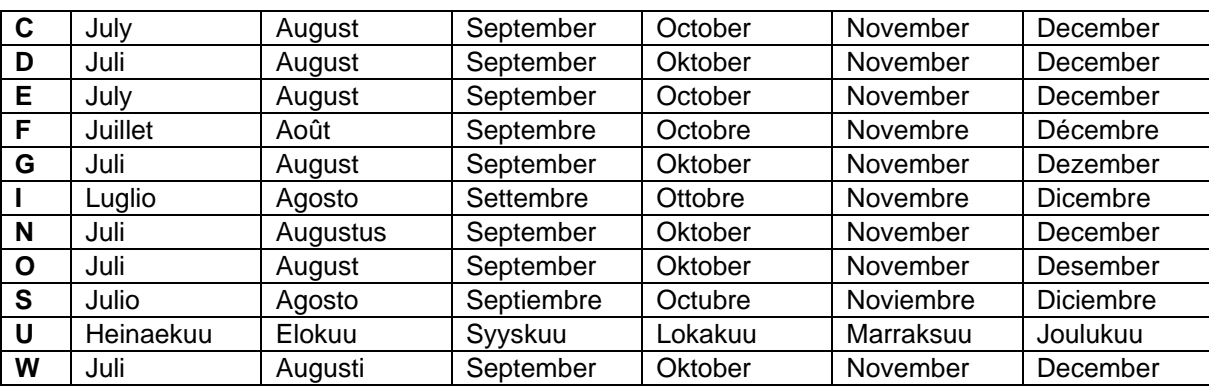

# **Extended format - XSD**

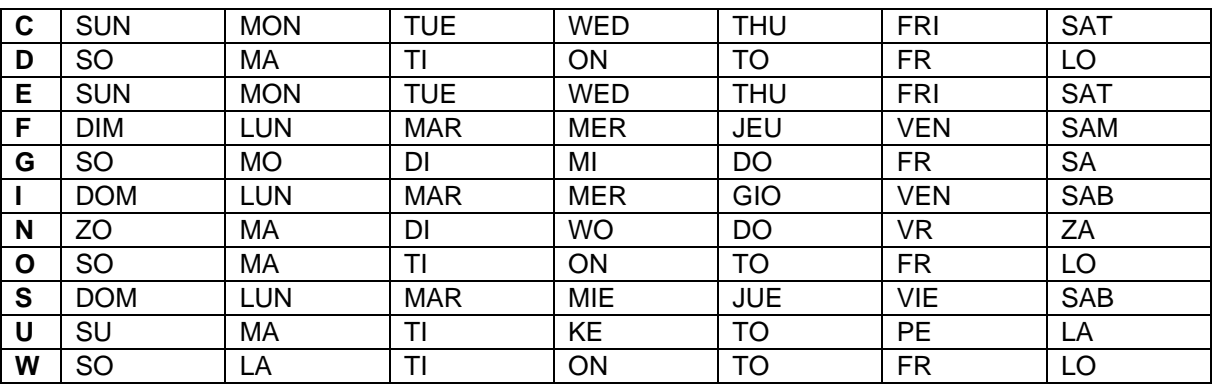

# **Extended format - XLD**

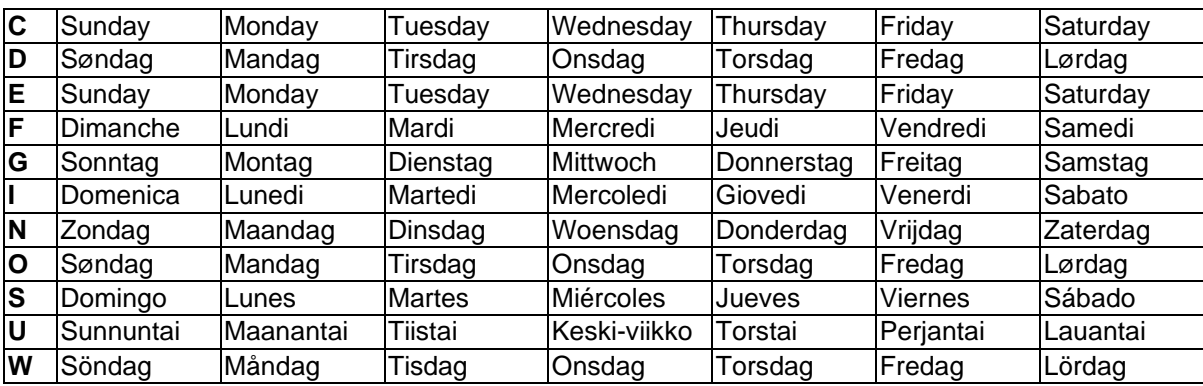

# **8.7 Currency Variable**

# $SOH |BM | [n] = |C |U | (|a|; |b|; |c|; |d|; |e|; |f|; |g|) |t1| |t2| t... |t70| ETB$

- = CU Signification of variable Euro
- a ANSI-Code of thousand separator as decimal figure
- b ANSI-Code of comma separator as decimal figure
- c Quantity of numbers after the comma as decimal figure
- d Operand A Before the processing the variable Euro

C

- calculates the term e Operand B
- A x B f Operand C
- g Rounding format
- t1, t2,  $\dots$  Format string, is indicated by "<  $>$ "

In case the contents of field 20 has to be converted from USD into EUR the definition of variable for the user defined format is as follows: **Example:**

- B01 '=CU(46;44;2;20;"1,0";"0,68861";"0,01")Result: <>Euro'
- B20 1.250,44 USD

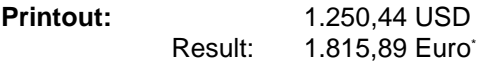

# **8.8 Shift Variable**

SOH BM  $[n] = S H ( )$  t1 t2 t... t70 ETB

= SH identification of shift variable

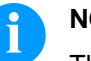

# **NOTICE!**

The shift variable did not need any parameters. The settings for the output are defined with the corresponding parameter sets. (see above)

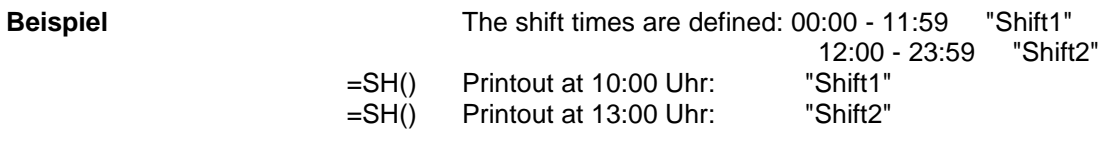

# **Set shift times**

 $S$ OH  $F$   $C$   $|$   $|$   $D$   $|$  -  $|$   $r$   $|$   $N$   $|$   $N$   $|$   $H$   $|$   $M$   $|$   $m$   $|$   $m$   $|$   $E$  TB

 $NN = ID [01 ... 24]$  $HH = start hour$ MM = start minute  $hh = end hour$  $mm = end minute$ 

#### **Enquire shift variable**

SOH F C I D - - w N N p p p p p p p p p p ETB

#### **Answer**

 $SOH |A|N|N|H|H|M|M|h|h|m|m|p|p|p|p|p|p|p|ETB|$ 

# **Set shift text**

SOH F C I E - - r N N T T T T T T T T T T ETB

NN = ID [01 … 10]  $T = max. 24$  characters

#### **Enquire shift variable**

 $SOH$   $F$   $C$   $I$   $E$   $w$   $N$   $N$   $p$   $p$   $p$   $p$   $p$   $p$   $p$   $p$   $E$   $T$   $B$ 

#### **Answer**

 $SOH |A|N|; |T|T|T|T|T|T|T|T|T|T|P|p|p|p|p|p|p|ETB|$ 

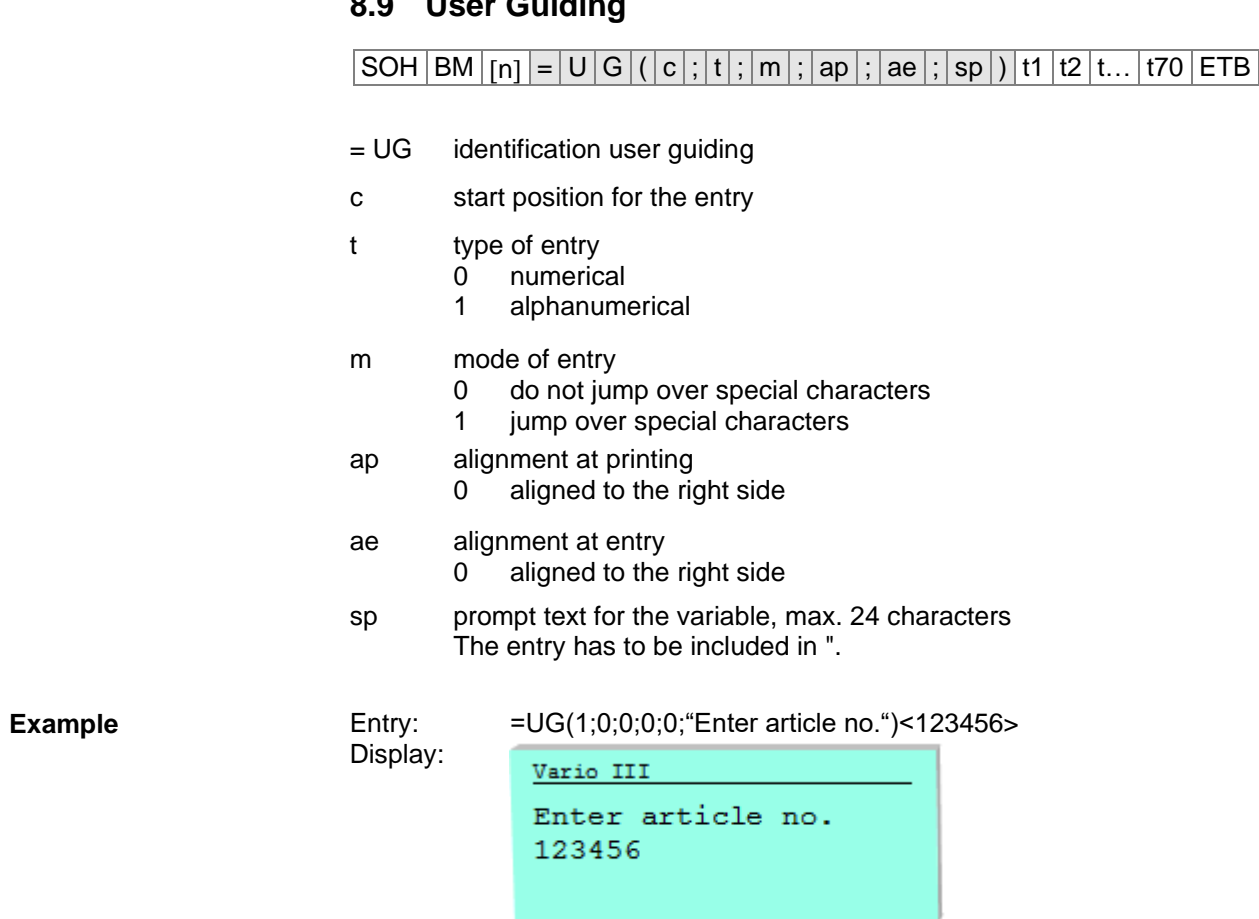

# **8.9 User Guiding**

# **8.10 User Guiding with Mask**

### $|\mathsf{SOH}|\mathsf{BM}|$ [n] $|=\mathsf{U}|\mathsf{M}|(|\mathsf{c}|;|\mathsf{t}|;|\mathsf{m}|;|\mathsf{ap}|;|\mathsf{ae}|;|\mathsf{sp}|;|\mathsf{d}|;|\mathsf{ma}|)|\mathsf{t1}|\mathsf{t2}|\mathsf{t}...|\mathsf{t70}|\mathsf{ETB}|$

- = UM identification user guiding with mask
- c start position for the entry
- t type of entry (is ignored with existing mask definition) 0 numerical
	- 1 alphanumerical
- m mode of entry (is ignored with existing mask definition)
	- 0 do not jump over special characters
	- 1 jump over special characters
- ap alignment at printing
	- 0 aligned to the right side
- ae alignment at entry

(always left aligned with existing mask definition) 0 right aligned

- 1 left aligned, cursor at the beginning of the text
- 2 left aligned, cursor at the start position
- 3 right aligned, remove fill characters
- 4 left aligned, cursor at the beginning of the text, remove fill characters
- 5 left aligned, cursor at the start position, remove fill characters
- sp prompt text for the variable, max. 24 characters The entry has to be included in ".
- d deleting setpoint value
	- 0 setpoint value remains at key entry (inserting mode)
	- 1 with first key press the setpoint value disappears
	- setpoint value is retained (overwrite mode)

#### ma definition of mask

possible mask characters are

- 9 numbers only
- # only numbers and leading signs<br>? letters only
- letters only
- a alphanumeric characters (letters and numbers)
- C any characters

Entry: =UM(1;0;0;0;0;"Enter article no.";0;"999-aa")<123-xx> **Example**Display: Vario III Enter article no.  $123 - xx$ 

# **8.11 Memory Card Data**

#### $SOHBM[n]=M[D(|FN="filename";SE=x";CH=x;SCE=x";SF=x";RC='x";RC='x"]$

- = MD identification of memory card data
- FN file name of table onto memory card with CSV data
- SE Separator sign (default  $=$  ';')
- CH column name in the first line  $(0 = no, 1 = yes)$
- SC name and/or number of column that should be referenced
- SF field name and/or field index of field onto the label, which contains the searched data
- RC name and/or number of column, which contains the data to be printed

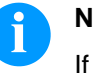

### **NOTICE!**

If in parameter SF a field name is indicated, this must have beed defined for the appropriate field by an AC attribute statement!

#### **Example**

AC[1]NAME="FCODE"

BM[2]=MD(FN="a:\daten.csv";SE=';';CH=1;SC="Farbcode";SF="FCODE"; RC="IC-Nummer")

#### **Field 1 Output Field 2**

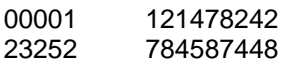

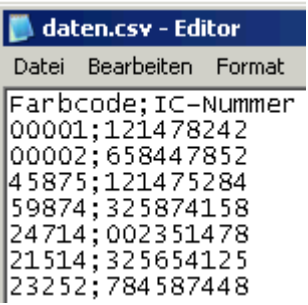

# **8.12 GS1-128 Parser**

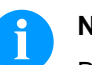

#### **NOTICE!**

By means of this variable type, the content of an application identifier in a GS1-128 bar code can be determined.

# $|SOH|$  BM  $|n| = |A| | (|p|; |Ai|)$  ETB

- = AI identification of GS1-128 parser
- p identification of the link element (field number)

Field 1 ="00123456789012345675" GS1-128 with AI00

Ai application identifier

**Example**

=AI(1;"00") Printout: 123456789012345675

# **8.13 EPC Calculation (Electronic Product Code)\***

 $SOH |BM | [n] = E |P | C | (|M |; |L |; |F |; |P |; |N1 |; |N2 |) | ETB$ 

- = EPC identification of EPC calculation
- M coding method<br>L length of manuf
- L length of manufacturer number (company prefix)<br>F filter value
- F filter value<br>P verification
- P verification of check digit<br>N1 identification of link eleme
- N1 identification of link element (field number)<br>N2 identification of link element (field number)
- identification of link element (field number) optional

For more information, visit the following web sites: www.epcglobalinc.org or [www.gs1.org](http://www.gs1.org/)

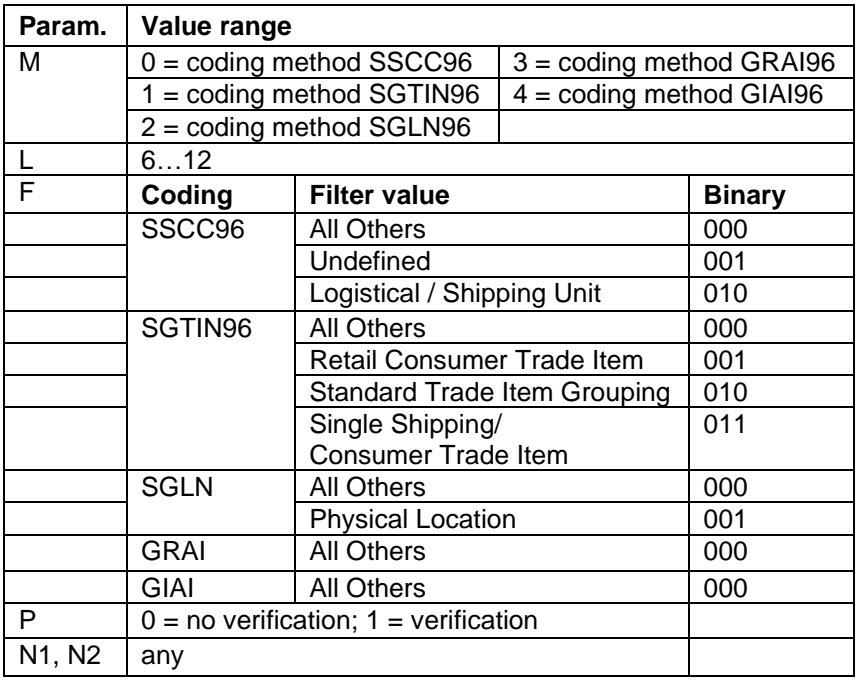

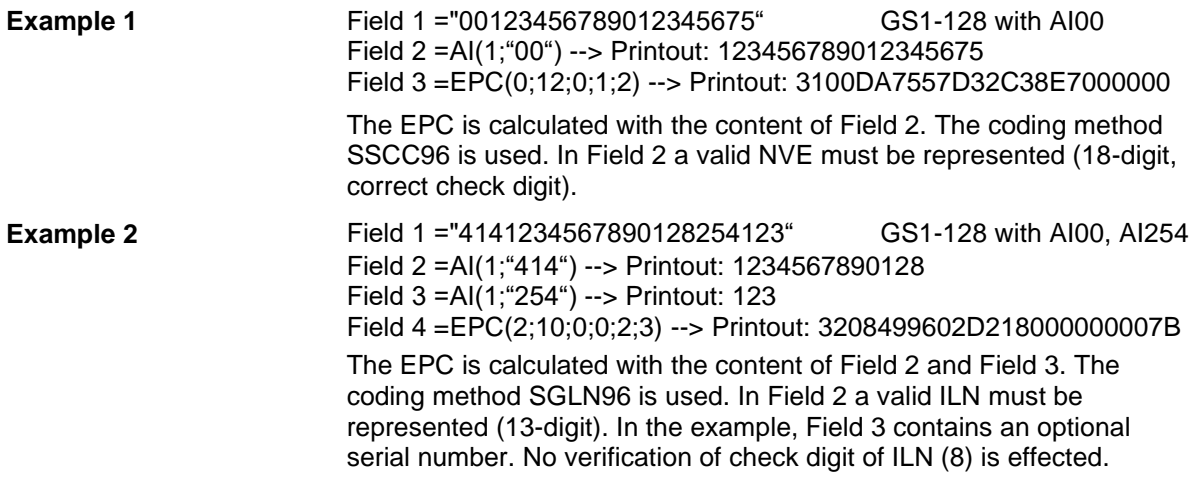

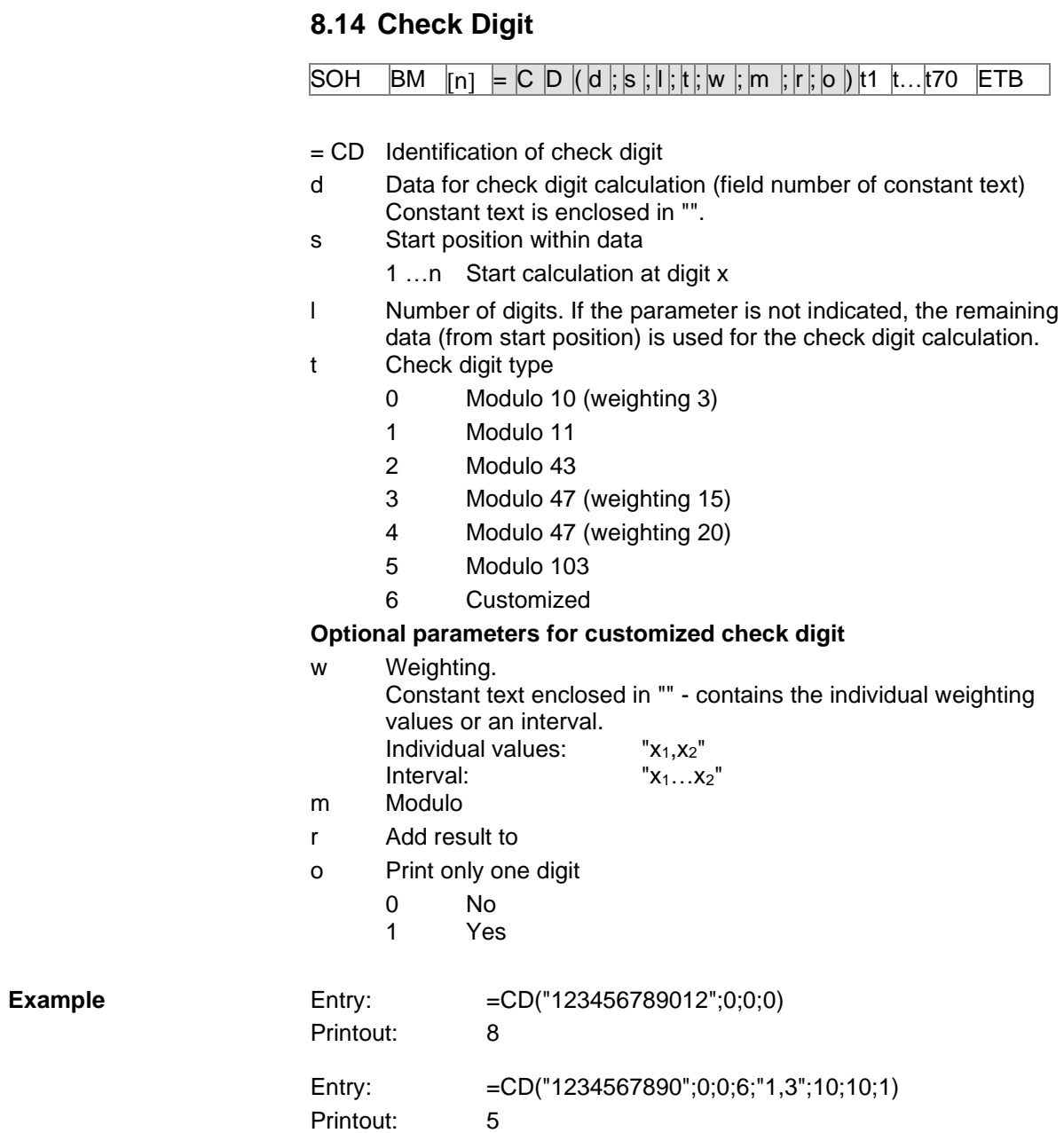

# **8.15 Substring**

# $|SOH|BM| [n] = |S|S| (|d|; |s|; |l|) |ETB|$

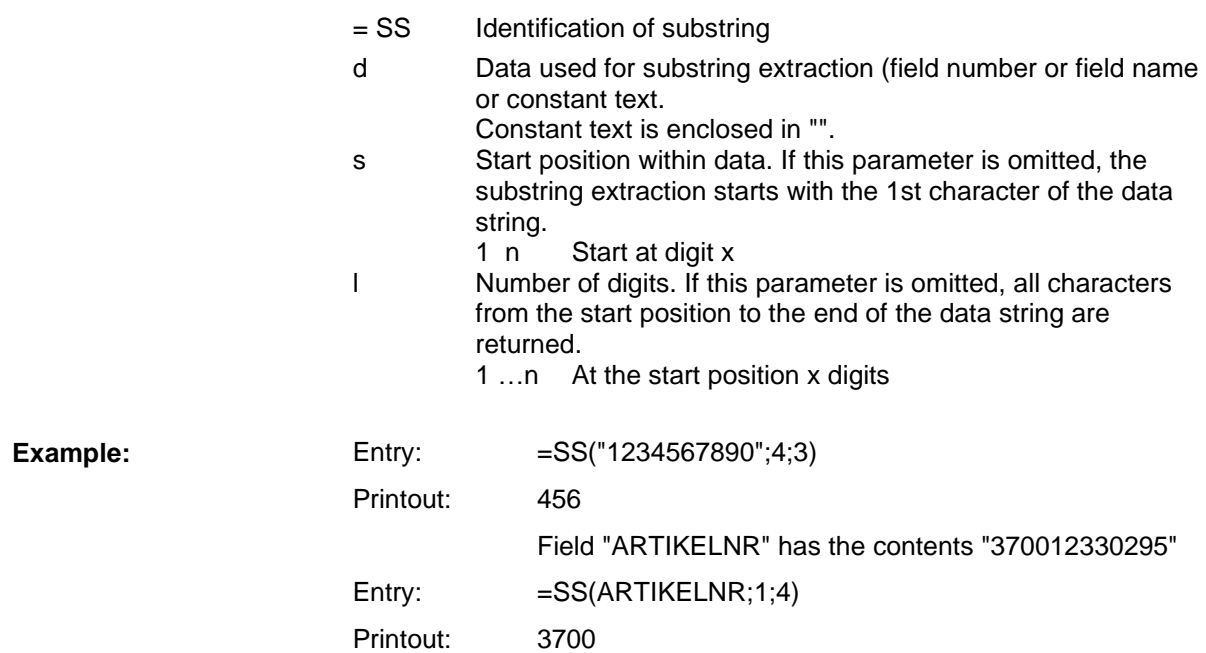

Variables Vario III

# **9 Parameter Sets**

# **9.1 Label Parameters**

## **Set label photocell type**

 $|\,\mathsf{SOH}\,|\,\mathsf{F}\,|\,\mathsf{C}\,|\,\mathsf{D}\,|\,\mathsf{E}\,|\, \text{-}\,|\, \text{-}\,|\,\mathsf{r}\,|\,\mathsf{N}\,|\, \text{-}\,|\, \text{-}\,|\, \text{-}\,|\, \text{-}\,|\, \text{-}\,|\, \text{-}\,|\,\mathsf{ETB}\,|$ 

- N: 0 = transmission photocell normal
- N: 1 = reflection photocell
- N: 2 = transmission photocell inverse
- N: 3 = reflection photocell inverse

#### **Enquire label photocell type**

 $SOH | F | C | D | E$  - - w p p p p p p p p p ETB

#### **Answer**

SOH A N - - - - - - - p p p p p p p p ETB

#### **Set label type**

 $|\,\mathsf{SOH}\,|\,\mathsf{F}\,|\,\mathsf{C}\,|\,\mathsf{D}\,|\,\mathsf{A}\,|\,.\,|\,.\,|\, \mathsf{r}\,|\,\mathsf{N}\,|\,.\,|\,.\,|\,.\,|\,.\,|\,.\,|\,.\,|\,.\,|\, \mathsf{ETB}\,|\,$ 

N: 0 = change to adhesive labels (automatically measure process) N: 1 = change to continuous labels

## **Enquire label type**

 $SOH$   $F$   $C$   $D$   $A$   $w$   $p$   $p$   $p$   $p$   $p$   $p$   $p$   $p$   $E$  TB

#### **Answer**

 $SOH |A|N$ ---------pppppppppeETB

# **Measure label**

In case of loading a new label roll it is possible to start measuring by this command.

# SOH F C B - - - r - - - - - - - - ETB

The current label and gap length in the printer can be sent to the Host computer:

 $SOH$   $F$   $C$   $B$   $\left| \cdot \right|$  -  $\left| \cdot \right|$   $w$   $p$   $p$   $p$   $p$   $p$   $p$   $p$   $p$   $p$   $E$  TB

After this command the printer sends the following answer:

#### **Answer**

 $SOH | A | E | E | E | E | S | S | S | S | p | p | p | p | p | p | p | E T B$ 

 $EEE =$  label length in mm (ASCII)

SSSS = gap length in mm (ASCII)

### **Set label length in 1/100 mm**

 $SOH$   $F$   $C$   $C$   $L$   $r$   $N$   $N$   $N$   $N$   $N$   $N$   $N$   $ETB$ 

N = value of label length in 1/100 mm, 7 digit ASCII number

## **Enquire label length in 1/100 mm**

 $|\texttt{SOH}| \texttt{F}|\texttt{C}|\texttt{C}|\texttt{L}|$ - $|\cdot|$ w $|\texttt{N}|\texttt{N}|\texttt{N}|\texttt{N}|\texttt{N}|\texttt{N}|\texttt{N}|$ - $|\texttt{ETB}|$ 

#### **Answer**

 $SOH |A|N|N|N|N|N|N|-p|p|p|p|p|p|p|ETB$ 

# **Set gap length in 1/100 mm**

 $|SOH|F|C|C|M|$  -  $|r|M|M|M|M|M|$  -  $|$  -  $|$  ETB

M = value of gap length in 1/100 mm, 5 digit ASCII number

# **Enquire gap length in 1/100 mm**

 $SOH$  F  $C$   $C$   $M$  - - -  $w$   $M$   $M$   $M$   $M$   $M$   $-$  - - - ETB

#### **Answer**

 $SOH |A|M|M|M|M|M|$ -|-|-|p|p|p|p|p|p|p|ETB|

# **Set label width in 1/100 mm**

 $SOH$   $F$   $C$   $C$   $O$   $r$   $N$   $N$   $N$   $N$   $N$   $N$   $N$   $ETB$ 

 $N =$  indication of label width in 1/100 mm, 7 digit ASCII number

# **Enquire label width in 1/100 mm**

 $SOH$   $F$   $C$   $C$   $O$   $\cdot$   $\cdot$   $\cdot$   $\mid$   $W$   $P$   $P$   $P$   $P$   $P$   $P$   $P$   $P$   $P$   $E$  TB

# **Answer**

SOH A N N N N N N N - p p p p p p p p ETB

# **Set label error length in mm**

 $SOH$   $F$   $C$   $D$   $G$   $A$  -  $r$   $N$   $N$   $N$  -  $-$  -  $-$  -  $ETB$ 

NNN = indication of label error length in mm (1-999)

# **Enquire label error length**

 $SOH | F | C | D | G | A | - |w | p | p | p | p | p | p | p | p | E T B |$ 

# **Answer**

#### **Set label synchronization**

 $SOH |F|C|D|G|B| |\cdot |r|N| |\cdot | |\cdot | |\cdot | |\cdot | |\cdot |ETB|$ 

 $N: 0 = \text{Off}$ 

 $N: 1 = On$ 

**Enquire label synchronization**

 $SOH$ F|C|D|G|B|- w p p p p p p p p p | p | ETB

#### **Answer**

SOH A N - - - - - - - p p p p p p p p ETB

#### **Set number of columns**

 $SOH$   $F$   $C$   $C$   $H$   $A$  -  $r$   $N$  -  $r$  -  $r$  -  $r$  -  $r$  -  $r$  -  $r$   $F$   $F$ 

 $N =$  number of columns  $(1 \ldots 9)$ 

# **Enquire number of columns**

 $SOH$ F|C|C|H|A|- w p p p p p p p p p p e TB

#### **Answer**

 $SOH |A|N|-|-|-|-|-|-|P|p|p|p|p|p|p|p|p|ETB|$ 

#### **Set column width**

 $|SOH|F|C|C|H|B|-|r|N|N|N|-|-|-|-|F|E$ 

 $NNN =$  indication of column width in 1/10 mm (0 ... 999)

#### **Enquire column width**

 $SOH$   $F$   $C$   $C$   $H$   $B$   $\cdot$   $w$   $p$   $p$   $p$   $p$   $p$   $p$   $p$   $p$   $E$  TB

### **Answer**

 $SOH |A|N|N|-|-|-|-|P|p|p|p|p|p|p|p|ETB|$ 

#### **Set label alignment**

 $SOH$   $F$   $|C$   $|C$   $|J|$  -  $|$  -  $|r|N|$  -  $|$  -  $|$  -  $|$  -  $|$  -  $|$  -  $|$  =  $T$ B

 $N: 0 = left$  $N: 1 =$  centre

 $N: 2 =$  right

### **Enquire label alignment**

 $SOH$   $F$   $C$   $C$   $J$   $W$   $p$   $p$   $p$   $p$   $p$   $p$   $p$   $p$   $E$  TB

#### **Answer**

#### **Set contrast**

#### $SOH$   $F$   $C$   $A$   $B$   $r$   $N$   $N$   $N$   $ETB$

NNN: indication of contrast in % (010 … 200) necessary to transmit a 3 digit ASCII number.

#### **Enquire contrast**

 $SOH$   $F$   $C$   $A$   $B$   $w$   $p$   $p$   $p$   $p$   $p$   $p$   $p$   $p$   $p$   $ETB$ 

#### **Answer**

 $SOH |A|N|N|l-l-l-l-p|p|p|p|p|p|p|p|ETB|$ 

#### **Set flip label**

|SOH |F |C |D |O | - | - | r |N | - | - | - | - | - | - | - | - | ETB |

 $N: 0 = flip$  label Off N: 1 = flip label On

#### **Enquire flip label**

 $SOH$   $F$   $C$   $D$   $O$   $\cdot$   $\mid$  -  $|w|p|p|p|p|p|p|p|p|E$  TB  $|$ 

#### **Answer**

SOH A N - - - - - - - p p p p p p p p ETB

#### **Set rotate label**

 $SOH$   $F$   $C$   $D$   $N$   $r$   $X$   $F$   $B$ 

 $X: 0 =$  rotate label Off X: 1 = rotate label On

#### **Enquire rotate label**

 $SOH$   $F$   $C$   $D$   $N$  -  $\cdot$   $\cdot$   $w$   $p$   $p$   $p$   $p$   $p$   $p$   $p$   $p$   $p$   $ETB$ 

#### **Answer**

 $SOH |A|X$  - - - - - - - - - p p p p p p p p p ETB

#### **Set mode flip/rotate label**

 $SOH$   $F$   $C$   $D$   $S$   $r$   $N$   $ETB$ 

N: 0 = flip/rotate label at the center point of label N:  $1 = \frac{f}{p}$  rotate label at the center point of printhead

#### **Enquire mode flip/rotate label**

 $SOH$   $F$   $C$   $D$   $S$   $w$   $p$   $p$   $p$   $p$   $p$   $p$   $p$   $p$   $E$  TB

#### **Answer**

SOH A N - - - - - - - p p p p p p p p ETB

# **Set material selection**

 $SOH|F|C|D|N|C|-|r|N|N|N|N|-|-|-|FIB|$ 

NNNN: indication of material

 $0 =$  type 1

 $1 = type 2$ 

**Enquire material selection**

 $|SOH|F|C|D|N|C|$ - $|w|p|p|p|p|p|p|p|p|ETB|$ 

#### **Answer**

 $SOH |A|N|N|N|-|-|-|P|p|p|p|p|p|p|p|ETB|$ 

#### **Set rotate label in 90 degrees**

 $SOH|F|C|D|N|D|-\vert r|N|-\vert-\vert-\vert-\vert-\vert-\vert-\vert\ \text{ETB}\,\vert$ 

 $N: 0 = 0^{\circ}$ N:  $1 = 90^{\circ}$  $N: 2 = 180^{\circ}$ N:  $3 = 270^{\circ}$ 

#### **Enquire rotate label in 90 degrees**

 $SOH$   $F$   $C$   $D$   $N$   $D$   $\cdot$   $w$   $p$   $p$   $p$   $p$   $p$   $p$   $p$   $p$   $p$   $E$  TB

#### **Answer**

SOH A N - - - - - - - p p p p p p p p ETB

### **Set scan position**

 $|SOH|F|C|D|E|A|$  -  $|r|N|N|$  -  $|-|-|-|-|$  -  $|$  = TB

NN = indication of scan position in % of the set label length (01 … 99) value depends on the label length

#### **Enquire scan position**

 $SOH$   $F$   $C$   $D$   $E$   $A$   $\cdot$   $w$   $p$   $p$   $p$   $p$   $p$   $p$   $p$   $p$   $p$   $E$  TB

# **Answer**

# **Set sensitivity of transmission photocell**

 $SOH|F|C|D|E|B|-\left|r\right|N|N|N|-\left|-\right|-\left|-\right|ETB|$ 

NNN =indication of photocell sensitivity 3 digit ASCII number (001 ... 255)

**Enquire sensitivity of transmission photocell**

 $SOH|F|C|D|E|B| \\ -|w|p|p|p|p|p|p|p|p|ETB|$ 

#### **Answer**

 $SOH |A|N|N|-|-|-|-|P|p|p|p|p|p|p|p|p|ETB|$ 

# **Set sensitivity of reflexion photocell**

 $SOH$   $F$   $C$   $D$   $E$   $C$   $r$   $N$   $N$   $N$   $ETB$ 

NNN =indication of photocell sensitivity NNN = 3 digit ASCII number (001 … 255)

# **Enquire sensitivity of reflexion photocell**

 $SOH$   $F$   $C$   $D$   $E$   $C$  -  $w$   $p$   $p$   $p$   $p$   $p$   $p$   $p$   $p$   $E$   $E$ 

#### **Answer**

 $SOH |A|N|N|l-l-l-l-p|p|p|p|p|p|p|p|ETB$ 

# **9.2 Photocell**

# **Enquire minimal measured level at label photocell (label parameter A)**

 $SOH$   $F$   $C$   $M$   $A$   $A$   $\cdot$   $w$   $p$   $p$   $p$   $p$   $p$   $p$   $p$   $p$   $E$   $E$ 

#### **Answer**

 $SOH |A|N|N|-|-|-|-|P|p|p|p|p|p|p|p|ETB|$ 

NNN = value of measured level, 3 digit ASCII number in 1/100 V

#### **Enquire maximal measured level at label photocell (label parameter B)**

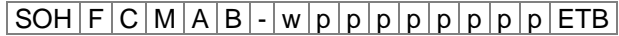

# **Answer**

# $SOH |A|N|N|N|-\cdots-\cdots-p|p|p|p|p|p|p|p|ETB$

NNN = value of measured level, 3 digit ASCII number in 1/100 V

**Set switching threshold at label photocell (label parameter C)**  $SOH$   $F$   $C$   $M$   $A$   $C$   $r$   $N$   $N$   $N$   $ETB$ 

NNN = value of switching threshold, 3 digit ASCII number in 1/100 V value is automatically calculated at measuring process at printer (min+(max-min) 3

# **Enquire switching threshold**

 $SOH$   $F$   $C$   $M$   $A$   $C$   $\cdot$   $w$   $p$   $p$   $p$   $p$   $p$   $p$   $p$   $E$  TB

#### **Answer**

 $SOH |A|N|N|-|-|-|-|P|p|p|p|p|p|p|p|ETB|$ 

NNN = value at measured switching threshold 3 digit ASCII number in 1/100 V

# **Enquire current value at transfer ribbon photocell**

 $|\texttt{SOH}| \texttt{F}|\texttt{C}| \texttt{M}|\texttt{B}|\texttt{A}|\text{-}| \texttt{w}|\texttt{p}|\texttt{p}|\texttt{p}|\texttt{p}|\texttt{p}|\texttt{p}|\texttt{p}|\texttt{F}|\texttt{B}|$ 

#### **Answer**

 $SOH |A|N|-|-|-|-|-|-|P|p|p|p|p|p|p|p|p|ETB|$ 

N: 0 = transfer ribbon inserted

N: 1 = no transfer ribbon

# **Enquire current value at label photocell**

 $SOH$   $F$   $C$   $M$   $B$   $B$  -  $w$   $p$   $p$   $p$   $p$   $p$   $p$   $p$   $p$   $E$  TB

### **Answer**

 $SOH |A|N|N|l-|-|-|-|P|p|p|p|p|p|p|p|ETB|$ 

NNN: value at label photocell, 3 digit ASCII number in 1/100 V

# **Enquire status at dispenser photocell**

 $SOH|F|C|M|B|E|A|w|p|p|p|p|p|p|p|ETB$ 

# **Answer**

SOH A N - - - - - - - p p p p p p p p ETB

 $N: 0 = no$  label at photocell

 $N: 1 =$  label at photocell

Set switching threshold of dispenser photocell is taken into consideration.

# **9.3 Printer Parameters**

# **Set print speed**

 $SOH$   $F$   $C$   $A$   $A$   $r$   $N$   $N$   $N$   $E$   $T$ B

NNN: Indication of print speed in mm/s Vario III 103/8 T + Vario III 108/12 T = 50 … 250 Vario III 104/8 + Vario III 107/12 = 50 … 250 Vario III 107/24 = 50 … 100 It is necessary to transmit a 3 digit ASCII number

#### **Enquire print speed**

 $|SOH|F|C|A|A|-|-|w|p|p|p|p|p|p|p|p|ETB|$ 

#### **Answer**

 $SOH |A|N|N|l-l-l-l-p|p|p|p|p|p|p|p|ETB$ 

#### **Set transfer ribbon control On/Off**

 $SOH$   $F$   $C$   $D$   $B$   $\left[ r$   $N$   $M$   $\left[ \right]$   $\left[ \right]$   $\left[ \right]$   $ETB$ 

- N: 1 = transfer ribbon control On
- $N: 0 =$  transfer ribbon control Off

 $M: 0 =$  weak sensibility

 $M: 1 =$  strong sensibility

# **Enquire transfer ribbon On/Off**

 $|SOH|F|C|D|B|$ -|- $|w|p|p|p|p|p|p|p|p|ETB|$ 

#### **Answer**

 $SOH |A|N|M|-|-|-|-|-|P|p|p|p|p|p|p|p|p|ETB|$ 

# **Set field handling**

 $|SOH|F|C|D|K|$  -  $|\cdot|r|N|$  -  $|\cdot|\cdot|\cdot|\cdot|\cdot|$  -  $|ETB|$ 

 $N: 0 =$  field handling Off

N: 1 = graphic received

N: 2 = delete graphic

N: 3 = restore graphic

# **Enquire field handling**

 $SOH$   $F$   $C$   $D$   $K$   $\cdot$   $w$   $p$   $p$   $p$   $p$   $p$   $p$   $p$   $p$   $p$   $E$  TB

# **Answer**

#### **Set printer language**

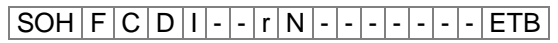

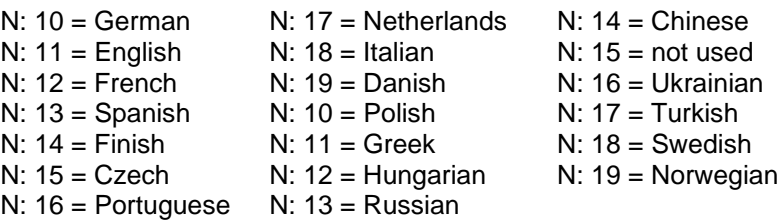

#### **Enquire printer language**

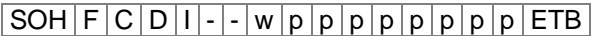

#### **Answer**

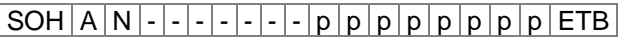

#### **Set external printer parameters**

 $SOH |F|C|C|P|$  -  $|r|N|$  -  $|$  -  $|$  -  $|$  -  $|$  -  $|$  -  $|$  -  $|$  =  $|$  ETB

- $N: 0 =$  only parameter settings by interface for label length, gap length and label width are taken into consideration.
- N: 1 = parameter settings by interface are processed

N: 2 = parameter settings by interface are not taken into consideration

#### **Enquire external printer parameters**

 $|\texttt{SOH}| \texttt{F}|\texttt{C}|\texttt{C}|\texttt{P}|\texttt{-}|\texttt{-}|\texttt{w}|\texttt{p}|\texttt{p}|\texttt{p}|\texttt{p}|\texttt{p}|\texttt{p}|\texttt{p}|\texttt{F}|\texttt{F}$ 

#### **Answer**

 $SOH |A|N$  -  $|\cdot|\cdot|\cdot|\cdot|\cdot|$  -  $|p|p|p|p|p|p|p|p|ETB|$ 

#### **Set Codepage**

 $|\,\mathsf{SOH}\,|\,\mathsf{F}\,|\,\mathsf{C}\,|\,\mathsf{C}\,|\,\mathsf{N}\,|\,.\, |\,.\, |\,\mathsf{r}\,|\,\mathsf{N}\,|\,.\, |\,.\, |\,.\, |\,.\, |\,.\, |\,.\, |\, \mathsf{ETB}\,|$ 

- N:  $0 =$  Codepage 1252 West European (former ANSI)
- N:  $1 =$  Codepage 437 English
- N: 2 = Codepage 850 Western European
- N:  $3 8 = not used$
- $N: 9 =$  Codepage 852 Slavic
- N: 10 = Codepage 857 Turkish
- N: 11 = Codepage 1250 Central and East European
- N: 12 = Codepage 1251 Cyrillic
- N: 13 = Codepage 1253 Greek
- N: 14 = Codepage 1254 Turkish
- N: 15 = Codepage 1257 Baltic
- N: 16 = WGL4 (UTF-8 coded data transmission)

Please find the tables referring to the above mentioned character sets on www.carl-valentin.de/Downloads.

#### **Enquire Codepage**

 $SOH$   $F$   $C$   $C$   $N$   $\cdot$   $\cdot$   $\cdot$   $w$   $p$   $p$   $p$   $p$   $p$   $p$   $p$   $p$   $p$   $E$  TB

#### **Answer**

# **Set customized entry**

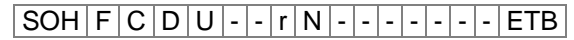

- $N: 0 = \bigcirc f$  No question appears at the display. In this case the stored default value is printed.
- $N: 1 = On$  The question referring the customized variable appears once before the print start at the display.
- $N: 2 =$  Auto The question referring the customized variable appears again after print end. Additionally a query appears demanding the number of copies that should be print.
- $N: 3 = Auto$  without quantity: The question referring the customized variable appears again after print end. However, the same number of copies is printed. This number was defined once at the start of the print order.

#### **Enquire customized entry**

 $SOH$   $F$   $C$   $D$   $U$  - -  $W$   $p$   $p$   $p$   $p$   $p$   $p$   $p$   $p$   $p$   $E$  TB

#### **Answer**

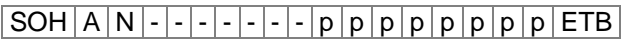

#### **Set keyboard layout**

 $SOH |F|C|C|K|$ - -  $r|N|$ - - - - - - - - - ETB

- $N: 0 = German$
- $N: 1 =$  English
- $N: 2 =$  French
- $N: 3 =$  Greek
- N: 4 = Spanish  $N: 5 =$  Swedish
- N: 6 = US American
- N: 7 = Russian
- 

# **Enquire keyboard layout**

 $SOH$   $F$   $C$   $C$   $K$   $w$   $p$   $p$   $p$   $p$   $p$   $p$   $p$   $p$   $ETB$ 

# **Answer**

 $SOH |A|N$  - - - - - - - - - p p p p p p p p p ETB

#### **Set sound level of key click (buzzer)**

 $SOH$   $F$   $C$   $C$   $B$   $\cdot$   $\cdot$   $W$   $p$   $p$   $p$   $p$   $p$   $p$   $p$   $p$   $E$  TB

 $N: 0 =$  buzzer Off

N:  $1-7 =$  sound level of key click

# **Enquire sound level of key click (buzzer)**

 $SOH | F | C | C | B | - | W | p | p | p | p | p | p | p | p | E T B |$ 

#### **Answer**

# **Set brightness of display (contrast)**

 $SOH|F|C|C|B|B|-|r|N|N|N|-|-|-|-ETB|$ 

NNN = value range of display brightness 045 … 075

# **Enquire display brightness**

 $SOH$ F|C|C|B|B - w|p|p|p|p|p|p|p|E

## **Answer**

 $SOH |A|N|N|l-l-l-l|p|p|p|p|p|p|p|p|ETB$ 

# **Set hotstart On/Off**

 $SOH$   $F$   $C$   $D$   $W$   $r$   $N$   $ETB$ 

 $N: 0 = \text{Off}$  $N: 1 = On$ 

# **Enquire hotstart On/Off**

 $SOH|F|C|D|W|$ --wppppppppppp

# **Answer**

 $SOH |A|N|-|-|-|-|-|-|P|p|p|p|p|p|p|p|p|ETB|$ 

# **Set autoload**

 $SOH |F|C|D|X|$  -  $|r|N|$  -  $|$  -  $|$  -  $|$  -  $|$  -  $|$  -  $|$  -  $|$  =  $|$  ETB

 $N: 0 = \text{Off}$  $N: 1 = On$ 

# **Enquire autoload**

 $SOH$   $F$   $C$   $D$   $X$   $w$   $p$   $p$   $p$   $p$   $p$   $p$   $p$   $p$   $F$   $F$ 

#### **Answer**

 $SOH |A|N$  -  $\vert$  -  $\vert$  -  $\vert$  -  $\vert$  -  $\vert$  -  $\vert$  p  $\vert$  p  $\vert$  p  $\vert$  p  $\vert$  p  $\vert$  p  $\vert$  p  $\vert$  p  $\vert$  ETB  $\vert$ 

#### **Set standard label On/Off**

 $SOH|F|C|M|K|E|.|r|N|.|.-|-|-|-|F|ETB|$ 

N: 0 = Off (default) - print start without label definition signalizes error N: 1 = On - standard label is printed without label definition

# **Enquire standard label On/Off**

 $SOH$   $F$   $C$   $M$   $K$   $E$   $\cdot$   $w$   $p$   $p$   $p$   $p$   $p$   $p$   $p$   $p$   $E$  TB

#### **Answer**

# **Set backfeed operating mode**

 $SOH|F|C|M|R|A|-r|N|-|-|-|-|-|-|F|B|$ 

 $N: 0 =$  standard

 $N: 1 =$  automatic

 $N: 2 = no$  backfeed

N: 3 = optimized

# **Enquire backfeed operating mode**

 $SOH$   $F$   $C$   $M$   $R$   $A$   $w$   $p$   $p$   $p$   $p$   $p$   $p$   $p$   $p$   $E$  TB

#### **Answer**

 $SOH |A|N$  - - - - - - - - - p p P p p p p p p ETB

#### **Set backfeed delay**

 $|SOH|F|C|M|R|B|-|r|N|N|N|-|-|-|-|F|E$ 

NNN: indication of delay time, 3 digit ASCII number in 1/100s

# **Enquire backfeed delay**

 $SOH$ F|C|M|R|B|- w p p p p p p p p p p p p ETB

#### **Answer**

 $SOH |A|N|N|l-l-l-l|p|p|p|p|p|p|p|p|ETB$ 

# **Set label change confirmation**

 $SOH|F|C|S|D|F|C|r|N|-|-|-|-|-|=ETB|$ 

 $N: 0 = \text{Off}$  $N: 1 = On$ 

# **Enquire label change confirmation**

 $SOH$   $F$   $C$   $S$   $D$   $F$   $C$   $w$   $p$   $p$   $p$   $p$   $p$   $p$   $p$   $p$   $E$  TB

# **Answer**

 $|\textsf{SOH}|A|N|$ - $|\text{-}|$ - $|\text{-}|$ - $|\text{-}|$ p $|p|p|p|p|p|p|p|p|$ ETB $|$ 

# **Set label synchronization at switching on**

SOH F C C A - - r N - - - - - - - ETB

- $N: 0 = \bigcirc f$
- $N: 1 = Measure$

 $N: 2 =$  Label feed

# **Enquire synchronization at switching on**

 $SOH$   $F$   $C$   $C$   $A$   $w$   $p$   $p$   $p$   $p$   $p$   $p$   $p$   $p$   $p$   $ETB$ 

# **Answer**

# **Set CMI length**

# $SOH$   $F$   $C$   $D$   $J$   $C$  -  $r$   $N$  -  $-$  -  $ETB$

NNN: value that the labels are retracted at a stop 3 digit ASCII number in 1/100 mm (000 ... 100)

# **Enquire CMI length**

 $SOH$   $F$   $C$   $D$   $J$   $C$   $\cdot$   $w$   $p$   $p$   $p$   $p$   $p$   $p$   $p$   $p$   $E$  TB

# **Answer**

SOH A N - - - - - - - p p p p p p p p ETB

# **9.4 Interface**

By means of the following commands the parameters of the serial interface can be set. Note that after sending one of the commands also the host computer changes the corresponding parameter of its interface to allow further communication of host computer-printer. For all interface commands the interface is fixed with x. The following values are allowed:

 $x = 1 \Rightarrow$  COM 1  $x = 2 \Rightarrow$  COM 2

In all other cases automatically the first serial interface is addressed. In the answers the addressed interface is also returned.

#### **Set all interface parameters**

 $SOH$   $F$   $C$   $F$   $F$   $x$   $r$   $m$  ;  $b$  ;  $p$  ;  $d$  ;  $s$   $ETB$ 

- $m = mode (0 = Off, 1 = On, 2 = On, without error message)$
- b = baud rate (2400, 4800, 9600, 19200, 38400, 115200)
- $p =$  parity (n = no parity, e = even parity, o = odd parity)
- $d =$  number of data bits  $(7, 8)$
- $s =$  number of stop bits  $(1, 2)$

#### **Enquire all interface parameters**

 $SOH$   $F$   $C$   $F$   $F$   $x$   $\cdot$   $w$   $p$   $p$   $p$   $p$   $p$   $p$   $p$   $p$   $F$   $F$ 

#### **Answer**

 $|\textsf{SOH}| \textsf{A}|\textsf{x}|; |\textsf{m}|; |\textsf{b}|; |\textsf{p}|; |\textsf{d}|; |\textsf{s}|; |\textsf{p}| \textsf{p}|\textsf{p}| \textsf{p}|\textsf{p}| \textsf{p}|\textsf{p}| \textsf{F}$ 

**Example:** activate interface COM1 and set 9600 Baud, no parity, 8 data bits, 2 stop bits [SOH]FCFF1-r1;9600;n;8;2[ETB]

# **Interface protocol**

There are two different interface protocols available. Usually SOH = 01Hex and

 $ETB = 17$ <sub>Hex</sub>. However there are host computers (e.g. AS/400), which cannot work with these characters. Therefore you can switch SOH =  $5E_{Hex}$  and  $ETB = 5F_{Hex}$ . The host computer has to change the corresponding parameter as well.

# **Set SOH and ETB**

 $SOH |F|C|G|C|$  -  $|r|N|$  -  $|$  -  $|$  -  $|$  -  $|$  -  $|$  -  $|$  -  $|$  ETB

N:  $0 = SOL = 01$  Hex,  $ETB = 17$ Hex N:  $1 = SOL = 5E$  Hex,  $ETB = 5F$ Hex

#### **Enquire SOH and ETB**

 $|\text{SOH} | F | C | G | C | - | - | W | p | p | p | p | p | p | p | p | E T B |$ 

#### **Answer**

SOH A N - - - - - - - p p p p p p p p ETB

 $N: 0 = SOL = 01$  Hex,  $ETB = 17$ Hex N:  $1 = \text{SOH} = 5E$  Hex,  $ETB = 5F$ Hex

N: 2 = other character combination

# **Data memory**

#### **Set data memory**

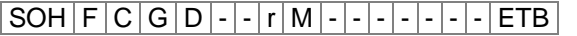

- M:  $0 =$  Off, after receiving FBCA0r or FBDA0r the interface is locked until the end of the print order, i.e. you cannot write more data in the receiving buffer.
- M: 1 = Off, after receiving FBCA0r or FBDA0r the interface is locked until the end of the print order, i.e. you cannot write more data in the receiving buffer.
- M:  $2 =$  Extended, after starting a print order it is possible to write more data in the receiving buffer. These data is processed during the print and the next label is prepared.

#### **Enquire data memory**

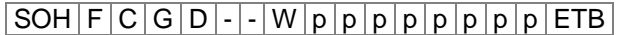

#### **Answer**

 $SOH |A|M|-|-|-|-|-|-|P|p|p|p|p|p|p|p|p|ETB|$ 

# **Set reaction to unknown interrogative set**

 $SOH |F|C|G |E|A|$  -  $|r|N|$  -  $|$  -  $|$  -  $|$  -  $|$  -  $|$  -  $|$  =  $ETB$ 

 $N =$  value range between 0 and 3

**Enquire reaction to unknown questions**

 $SOH$   $F$   $C$   $G$   $E$   $A$  -  $w$   $p$   $p$   $p$   $p$   $p$   $p$   $P$   $p$   $E$  TB

#### **Answer**

SOH A N - - - - - - - p p p p p p p p ETB

# **9.5 Network**

# $SOH | F | C | L | A | - | r | C | 0 | A | 8 | 0 | 0 | 1 | 5 | ETB |$

All network parameter sets start in the third column with a 'L'. Column 4 shows the identification for the corresponding network parameter. Column 5 can show another sub-identification.

Because of the fact that the argument size is limited to 8 characters, the IP addresses (IP address, network mask, gateway address) which consist of 32 bit are transmitted in HEX presentation. For all data which is transmitted in HEX presentation (also the MAC address) it is allowed to use capital as well as small letters.

In contrary to the parameter settings of the other interfaces, the settings of the following sets were saved immediately onto Flash, i.e. it is not necessary to save the currently set configuration before switching off the printer so the modifications are still available after switching on.

So that the made modifications become active, also without printer Reset it is necessary to transmit a corresponding Z set which effects a Reset of the network devices.

#### **Set IP address (e.g. 192.168.0.21)**

 $SOH |F|C|L|A|$ - $|r|C|0|A|8|0|0|1|5|ETB|$ 

#### **Enquire IP address**

 $SOH$   $F$   $C$   $L$   $A$   $w$   $p$   $p$   $p$   $p$   $p$   $p$   $p$   $p$   $p$   $E$  TB

#### **Answer**

 $SOH A C 0 A 8 0 0 1 5 p p p p p p p p p p ETB$ 

#### **Set netmask (e.g. 255.255.255.0)**

 $SOH$   $F$   $C$   $L$   $B$   $r$   $F$   $F$   $F$   $F$   $F$   $F$   $O$   $O$   $ETB$ 

#### **Enquire netmask**

 $SOH$   $F$   $C$   $L$   $B$   $w$   $F$   $F$   $F$   $F$   $F$   $F$   $0$   $0$   $E$  TB

#### **Answer**

 $SOH |A|F|F|F|F|F|F|O|O|p|p|p|p|p|p|p|F|B|$ 

## **Set Gateway address (e.g. 192.168.0.1)**  $SOH | F | C | L | C | - | r | C | 0 | A | 8 | 0 | 0 | 1 | ETB$

#### **Enquire Gateway address**

 $SOH$   $F$   $C$   $L$   $C$   $w$   $p$   $p$   $p$   $p$   $p$   $p$   $p$   $p$   $E$  TB

#### **Answer**

 $SOH A C 0 A 8 0 0 0 1 p p p p p p p p p p E T B$ 

#### **Set transmission mode (e.g. auto recognition)**

 $|SOH|F|C|L|D|$  -  $|r|0|$  -  $|$  -  $|$  -  $|$  -  $|$  -  $|$  -  $|$  -  $|$  -  $|$  ETB  $0 =$  auto recognition  $3 = 100$  MBit/s half duplex  $1 = 10$  MBit/s half duplex  $4 = 100$  MBit/s full duplex

 $2 = 10$  MBit/s full duplex

# **Enquire transmission mode**

 $\boxed{\mathsf{SOH}}$   $\boxed{\mathsf{F}}$   $\boxed{\mathsf{C}}$   $\boxed{\mathsf{L}}$   $\boxed{\mathsf{D}}$  -  $\ket{\text{-}}$   $\boxed{\mathsf{w}}$   $\boxed{\mathsf{0}}$  -  $\ket{\text{-}}$  -  $\ket{\text{-}}$  -  $\ket{\text{-}}$  -  $\ket{\text{-}}$   $\mathsf{E}\mathsf{TB}$   $\ket{\text{SOH}}$ 

#### **Answer**

 $SOH |A|0|-|-|-|-|-|-|p|p|p|p|p|p|p|p|ETB|$ 

# **Set DHCP support**

 $SOH$   $F$   $C$   $L$   $E$   $r$   $N$   $ETB$ 

 $N: 0 = \text{Off}$  $N: 1 = On$ 

# **Enquire DHCP support**

 $SOH$   $F$   $C$   $L$   $E$   $w$   $p$   $p$   $p$   $p$   $p$   $p$   $p$   $p$   $E$  TB

#### **Answer**

 $SOH |A|N$ ---------pppppppppeETB

# **Assign printer name**

SOH F C L F - - R N N N N N N N N N N N ETB

 $N =$  printer name can consist of max. 11 characters  $[A...Z, a...z, 0...9, -, -]$ 

# **Enquire printer name**

 $SOH$   $F$   $C$   $L$   $F$   $w$   $p$   $p$   $p$   $p$   $p$   $p$   $p$   $p$   $E$  TB

#### **Answer**

 $SOH |A|N|N|N|N|N|N;|p|p|p|p|p|p|p|ETB$ 

# **Set MAC address (e.g. 00-07-4A-43-19-08)**

 $|SOH|F|C|L|M|B|$ - $|r|0|0|0|7|4|A|$ - $|-ETB|$ 

 $|SOH|F|C|L|M|A|-|r|4|3|1|9|0|8|-|-ETB$ 

 $SOH|F|C|L|M|C|$ -|r|0|0|0|7|4|A|1|9|0|8|ETB

A MAC address has a width of 48 bit and is normally indicated in hexadecimals.

With the B record our identifier of the MAC address can be changed. All our machines start with 00-07-4A as default. This corresponds to the Memory-Pool which the MAC address committee assigned to us to guarantee that the MAC address is world-wide manufacturerspreading unique.

With the A record any address can be set in our pool.

With the C record any address in our pool and the identification of the MAC address can be set/changed at the same time.

# **Enquire MAC address**

 $SOH$   $F$   $C$   $L$   $M$   $B$   $\left\{ w$   $p$   $p$   $p$   $p$   $p$   $p$   $p$   $p$   $p$   $E$  TB

 $|\text{SOH}|F|C|L|M|A|$ - $|w|p|p|p|p|p|p|p|p|E$ TB

 $SOH$   $F$   $C$   $L$   $M$   $C$   $\cdot$   $w$   $p$   $p$   $p$   $p$   $p$   $p$   $p$   $p$   $p$   $E$  TB

#### **Answer**

 $SOH A 0 0 0 7 4 A - - p p p p p p p p p p E T B$ 

 $SOH |A|4|3|1|9|0|8|-|-|p|p|p|p|p|p|p|p|ETB$ 

 $SOH | A | 0 | 0 | 0 | 7 | 4 | A | 4 | 3 | 1 | 9 | 0 | 8 | p | p | p | p | p | p | EIB$ 

# **NTP Server**

NTP (Network Time Protocol) is a standardized Internet protocol permitting the synchronization of real-time clocks of network participants. The printer connects itself with a time server and align every 60 minutes its internal real-time clock with that of the time server in order to correct possible differences.

The address of server (IP address) can be freely configured in the printer. The communication is effected by UDP and the fixed set port 123. The service in the printer is deactivated by transmitting the server address 0.0.0.0.

The time servers work together with the coordinated world time (UTC) and therefore an additional time shift is needed compared to the reference time. For Germany it is e.g. +1 hour.

The current state of the connexion can be queried with a status set.

# **Set NTP Server IP**

 $SOH$   $F$   $C$   $L$   $N$   $I$   $I$   $r$   $N$   $ETB$ 

 $N = X.X.X.X (X = 0 ... 255)$ 

#### **Enquire NTP Server IP**

 $SOH | F | C | L | N | I | - | w | p | p | p | p | p | p | p | p | E T B |$ 

#### **Answer**

 $SOH |A|N|N|N|N|N|N|N|p|p|p|p|p|p|p|ETB$ 

0.0.0.0 deactivates the NTP service

# **Readout NTP status**

 $SOH$   $F$   $C$   $L$   $N$   $S$   $w$   $p$   $p$   $p$   $p$   $p$   $p$   $p$   $p$   $E$  TB

#### **Answer**

 $SOH |A|N$  - - - - - - - - - p p p p p p p p p ETB

- $N: 0 = \text{Off}$  $N: 1 = OK$  $N: 2 = Error$
- 

# **Set time zone (hour offset)**

 $SOH$   $F$   $C$   $L$   $N$   $Z$   $\cdot$   $r$   $N$   $ETB$ 

N: -12, 12

# **Enquire time zone (hour offset)**  $SOH$   $F$   $C$   $L$   $N$   $Z$   $\cdot$   $w$   $p$   $p$   $p$   $p$   $p$   $p$   $p$   $p$   $E$  TB

#### **Answer**

 $SOH |A|N|N|N|N|N|N|N|p|p|p|p|p|p|p|p|ETB$ 

# **Reset Network Device**

 $SOH$   $F$   $C$   $L$   $Z$   $r$   $ETB$ 

For this set is no enquiry possible. This set causes that modifications made by the transfer of the previous sets become effective.
# **9.6 Offset Values**

## **Set Y offset**

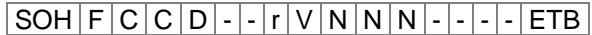

 $V =$  offset prefix (+ or -)

NNN = offset value, 3 digit ASCII number in 1/10 mm

### **Enquire Y offset**

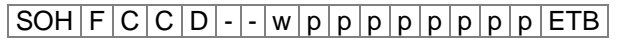

### **Answer**

 $SOH |A|V|N|N|N|-|-|-|P|p|p|p|p|p|p|p|ETB|$ 

## **Set X offset**

 $SOH$   $F$   $C$   $C$   $E$   $r$   $V$   $N$   $N$   $N$   $ETB$ 

 $V =$  offset prefix (+ or -) NNN = offset value, 3 digit ASCII number in 1/10 mm

### **Enquire X offset**

 $SOH$   $F$   $C$   $C$   $E$   $\leftarrow$   $\leftarrow$   $w$   $p$   $P$   $p$   $p$   $p$   $p$   $p$   $p$   $E$  TB

### **Answer**

 $SOH |A|V|N|N|N|-|-|-|P|p|p|p|p|p|p|p|ETB|$ 

### **Set tear-off offset**

 $SOH$   $F$   $C$   $C$   $G$   $r$   $V$   $N$   $N$   $N$   $ETB$ 

 $V =$  offset prefix (always +) NNN = offset value, 3 digit ASCII number in 1/10 mm

### **Enquire tear off offset**

 $SOH$   $F$   $C$   $C$   $G$   $w$   $p$   $p$   $p$   $p$   $p$   $p$   $p$   $p$   $E$  TB

### **Answer**

 $SOH |A|V|N|N|N|-|-|-|P|p|p|p|p|p|p|p|ETB|$ 

#### **Set cutter offset**

# $SOH|F|C|S|C|A|-|r|V|N|N|N|-|-|-|ETB|$

 $V =$  offset prefix (always +) NNN = offset value, 3 digit ASCII number in 1/10 mm

#### **Enquire cutter offset**

 $SOH$   $F$   $C$   $S$   $C$   $A$   $\cdot$   $w$   $p$   $P$   $p$   $p$   $p$   $p$   $p$   $p$   $E$  TB

### **Answer**

 $SOH |A|V|N|N|N|-|-|-|P|p|p|p|p|p|p|-|ETB|$ 

### **Set dispenser offset**

 $SOH$   $F$   $C$   $S$   $D$   $A$   $r$   $V$   $N$   $N$   $N$   $ETB$ 

 $V =$  offset prefix (always +) NNN = offset value, 3 digit ASCII number in 1/10 mm

### **Enquire dispenser offset**

 $SOH$   $F$   $C$   $S$   $D$   $A$   $\cdot$   $w$   $P$   $p$   $p$   $p$   $p$   $p$   $p$   $p$   $E$  TB

### **Answer**

 $SOH |A|V|N|N|N|-|-|-|P|p|p|p|p|p|p|p|ETB|$ 

# **9.7 Service Functions**

### **Set zero point adjustment (Y value)**

 $SOH|F|C|C|R|-|-|r|V|N|N|N|-|-|-|F|ETB|$ 

### **Enquire zero point adjustment (Y value)**

 $SOH$   $F$   $C$   $C$   $R$   $w$   $p$   $p$   $p$   $p$   $p$   $p$   $p$   $E$  TB

V: offset prefix (+ or −) NNN: offset value 3 digit ASCII number in 1/100 mm (-999 ... +999)

#### **Answer**

 $SOH |A|V|N|N|N|-|-|-|P|p|p|p|p|p|p|p|ETB|$ 

### **Set zero point adjustment (X value)**

 $|SOH|F|C|C|T|$ -|-|r|<code>V|N|N|N|-|-|-|-|ETB|</code>

### **Enquire zero point adjustment (X value)**

 $SOH$   $F$   $C$   $C$   $T$   $\cdot$   $\cdot$   $W$   $p$   $p$   $p$   $p$   $p$   $p$   $p$   $p$   $E$  TB

V: offset prefix (+ or −) NNN: offset value NNN: 3 digit ASCII number in 1/100 mm (-999 … +999)

#### **Answer**

 $SOH |A|V|N|N|N|-|-|-|P|p|p|p|p|p|p|p|ETB|$ 

### **Set Online / Offline**

 $|SOH|F|C|M|K|C|-|r|M|-|-|-|-|-|-|F|E$ 

 $M: 0 =$  Offline Off M: 1 = Offline On

### **Enquire Online / Offline**

 $SOH$   $F$   $C$   $M$   $K$   $C$   $\cdot$   $W$   $p$   $p$   $p$   $p$   $p$   $p$   $p$   $F$   $F$ 

#### **Answer**

 $SOH |A|M|-|-|-|-|-|-|P|p|p|p|p|p|p|p|ETB|$ 

After changing by interface the display is automatically new initialized (by activated online/offline changing to online indication).

### **Set reprint action**

 $SOH|F|C|M|K|D|-|r|N|-|-|-|-|-|-ETB|$ 

### **Enquire reprint action**

 $SOH$ F|C|M|K|D|- w p p p p p p p p p p ETB

 $N: 0 =$  complete reprint  $N: 1 =$  empty reprint

#### **Answer**

 $SOH |A|N$  - - - - - - - - - p p p p p p p p p ETB

### **Set winder output**

 $SOH$   $F$   $C$   $M$   $P$   $\left[ r$   $N$   $\left[ \right]$   $\left[ \right]$   $\left[ \right]$   $E$  TB

 $N: 0 = \text{Off}$  $N: 1 = On$ 

### **Enquire winder output**

 $SOH | R | C | M | P$  - - W  $p | p | p | p | p | p | p | p | E$ TB

### **Answer**

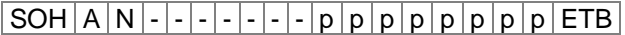

Enquire printhead temperature

 $|SOH|F|C|M|C|$ - $|\cdot|w|p|p|p|p|p|p|p|p|ETB|$ 

### **Answer**

SOH A N - - - - - - - p p p p p p p p ETB

NNN = value of temperature, 3 digit ASCII number in degrees

### **Set transfer ribbon prior warning**

 $|\,\mathsf{SOH}\,|\,\mathsf{F}\,|\,\mathsf{C}\,|\,\mathsf{M}\,|\,\mathsf{L}\,|\,\mathsf{A}\,|\, \text{-}\,|\,\mathsf{r}\,|\,\mathsf{N}\,|\, \text{-}\,|\, \text{-}\,|\, \text{-}\,|\, \text{-}\,|\, \text{-}\,|\, \text{-}\,|\,\mathsf{ETB}\,|$ 

 $N: 0 = \text{Off}$  $N: 1 = On$ 

**Enquire transfer ribbon prior warning**

 $SOH$   $F$   $C$   $M$   $L$   $A$   $\cdot$   $w$   $p$   $p$   $p$   $p$   $p$   $p$   $p$   $p$   $E$  TB

### **Answer**

 $SOH |A|N$  - - - - - - - - - p p p P p p p p ETB

### **Set diameter for transfer ribbon prior warning**

 $SOH|F|C|M|L|B|-|r|N|N|N|-|-|-|-|FFB|$ 

NNN = 030 … 090 diameter in mm

### **Enquire transfer ribbon prior warning**

 $SOH$ F|C|M|L|B|- w p p p p p p p p p p p p ETB

### **Answer**

SOH A N - - - - - - - p p p p p p p p ETB

# **Readout current transfer ribbon diameter**

SOH F C M L C - w - - - - - - - - ETB

### **Answer**

 $SOH |A|N|N|l-l-l-l p|p|p|p|p|p|p|p|ETB$ 

### **Set mode for transfer ribbon prior warning**

 $|SOH|F|C|M|L|D|A|r|N|-|-|-|-|-|-|ETB|$ 

- $N: 0 = W$ arning N: 1 = Reduced speed
- $N: 2 = Error$

**Enquire mode for transfer ribbon prior warning**  $SOH$   $F$   $C$   $M$   $L$   $D$   $A$   $w$   $p$   $p$   $p$   $p$   $p$   $p$   $p$   $p$   $p$   $E$  TB

#### **Answer**

 $SOH |A|N|-|-|-|-|-|-|P|p|p|p|p|p|p|p|p|ETB|$ 

### **Set reduced speed (ribbon prior warning)**

 $SOH$   $F$   $C$   $M$   $L$   $D$   $B$   $r$   $N$   $N$   $N$   $ETB$ 

 $NNN = V_{min}$  ...  $V_{max}$ : reduced print speed (depending on printer type)

**Enquire reduced speed (ribbon prior warning)**  $SOH | F | C | M | L | D | B | w | p | p | p | p | p | p | p | E T B |$ 

#### **Answer**

 $SOH |A|N|N|l-l-l-l|p|p|p|p|p|p|p|p|ETB$ 

### **Set printhead resistance**

 $SOH|F|C|M|G|$ - - r N N N N N - - - ETB

NNNNN = value of resistance in Ohm.

### **Enquire printhead resistance**

 $SOH$   $F$   $C$   $M$   $G$   $w$   $p$   $p$   $p$   $p$   $p$   $p$   $p$   $p$   $p$   $E$  TB

### **Answer**

 $SOH |A|N|N|N|N|-|-|P|p|p|p|p|p|p|p|ETB$ 

### **Set print length correction**

 $SOH$   $F$   $C$   $M$   $T$  - -  $r$   $V$   $N$   $N$   $N$  - - - - - ETB

V: offset prefix (+ or −) NNN: print length correction value 3 digit ASCII number in 1/10 % (-100 ... +100)

### **Enquire print length correction**

 $SOH$   $F$   $C$   $M$   $T$   $w$   $p$   $p$   $p$   $p$   $p$   $p$   $p$   $p$   $p$   $E$   $B$ 

### **Answer**

 $SOH |A|V|N|N|N|-|-|-|P|p|p|p|p|p|p|p|ETB|$ 

### **Set custom logo**

 $SOH$   $F$   $C$   $N$   $R$   $A$  -  $r$   $N$  -  $-$  -  $-$  -  $ETB$ 

 $N: 0 = \text{Off}$  $N: 1 = On$ 

### **Enquire custom logo**

 $SOH$   $F$   $C$   $N$   $R$   $A$  -  $w$   $p$   $p$   $p$   $p$   $p$   $p$   $p$   $p$   $E$  TB

### **Answer**

 $SOH |A|N$ --------pppppppppeETB

### **Paper counter**

The paper counter (kilometer value) of printer as well as of printhead can only be enquired by interface and not reset to 0.

#### **Enquire paper counter of printer**

 $SOH$   $F$   $C$   $H$   $A$   $w$   $p$   $p$   $p$   $p$   $p$   $p$   $p$   $p$   $F$   $F$ 

#### **Answer**

 $SOH |A|N|N|N|N|N|N|N|p|p|p|p|p|p|p|p|ETB$ 

### **Enquire paper counter of printhead**

 $SOH$   $F$   $C$   $H$   $B$   $\cdot$   $\cdot$   $w$   $p$   $p$   $p$   $p$   $p$   $p$   $p$   $E$  TB

### **Answer**

 $SOH |A|N|N|N|N|N|N|N|p|p|p|p|p|p|p|p|ETB|$ 

NNNNNNNN = kilometer value of printer and/or printhead in meters  $(e.g. '00000123' = 123 m)$ 

# **9.8 Date & Time**

### **Set date**

 $SOH$   $F$   $C$   $I$   $A$   $r$   $D$   $D$   $M$   $O$   $Y$   $Y$   $D$   $W$   $ETB$ 

 $DD = day of month$ MO = month  $YY = year$  $DW = day$  of week ('00' = Sunday)

### **Enquire date**

 $SOH$   $F$   $C$   $I$   $A$   $w$   $p$   $p$   $p$   $p$   $p$   $p$   $p$   $p$   $p$   $E$   $B$ 

#### **Answer**

 $SOH A D D M O Y Y D W p p p p p p p p p p c E T B$ 

#### **Set time**

 $SOH$   $F$   $C$   $I$   $B$   $r$   $H$   $H$   $M$   $I$   $S$   $S$   $A$   $M$   $ETB$ 

- $HH = hours$
- $MI =$  minutes
- SS = seconds
- $AM = mode$  ('am' = 12 hours mode AM, 'pm' = 12 hours mode PM,
- $'$  = 24 hours mode)

# **Enquire time**

 $SOH$   $F$   $C$   $I$   $B$   $w$   $p$   $p$   $p$   $p$   $p$   $p$   $p$   $p$   $p$   $E$  TB

#### **Answer**

 $SOH A H H M I S S A M p p p p p p p p p E T B$ 

# **Automatically adjust clock for daylight saving changes**

Because of the fact that there is no world-wide regulation if and when a changing of time between summer and wintertime (normal time) in the individual countries takes place, we distinguish between the following four formats for the definition for beginning and end of summertime.

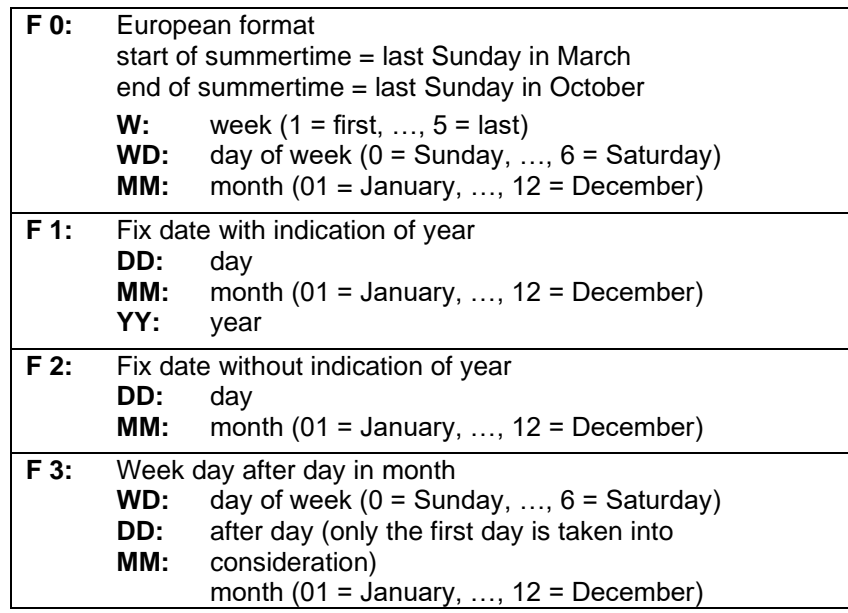

## **Set automatically adjust clock for daylight saving changes**  $SOH$   $F$   $C$   $I$   $|G$   $r$   $N$   $F$   $B$

# **Enquire automatically adjust clock for daylight saving changes**  $SOH$   $F$   $C$   $I$   $G$   $I$   $I$   $S$   $W$   $p$   $p$   $p$   $p$   $p$   $p$   $p$   $p$   $p$   $ETB$

### **Answer**

 $SOH |A|N|-|-|-|-|-|-|P|p|p|p|p|p|p|p|ETB|$ 

N: 0 = automatically adjust clock for daylight saving changes Off N: 1 = automatically adjust clock for daylight saving changes On

# **Set beginning of summertime**

- $F 0:$  SOH  $F |C| |H|$ - $|r |F|$ W $|$ ; WD $|;$  M $|M|$ ;  $|H|$ H $|;$  M $|M|$ ETB
- $F$  1: SOH  $F$  C  $||H| |r$   $F$   $D$   $D$  ;  $|M$   $M$  ;  $Y$   $Y$  ;  $H$   $H$  ;  $|M$   $M$   $ETB$
- $F$  2: SOH  $F$  C I H -  $r$   $F$  D D ; M M ; H H ; M M ETB
- **F 3:**  $SOH|F|C||H|$ -|-|r|F|WD|;|D|D|;|M|M|;|H|H|;|M|M|ETB|

# **Enquire beginning of summertime**

 $SOH$   $F$   $C$   $I$   $H$   $w$   $p$   $p$   $p$   $p$   $p$   $p$   $p$   $p$   $E$  TB

## **Answer**

 $SOH |A|F|W|W|D|M|M|p|p|p|p|p|p|p|p|ETB|$ 

The answer depends on each set format.

# **Set end of summertime**

- **F 0:**  $SOH|F|C|I|I|-|r|F|W|$ ;  $|WD|;|M|M|;|H|H|$ ;  $|M|M|ETB|$
- **F 1:**  $SOH|F|C|I|I|$ - $|r|F|D|D|$ ;  $|M|M|$ ;  $|Y|Y|$ ;  $|H|H|$ ;  $|M|M|ETB|$
- **F 2:**  $SOH|F|C|I|I|$ -|-| $r|F|D|D|$ ;|M|M|;|H|H|;|M|M|ETB|
- **F 3:**  $SOH|F|C|I|I|-|F|F|WD|;|D|D|;|M|M|;|H|H|;|M|M|ETB|$

# **Enquire end of summertime**

 $|\textsf{SOH}\!\mid\!\textsf{F}\!\mid\!\textsf{C}\!\mid\!\textsf{I}\!\mid\!\textsf{I}\!\mid\!\textsf{-}\!\mid\!\textsf{-}\!\mid\!\textsf{w}\!\mid\!\textsf{p}\!\mid\!\textsf{p}\!\mid\!\textsf{p}\!\mid\!\textsf{p}\!\mid\!\textsf{p}\!\mid\!\textsf{p}\!\mid\!\textsf{p}\!\mid\!\textsf{p}\!\mid\!\textsf{p}\!\mid\!\textsf{E}\!\textsf{TB}|$ 

# **Answer**

 $SOH A F W W D M M p p p p p p p p p p E T B$ 

The answer depends on each set format.

### **Set time shifting**

 $SOH$   $F$   $|C|I|$  J  $|$  -  $|r|N|N|N|$  -  $|$  -  $|$  -  $|$  -  $|$  =  $E$   $E$   $|$ 

 $NNN =$  minutes

### **Enquire time shifting**

 $SOH$   $F$   $C$   $|$   $|$   $|$   $|$   $|$   $|$   $w$   $|$   $p$   $|$   $p$   $|$  $p$   $|$  $|$  $p$   $|$  $|$  $p$   $|$  $|$  $E$   $E$   $|$ 

# **Answer**

 $SOH |A|N|N|N|p|p|p|p|p|p|p|p|ETB$ 

# **9.9 Password**

### **Set password**

 $SOH$   $F$   $C$   $K$   $A$   $r$   $N$   $N$   $N$   $F$   $B$ 

NNNN = input of password 4 digit ASCII number in mm (0000 ... 9999)

### **Enquire password**

 $SOH$ F|C|K|A|-|-|w|p|p|p|p|p|p|p|p|ETB|

### **Answer**

 $SOH |A|N|N|N|l-|-|-|P|p|p|p|p|p|p|p|ETB$ 

### **Set function group**

 $SOH$   $F$   $C$   $K$   $B$   $\left| \cdot \right|$   $\cdot$   $\left| \cdot \right|$   $A$   $B$   $C$   $D$   $E$   $\left| \cdot \right|$   $\cdot$   $\left| \cdot \right|$   $E$  TB

### A: Function menu

- $0 =$  free
- $1 =$  blocked
- B: CF card
	- $0 =$  free
	- $1 =$  reading only
	- $2 =$  access blocked
- C: Entry
	- $0 =$  free
	- $1 =$  masks blocked only
	- $2 = no$  entry possible
- D: Printer guiding
	- $0 =$  free
	- $1 =$  number of copies menu possible
	- $2$  = no manual print release
- E: Favorites menu
	- $0 =$  free
	- $1 =$  blocked

### **Enquire function group**

 $SOH$   $F$   $C$   $K$   $B$   $\left\lceil -\frac{1}{w} \right\rceil p$   $p$   $p$   $p$   $p$   $p$   $p$   $p$   $p$   $E$  TB

### **Answer**

 $SOH |A|a|b|c|d|e$ ---p p p p p p p p p ETB

### **Set password active**

SOH F C K C - - r N - - - - - - - ETB

 $N: 0 =$  inactive (N in display) N:  $1 =$  active (J in display)

#### **Enquire password active**

 $SOH$ F|C|K|C--wppppppppppp

#### **Answer**

SOH A N - - - - - - - p p p p p p p p ETB

### **Set password function menu**

 $|\textsf{SOH}\!\mid\!\textsf{F}\!\mid\!\textsf{C}\!\mid\!\textsf{K}\!\mid\!\textsf{D}\!\mid\!\textsf{A}\!\mid\!\text{-}\!\mid\!\textsf{r}\!\mid\!\textsf{N}\!\mid\!\textsf{N}\!\mid\!\textsf{N}\!\mid\!\text{-}\!\mid\!\text{-}\!\mid\!\text{-}\!\mid\!\text{-}\!\mid\!\text{-}\!\mid\!\text{-}\!\textsf{F}\!\textsf{B}\!\mid\!\}$ 

 $NNNN = input of password$ 4 digit ASCII number in mm (0000 ... 9999)

#### **Enquire password function menu**

 $SOH$   $F$   $C$   $K$   $D$   $A$  -  $w$   $p$   $p$   $p$   $p$   $p$   $p$   $p$   $p$   $p$   $E$  TB

#### **Answer**

 $SOH |A|N|N|N|l-l-l-p|p|p|p|p|p|p|p|ETB$ 

#### **Set password favorites menu**

 $SOH$   $F$   $C$   $K$   $D$   $B$   $r$   $N$   $N$   $N$   $N$   $ETB$ 

 $NNNN = input of password$ 4 digit ASCII number in mm (0000 ... 9999)

#### **Enquiere password favorites menu**

 $SOH$   $F$   $C$   $K$   $D$   $B$   $\cdot$   $w$   $p$   $p$   $p$   $p$   $p$   $p$   $p$   $p$   $E$  TB

#### **Answer**

 $SOH |A|N|N|N|l-|-|-|P|p|p|p|p|p|p|p|ETB$ 

#### **Set password memory card**

 $SOH$   $F$   $C$   $K$   $D$   $C$  -  $r$   $N$   $N$   $N$   $N$   $ETB$ 

 $NNNN = input of password$ 4 digit ASCII number in mm (0000 ... 9999)

#### **Enquire password memory card**

 $SOH$   $F$   $C$   $K$   $D$   $C$   $\cdot$   $w$   $p$   $p$   $p$   $p$   $p$   $p$   $p$   $p$   $p$   $E$  TB

#### **Answer**

 $|\textsf{SOH}| \textsf{A} | \textsf{N}| \textsf{N} |\textsf{N}| \textsf{-} |\textsf{-}| |\textsf{-} | \textsf{p} | \textsf{p} | \textsf{p} | \textsf{p} | \textsf{p} | \textsf{p} | \textsf{p} | \textsf{p} | \textsf{E} \textsf{T} \textsf{B}|$ 

### **Set password printing manually**

 $SOH|F|C|K|D|D|~r|N|N|N|N|~\cdot |-|~\cdot |-ETB|$ 

NNNN = input of password 4 digit ASCII number in mm (0000 ... 9999)

**Enquire printing manually**

 $SOH|F|C|K|D|D| - |w|p|p|p|p|p|p|p|p|ETB$ 

### **Answer**

 $SOH |A|N|N|N|l-|-|-|P|p|p|p|p|p|p|p|ETB$ 

# **9.10 Compact Flash Card**

### **Save a label onto Compact Flash card**

 $SOH$   $F$   $M$   $A$   $O$   $r$   $P$   $ETB$ 

- O: In case a label with the entered name exists already then the label is overwritten without an enquiry. If you enter another value as 0, an enquiry appears demanding if you want to overwrite.
- P: File name of the label which is to save. Drive and path name are optional, i.e. the file name is allowed to have more than 8 characters but is limited to 79.

#### **Load a file from Compact Flash card**

 $SOH$   $F$   $M$   $B$   $r$   $P$   $ETB$ 

P: File name of the layout which is to load. Drive and path name are optional, i.e. the file name is allowed to have more than 8 characters but is limited to 79.

#### **Delete a layout from Compact Flash card**

 $SOH$   $F$   $M$   $C$   $r$   $P$   $ETB$ 

P: File name of the layout which is to delete. Drive and path name are optional, i.e. the file name is allowed to have more than 8 characters but is limited to 79.

#### **Format Compact Flash card**

 $SOH$   $F$   $M$   $D$   $r$   $P$   $ETB$ 

P: Optional drive identification with colon (e.g. A:). In case no drive is indicated, then the currently selected is formatted.

### **Readout contents of CF card**

 $SOH$   $F$   $M$   $G$   $O$   $r$   $P$   $ETB$ 

- O: In case O is indicated, no error messages are displayed at the printing display e.g. if no card is inserted.
- P: Optional drive identification with colon (e.g. A:). Fin case no drive is indicated, then the currently selected is read out.

### **Answer**

 $|\text{SOH}|$  File name/directory name  $|\text{ETB}|$ 

A list of all file entries is indicated, each entry is included in (SOH) and (ETB).

#### **Readout free memory space**

 $SOH$  F  $M$   $H$   $O$   $\cdot$   $\cdot$   $W$   $X$   $p$   $p$   $p$   $p$   $p$   $p$   $p$   $p$   $p$   $E$  TB

O: In case O is indicated, no error messages are displayed at the printing display e.g. if no card is inserted.

 $X =$  Drive [A,B] (optional)

#### **Answer**

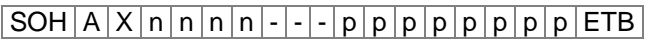

 $X =$  Drive  $[A, B]$ 

n = Memory space in KB

### **Create directory**

 $SOH$   $F$   $M$   $I$   $O$   $r$   $P$   $ETB$ 

- O: In case a label with the entered name already exists, then it is overwritten without an enquiry. If you enter another value as O, an enquiry appears demanding if you want to overwrite.
- $P =$  Drive and path indication

#### **Delete directory**

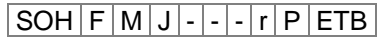

 $P =$  Drive and path indication

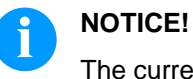

The current directory cannot be deleted.

#### **Delete directory path**

 $|\,\mathsf{SOH}\,|\,\mathsf{F}\,|\,\mathsf{M}\,|\,\mathsf{J}\,|\,\mathsf{A}\,|\, \text{-}\, |\cdot|\,\mathsf{r}\,|\,\mathsf{P}\,|\,\mathsf{ETB}\,|$ 

Deletes the indicated directory including all containing sub-directories and files.

#### **Change standard directory**

 $|SOH|F|M|K|-|-|r|P|ETB|$ 

 $P =$  Drive and path indication

#### **Readout current directory**

 $SOH$   $F$   $M$   $K$   $w$   $ETB$ 

# **Answer**

 $|SOH|A|P|ETB|$ 

 $P =$  Current directory

### **Set standard directory for file selection via I/O**  $SOH$   $F$   $M$   $K$   $B$   $r$   $N$   $ETB$

 $N =$  directory path

**Enquire standard directory for file selection via I/O**  $SOH$   $F$   $M$   $K$   $B$   $w$   $p$   $p$   $p$   $p$   $p$   $p$   $p$   $p$   $p$   $E$  TB

### **Antwort**

SOH A N - - - - - - - p p p p p p p p ETB

### **Transfer file**

 $SOH$   $F$   $M$   $L$   $W$   $P$   $ETB$ 

P: File name of file which is to transfer. Drive name and path name are optional, i.e. the file name is allowed to have more than 8 characters but is limited to 79.

### **Answer**

SOH A F | \* | S | ETB | Data

 $F =$ File name

S = File size in Byte Data = Binary data

### **Enquiry if the file exists**

 $SOH$   $F$   $M$   $M$  - - - -  $w$   $P$   $ETB$ 

P: File name of file which is to transfer. Drive name and path name are optional, i.e. the file name is allowed to have more than 8 characters but is limited to 79.

#### **Answer**

#### $SOH A X P ETB$  Daten

- $X: 0 =$  File does not exist
- $1 =$  File exists
- P = File name

#### **Readout size of Compact Flash card**

 $SOH|F|M|P|O|-|-|w|X|ETB$ 

O: In case O is indicated, no error messages are displayed at the printing display e.g. if no card is inserted.

X: Drive [A,B] (optional)

#### **Answer**

 $|SOH|A|D|n|n|n|n|-|-|X|ETB|$ 

 $X = Drive [A,B]$ 

n = Memory in KB

 $D =$  enquired drive

### **Drive status**

 $SOH$   $F$   $M$   $S$   $\left[-\right]$   $\left[-\right]$   $w$   $X$   $ETB$ 

 $X$  - Drive  $[A,B]$ 

# **Answer**

 $SOH A X S ETB$ 

 $X =$  Drive  $[A,B]$ 

S = Status

0: no storage medium

1: not formatted

2: ready

3: not determinable

# **9.11 Printing**

## **Set number of lines (n digits)**

 $SOH$   $F$   $B$   $A$   $A$   $r$   $N$   $ETB$ 

 $N =$  number of lines in ASCII (1, 10, 100, ...)

### **Enquire number of lines**

 $SOH$ F $B$  $A$  $A$  - - w p p p p p p p p p p ETB

### **Answer**

SOH A N - - - - - - - p p p p p p p p ETB

# **Start/Stop Command**

In addition to the actual start/stop command, the print order can also be interrupted via the parameter/remote record.

# $SOH |F|D|$  -  $|-|$  -  $|r|N|$  -  $|-|$  -  $|-|$  -  $|$  -  $|$  =  $|$  ETB

 $N: 0 = stop$  printing

 $N: 1 =$  continue printing

 $N: 2 =$  cancel print order if it is already stopped

# **Reset error**

# **Reset error**

 $SOH$  F C M H - - r N N N N - - - - ETB

NNNN = current error ID or '9999'

### **Enquire error**

 $SOH$   $F$   $C$   $M$   $H$   $W$   $p$   $p$   $p$   $p$   $p$   $p$   $p$   $p$   $E$  TB

### **Answer**

 $SOH |A|N|N|N|0|0|0|0|p|p|p|p|p|p|p|ETB$ 

### **Readout error ID and error text**

 $SOH$   $F$   $C$   $M$   $H$   $A$   $\cdot$   $w$   $p$   $p$   $p$   $p$   $p$   $p$   $p$   $p$   $E$  TB

### **Answer**

 $|\text{SOH}|\text{A}|\text{N}|\text{N}|\text{N}|$ ; error text ;  $|\text{p}|p|p|p|p|p|p|p|E\text{TB}|$ 

### **Item number of print order**

By means of this command the Host computer can enquire following item numbers:

### **Total number of current print order**

 $SOH$   $F$   $B$   $B$   $A$   $w$   $p$   $p$   $p$   $p$   $p$   $p$   $p$   $p$   $E$  TB

### **Number of labels which are still to print**

 $SOH$   $F$   $B$   $B$   $B$   $\cdot$   $\cdot$   $w$   $p$   $p$   $p$   $p$   $p$   $p$   $p$   $E$   $T$ B

### **Number of already printed labels**

 $SOH$   $F$   $B$   $B$   $C$   $\cdot$   $\cdot$   $w$   $p$   $p$   $p$   $p$   $p$   $p$   $p$   $p$   $E$  TB

### **Interval in cutter mode**

# $SOH$ F $B$  $B$  $D$  - - w p p p p p p p p p ETB

At the end of one of these commands the printer returns the corresponding number as ASCII value (4 res. 5 digits) in the answer set.

#### **Answer**

# $SOH |A|N|N|N|N|-|-|-|P|p|p|p|p|p|p|p|ETB|$

With this set it is also possible to transmit the item number of print order and the interval (in cutter mode) to the printer.

#### **Item number of print order**

 $|\texttt{SOH}| \texttt{F} | \texttt{B} | \texttt{B} | \texttt{A} |$  -  $|\texttt{\text{-}}|\texttt{r}|\texttt{N}|\texttt{N}|\texttt{N}|\texttt{N}|\texttt{N}|\texttt{\text{-}}|\texttt{\text{-}}|\texttt{F}|\texttt{B}|$ 

 $NNNNN = 5$  digits item number of order

### **Interval in cutter mode**

 $SOH$   $F$   $B$   $B$   $D$   $\cdot$   $\cdot$   $r$   $N$   $N$   $N$   $N$   $\cdot$   $\cdot$   $\cdot$   $\cdot$   $\cdot$   $\vdots$   $\vdots$   $\vdots$ 

NNNNN = interval

### **Reset interval counter in cutter mode**

SOH F B B D A - r - - - - - - - - ETB

**Readout interval counter in cutter mode**

 $SOH$   $F$   $B$   $B$   $D$   $A$   $\cdot$   $w$   $p$   $p$   $p$   $p$   $p$   $p$   $p$   $p$   $E$   $B$ 

**Answer**

 $SOH |A|N|N|N|l-|-|-|P|p|p|p|p|p|p|p|ETB$ 

# **Start printing**

## SOH F B C - - - r S - - - - - - - ETB

This command starts the print order which is actually set in the printer. The current parameters such as print mode, speed, initialization etc. are used.

 $S = x$ : sorted (e.g. pages 1-5, then again 1-5 etc. are printed)

 $S = 1$ : unsorted (page 1 is printed x times, then page 2 x times, etc.)

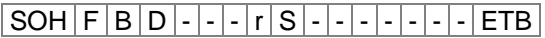

Start printing (see above) but without tear off offset.

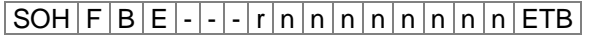

With this command the printiob identifier which appears in "printing" res. "stopped" window is assigned to a print order. If only blanks are transmitted, then the printjob identifier is deleted and the display shows "noname".

### **Initialization of page handling**

 $SOH$   $F$   $B$   $F$   $r$   $ETB$ 

**Selection of current page**

 $SOH$   $F$   $B$   $G$   $r$   $P$   $ETB$ 

 $P =$  current page number  $[1 \dots 9]$ 

### **Select order of pages to be printed**

 $SOH$  F  $B$  H  $\left]$  -  $\left]$  -  $\left[$  r  $\right]$   $P_1$   $\left[$   $P_2$   $\right]$   $P_3$   $\left[$   $E$  TB

 $P_1$ ;  $P_2$ ; ... = pages to be printed

#### **Generation of page without print start**

 $SOH$   $F$   $B$   $|1|$  -  $|$  -  $|r$   $|S$   $|E$  TB

With this command the corresponding page is only generated, i.e. no print start signal is sent.

- $S = x$ : sorted (e.g. pages 1-5, then again 1-5 etc. are printed)
- $S = 1$ : unsorted (page 1 is printed x times, then page 2 x times, etc.)

### **Feed**

### **Parameter set to release a feed**

SOH F E - - - - - r - - - - - - - - - - - - ETB

### **Test print**

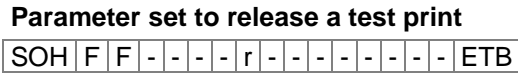

### **Status print**

#### **Parameter set to print a status print**

 $|SOH|F|C|M|Q|-|-|r|N|-|-|-|-|-|-|$ - | ETB

- $N: 0 =$  printer settings
- $N: 1 = bar codes$
- $N: 2 =$  fonts

### **Cancel print orders**

#### **Parameter set to cancel all active print orders**

SOH F G A - - - r N - - - - - - - ETB

- N: = Cancel active print orders and delete all label data
- N: 1 = Cancel active print orders and receive label data

With the execution of this command:

- possible upcoming errors are confirmed
- possible upcoming customized entries are cancelled

# **9.12 Emulation**

#### **Set emulation**

- $|SOH|F|Z|-|-|-|r|N|-|-|-|-|-|-|-|ETB|$
- N: 0 = CVPL (Carl Valentin Programming Language) N:  $1 = ZPL II^{\circledcirc}$  (Zebra Programming Language)

#### **Enquire emulation**

 $SOH |F|Z$  -  $|\cdot|\cdot|$  -  $|w|p|p|p|p|p|p|p|p|ETB$ 

#### **Answer**

 $SOH |A|N|-|-|-|-|-|-|P|p|p|p|p|p|p|p|p|ETB|$ 

# **10 Parameter Sets for Options**

# **10.1 Cutter**

### **Set cutter mode**

 $|\,\mathsf{SOH}\,|\,\mathsf{F}\,|\,\mathsf{C}\,|\,\mathsf{D}\,|\,\mathsf{D}\,|\, \text{-}\,|\, \text{-}\,|\,\mathsf{r}\,|\,\mathsf{N}\,|\, \text{-}\,|\, \text{-}\,|\, \text{-}\,|\, \text{-}\,|\, \text{-}\,|\, \text{-}\,|\,\mathsf{FTB}\,|$ 

- N: 0 = Cutter mode Off
- $N: 1 =$  Single cut
- N: 2 = Mode 1 (without cutter offset), print number of pieces with cut after each label without backfeed
- N: 3 = Mode 2 (with backfeed), print number of pieces with cut after each label with backfeed
- N: 4 = Interval cut with final cut, transmit interval with later
- N: 5 = Interval cut without final cut, transmit interval width later
- N: 6 = Final cut (cut after print end)

### **Enquire cutter mode**

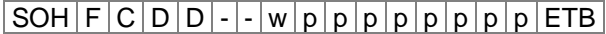

### **Answer**

SOH A N - - - - - - - p p p p p p p p ETB

### **Set cutter offset**

 $SOH$   $F$   $C$   $S$   $C$   $A$   $r$   $V$   $N$   $N$   $N$   $ETB$ 

V: pre-sign of offset (always +) NNN: offset value, 3 digit ASCII number in 1/10 mm

### **Enquire cutter offset**

 $SOH$   $F$   $C$   $S$   $C$   $A$   $\cdot$   $w$   $p$   $p$   $p$   $p$   $p$   $p$   $p$   $p$   $p$   $E$  TB

### **Answer**

 $SOH |A|V|N|N|N|-|-|-|P|p|p|p|p|p|p|-|ETB|$ 

### **Set control**

 $|SOH|F|C|S|C|D|$ - $|r|M|$ - $|$ - $|$ - $|$ - $|$ - $|$ - $|$ - $|$ ETB

 $M: 0 =$  automatic cutter mode

M:  $1 =$  external, cut can be effected by I/O

### **Enquire control**

 $SOH$   $F$   $C$   $S$   $C$   $D$   $\cdot$   $w$   $p$   $p$   $p$   $p$   $p$   $p$   $p$   $p$   $F$   $F$ 

### **Answer**

 $SOH |A|M|-|-|-|-|-|X|p|p|p|p|p|p|p|p|ETB|$ 

### **Set automatic return On/Off**

 $SOH|F|C|S|C|F|·|r|N|·|·|·|·|·|·|ETB|$ 

 $N: 0 = \text{Off}$  $N: 1 = On (default)$ 

**Enquire automatic return On/Off**

 $SOH|F|C|S|C|F|~|w|p|p|p|p|p|p|p|ETB$ 

### **Answer**

SOH A N - - - - - - - p p p p p p p p ETB

# **10.2 Dispenser I/O**

## **Set dispenser mode**

 $SOH |F|C|D|C|$ - -  $r|N|$ - - - - - - - - - ETB

- N: 0 = Dispenser mode Off
- N: 1 = External I/O static
- N: 2 = Dispenser photocell
- N: 3 = External I/O static continuous
- N: 4 = Dispenser photocell continuous
- N: 5 = External I/O dynamic
- N: 6 = External I/O dynamic continuous

### **Enquire dispenser mode**

 $SOH$   $F$   $C$   $D$   $C$   $w$   $p$   $p$   $p$   $p$   $p$   $p$   $p$   $p$   $E$  TB

### **Answer**

 $SOH |A|N|-|-|-|-|-|-|P|p|p|p|p|p|p|p|p|ETB|$ 

### **Set dispenser level photocell**

 $SOH$   $F$   $C$   $C$   $F$   $r$   $V$   $N$   $N$   $ETB$ 

 $V = pre-sign of offset (always +)$ NN = offset value, 2 digit ASCII number in 1/10 Volt (5 … 40)

### **Enquire dispenser level photocell**

 $|\texttt{SOH}| \texttt{F} | \texttt{C} | \texttt{C} | \texttt{F} | \texttt{-} |\cdot | \texttt{w} | \texttt{p} | \texttt{p} | \texttt{p} | \texttt{p} | \texttt{p} | \texttt{p} | \texttt{p} | \texttt{F} | \texttt{F}$ 

### **Answer**

 $SOH |A|V|N|N|-|-|-|-|P|p|p|p|p|p|p|p|ETB|$ 

### **Set sensitivity of dispenser photocell**

 $|SOH|F|C|C|F|A|-|r|N|N|N|-|-|-|-|FIB|$ 

NNN = Indication of photocell sensitivity 3 digit ASCII number (001 ... 255)

# **Enquire sensitivity of dispenser photocell**

 $SOH$   $F$   $C$   $C$   $F$   $A$  -  $w$   $p$   $p$   $p$   $p$   $p$   $p$   $p$   $p$   $p$   $E$   $B$ 

### **Answer**

 $SOH |A|V|N|N|-|-|-|-|p|p|p|p|p|p|p|p|ETB|$ 

### **Enquire status of I/O inputs**

 $SOH|F|C|M|D|A|-|w|p|p|p|p|p|p|p|p|ETB|$ 

#### **Answer**

 $SOH |A| 1 |2 |3 |4 |5 |6 |7 |8 |p |p |p |p |p |p |p |ETB$ 

Inputs 1-8 / IO port 1-8:

- $1 =$  Port active
- $0 =$  Port not active
- = Port not connected, signal blocked or output

### **Enquire status of I/O inputs**

 $SOH$   $F$   $C$   $M$   $D$   $A$   $B$   $w$   $p$   $p$   $p$   $p$   $p$   $p$   $p$   $p$   $E$   $B$ 

### **Answer**

SOH A 1 2 3 4 5 6 7 8 9 10 11 12 13 14 15 16 p p p p p p p p ETB

Inputs 1-16 / IO port 1-16:

- $1 =$  Port active
- $0 =$  Port not active
- = Port not connected, signal blocked or output

### **Enquire status of I/O outputs**

 $SOH$   $F$   $C$   $M$   $D$   $B$   $\cdot$   $w$   $p$   $p$   $p$   $p$   $p$   $p$   $p$   $p$   $p$   $E$  TB

#### **Answer**

 $SOH | A | 1 | 2 | 3 | 4 | 5 | 6 | 7 | 8 | p | p | p | p | p | p | p | ETB$ 

Outputs 1-8 / IO port 9-16:

 $1 =$  Port active

- $0 =$  Port not active
- = Port not connected, signal blocked or input

#### **Enquire status of I/O outputs**

 $SOH$  F  $C$   $M$   $D$   $B$   $B$   $w$   $p$   $p$   $p$   $p$   $p$   $p$   $p$   $p$   $E$  TB

### **Answer**

SOH A 1 2 3 4 5 6 7 8 9 10 11 12 13 14 15 16 p p p p p p p p ETB

Outputs 1-16 / IO port 1-16:

- $1 =$  Port active
- $0 =$  Port not active
- = Port not connected, signal blocked or input

# **Set IN signal level**

# $SOH$  F C M D C - r 1 2 3 4 5 6 7 8 ETB

IO port 1-8 (dispenser inputs 1-8):

- 2 = Increased and decreased
	- $1 =$  Increased
	- $0 =$  Decreased
	- s = I/O signal by interface
	- $x =$  I/O signal blocked

Only possible for IO ports that are specified as input.

### **Enquire IN signal level**

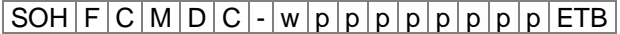

### **Answer**

 $SOH |A| 1 |2| 3 |4| 5 |6| 7 |8| p |p |p |p |p |p |p |ETB$ 

### **Set IN signal level**

# SOH F C M D C B r 1 2 3 4 5 6 7 8 9 10 11 12 13 14 15 16 ETB

IO port 1-16 (dispenser inputs 1-16):

- 2 = Increased and decreased
- $1 =$  Increased
- $0 =$  Decreased
- $s =$  I/O signal by interface
- $x =$  I/O signal blocked

Only possible for IO ports that are specified as input.

### **Enquire IN signal level**

 $SOH$   $F$   $C$   $M$   $D$   $C$   $B$   $w$   $p$   $p$   $p$   $p$   $p$   $p$   $p$   $p$   $E$  TB

### **Answer**

SOH A 1 2 3 4 5 6 7 8 9 10 11 12 13 14 15 16 p p p p p p p p ETB

#### **Set OUT signal level**

 $SOH | F | C | M | D | D | - | r | 1 | 2 | 3 | 4 | 5 | 6 | 7 | 8 | ETB$ 

IO port 9-16 (dispenser outputs 1-8):

- $1 =$  Signal level 1
- $0 =$  Signal level 0
- $s =$  I/O signal by interface
- $x =$  I/O signal blocked

Only possible for IO ports that are specified as output.

#### **Enquire OUT signal level**

 $SOH$   $F$   $C$   $M$   $D$   $D$   $\cdot$   $w$   $p$   $p$   $p$   $p$   $p$   $p$   $p$   $p$   $p$   $ETB$ 

**Answer**

 $SOH |A| 1 |2 |3 |4 |5 |6 |7 |8 |p |p |p |p |p |p |p |ETB$ 

### **Set OUT signal level**

SOH F C M D D B r 1 2 3 4 5 6 7 8 9 10 11 12 13 14 15 16 ETB

IO port 1-16 (dispenser output 1-16):

- $1 =$  Signal level 1
- $0 =$  Signal level 0
- s = I/O signal by interface
- $x =$  I/O signal blocked

Only possible for IO ports that are specified as output.

#### **Enquire OUT signal level**

 $SOH$   $F$   $C$   $M$   $D$   $D$   $B$   $w$   $p$   $p$   $p$   $p$   $p$   $p$   $p$   $p$   $p$   $E$  TB

#### **Answer**

SOH A 1 2 3 4 5 6 7 8 9 10 11 12 13 14 15 16 p p p p p p p p ETB

#### **Set software input**

 $SOH|F|C|M|D|F|$ - $r|1|2|3|4|5|6|7|8|E$ TB

IO port 1-8 (dispenser inputs 1-8):

- $1 =$  Set software input
- $0 =$  Delete software input
- $-$  = Ignore software input
- $P =$  Pulse, run software input once

Only possible for IO ports whose input signal levels are activated for interface.

**Example:** Activate a start impulse  $(SOH)$ FCMDF- $rP$ ------(ETB)

#### **Set software input**

SOH F C M D F B r 1 2 3 4 5 6 7 8 9 10 11 12 13 14 15 16 ETB

IO port 1-16 (dispenser inputs 1-16):

- $1 =$  Set software input
- $0 =$  Delete software input
- $-$  = Ignore software input
- $P =$  Pulse, run software input once

Only possible for IO ports whose input signal levels are activated for interface.

An IO port that was set (1) must be deleted (0) first to activate a function when next setting (1).

**Example:** Activate a start impulse (SOH)FCMDFBrP---------------(ETB)

# **Set software output**

 $SOH$  F C M D G - r 1 2 3 4 5 6 7 8 ETB

IO Port 9-16 (dispenser outputs 1-8):

- $1 =$  Set software output
- $0 =$  Delete software output

Only possible for IO ports whose output signal levels are activated for interface.

### **Set software output**

SOH F C M D G B r 1 2 3 4 5 6 7 8 9 10 11 12 13 14 15 16 ETB

IO Port 1-16 (dispenser outputs 1-16):

 $1 =$  Set software output

 $0 =$  Delete software output

Only possible for IO ports whose output signal levels are activated for interface.

### **Set dispenser offset**

 $SOH$   $F$   $C$   $S$   $D$   $A$   $r$   $V$   $N$   $N$   $N$   $ETB$ 

 $V = \text{prefix of offsets (always +)}$ NNN = offset value, 3 digit ASCII number in 1/10 mm

#### **Enquire dispenser offset**

 $SOH$   $F$   $C$   $S$   $D$   $A$   $\cdot$   $w$   $p$   $p$   $p$   $p$   $p$   $p$   $p$   $p$   $E$  TB

#### **Answer**

 $SOH A V N N N - - - - p p p p p p p p p p p ETB$ 

### **Set signal for debounce time**

 $SOH$   $F$   $C$   $S$   $D$   $C$  -  $r$   $N$   $N$   $N$  -  $-$  -  $-$  -  $ETB$ 

NNN = Signal for debounce time in ms (0 … 100)

### **Enquire signal for debounce time**

 $SOH$   $F$   $C$   $S$   $D$   $C$   $\cdot$   $w$   $p$   $p$   $p$   $p$   $p$   $p$   $p$   $p$   $p$   $E$  TB

#### **Answer**

 $SOH |A|N|N|l-l-l-l|p|p|p|p|p|p|p|p|ETB$ 

### **Set start signal delay**

 $SOH|F|C|S|D|D|~r|N|N|N|~.|-|-|-|F|B|$ 

NNN = start signal delay in 1/100 s (0 … 999)

### **Enquire start signal delay**

 $SOH$   $F$   $C$   $S$   $D$   $D$  -  $w$   $p$   $p$   $p$   $p$   $p$   $p$   $p$   $p$   $E$  TB

### **Answer**

 $SOH |A|N|N|l-l-l-l|p|p|p|p|p|p|p|p|ETB$ 

### **Set save start signal**

 $|SOH|F|C|S|D|E|$ - $|r|N|$ - $|-|$ - $|-|$ - $|-|$ - $|$ - $|ETB|$ 

 $N: 0 = \text{Off}$  $N: 1 = On$ 

## **Enquire save start signal**

 $SOH$   $F$   $C$   $S$   $D$   $E$   $\cdot$   $W$   $p$   $p$   $p$   $p$   $p$   $p$   $p$   $p$   $E$  TB

### **Answer**

 $SOH |A|N$ ---------pppppppppeETB

# **Set cancel continuous printing (operating mode)**  $|SOH|F|C|S|D|F|A|r|N|-|-|-|-|-|-|FFB|$

 $N: 0 = \text{Off}$  $N: 1 = On$ 

### **Enquire cancel continuous printing (operating mode)**  $SOH$   $F$   $C$   $S$   $D$   $F$   $A$   $w$   $p$   $p$   $p$   $p$   $p$   $p$   $p$   $E$   $T$ B

#### **Answer**

 $SOH |A|N|-|-|-|-|-|-|P|p|p|p|p|p|p|p|p|ETB|$ 

### **Dispenser photocell**

#### **Enquire status of dispenser photocell**

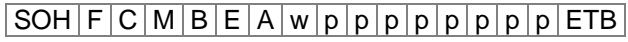

### **Answer**

SOH A N - - - - - - - p p p p p p p p ETB

 $N: 0 = no$  label at photocell

 $N: 1 =$  label at photocell The set switching threshold of dispenser photocell is taken into consideration.

# **10.3 Scanner**

#### **Set scanner operating mode**

 $SOH$   $F$   $C$   $D$   $M$  - -  $r$   $M$   $P$   $N$   $F$  - - - - - ETB

- $M: 0 =$  Scanner mode Off
	- M: 1 = Mode 1 (data comparison)
- M: 2 = Mode 2 (check only readable)
- M: 3 = Mode 3 (check readability, graphic)
- P: 0 = Interface COM1
- P: 1 = Interface COM2
- P: 1 = This parameter is ignored as COM2 is always used as scanner interface at the moment.
- $N: = 0$  bad readings (NoReads)
- $N: 0 = 1$  bad reading
- $N: 1 = 2$  bad readings
- $N: 2 = 3$  bad readings
- $N: 3 = 4$  bad readings
- N:  $4 = 5$  bad readings
- $N: 5 = 6$  bad readings
- N:  $6 = 7$  bad readings
- N:  $7 = 8$  bad readings
- $N: 8 = 9$  bad readings

Number of consecutive bad readings after which an error message appears.

At '-' (0 NoReads) no error message appears, i.e. the print is not interrupted. Only a warning is displayed at the screen.

- F: 0 = No label feed (FeedLabel)
- $F: 1 = 1$  label is fed
- $F: 2 = 2$  labels are fed
- $F: 3 = 3$  labels are fed
- $F: 4 = 4$  labels are fed
- $F: 5 = 5$  labels are fed

#### **Enquire scanner operating mode**

 $SOH$   $F$   $C$   $D$   $M$   $w$   $p$   $p$   $p$   $p$   $p$   $p$   $p$   $p$   $p$   $E$  TB

#### **Answer**

 $SOH |A|M |P|N |F$  - - - - - p p p p p p p p p ETB

#### **Set scan offset**

 $SOH$   $F$   $C$   $D$   $M$   $A$   $r$   $N$   $N$   $N$   $N$   $ETB$ 

 $N =$  scan offset in 1/10 mm

#### **Enquire scan offset**

 $SOH$   $F$   $C$   $D$   $M$   $A$   $\cdot$   $w$   $p$   $p$   $p$   $p$   $p$   $p$   $p$   $p$   $p$   $E$  TB

#### **Answer**

 $SOH |A|N|N|N|l-l-l-lp|p|p|p|p|p|p|p|ETB$ 

 $N =$  current scan offset in 1/10 mm

#### **Set scan length**

 $SOH$   $F$   $C$   $D$   $M$   $B$   $r$   $N$   $N$   $N$   $N$   $ETB$ 

 $N =$  scan length in 1/10 mm

#### **Enquire scan length**

 $SOH$   $F$   $C$   $D$   $M$   $B$   $\cdot$   $w$   $p$   $p$   $p$   $p$   $p$   $p$   $p$   $p$   $p$   $E$  TB

#### **Answer**

 $SOH |A|N|N|N|N|-|-|-|P|p|p|p|p|p|p|p|ETB|$ 

 $N =$  current scan length in 1/10 mm

#### **Set scan mode**

 $SOH$   $F$   $C$   $D$   $M$   $C$   $r$   $N$   $N$   $N$   $N$   $ETB$ 

 $N: 0 =$  scanning during printing

 $N: 1 =$  scanning after printing

#### **Enquiere scan mode**

 $SOH$   $F$   $C$   $D$   $M$   $C$   $\cdot$   $W$   $p$   $p$   $p$   $p$   $p$   $p$   $p$   $p$   $p$   $E$  TB

#### **Answer**

 $SOH |A|N|-|-|-|-|-|-|P|p|p|p|p|p|p|p|p|ETB|$ 

 $N =$  current scan mode

### **Set scan delay (scanning after printing)**

 $SOH$   $F$   $C$   $D$   $M$   $D$   $r$   $N$   $N$   $N$   $N$   $ETB$ 

 $N =$  scan delay in ms  $[0 \dots 9990]$ 

#### **Enquire scan delay**

 $SOH$   $F$   $C$   $D$   $M$   $D$   $\cdot$   $w$   $p$   $p$   $p$   $p$   $p$   $p$   $p$   $p$   $E$  TB

#### **Answer**

 $SOH |A|N|N|N|-|-|-|P|p|p|p|p|p|p|p|ETB|$ 

 $N =$  current scan delay in ms

#### **Set scan timeout (scanning after printing)**

 $SOH$   $F$   $C$   $D$   $M$   $E$   $\cdot$   $r$   $N$   $N$   $N$   $N$   $\cdot$   $\cdot$   $\cdot$   $\cdot$   $\cdot$   $ETB$ 

 $N =$  scan timeout in ms  $[0 \dots 9990]$ 

#### **Enquire scan timeout**

 $SOH F C D M E - w p p p p p p p p p p p E T B$ 

#### **Answer**

 $SOH A N N N N - - - - - p p p p p p p p p p p c E T B$ 

 $N =$  current scan timeout in ms

# **Set scanner tpye**

 $SOH|F|C|D|M|F|.|r|N|N|N|N|.|.-|-|-ETB|$ 

N: 0 = SICK CLP100 N: 1 = SICK CLV4XX N: 2 = DATALOGIC DS2XXX N: 3 = SICK ICR803 N: 4 = SICK ICR840

### **Enquire scanner type**

 $|SOH|F|C|D|M|F|$ - $|w|p|p|p|p|p|p|p|p|ETB|$ 

#### **Answer**

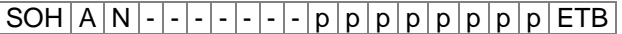

 $N =$  currently set scanner type

# **Scanner Variable**

In mode 1 (data comparison) it is necessary to fix the order of bar code data to scann several codes onto one label. Because of this reason bar code data has to be defined as scanner variable in text sets. The text set has the following structure:

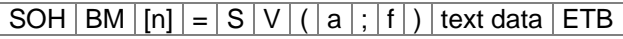

=SV: identification scanner variable a: field active  $(0 = not active, 1 = active, i.e. code is scanned)$ f: field number for definition of code order (1 …)

Examples:

Fixed text: (SOH)BM[1]=SV(1;1)123456(ETB)

Variable text (counter): (SOH)BM[1]=SV(1;1)=CN(10;0;4;+1;1)0001(ETB)

# **10.4 WLAN (Wireless Local Area Network)**

### **Enquire connection status**

 $SOH$   $F$   $C$   $W$   $C$   $\cdot$   $\cdot$   $W$   $p$   $p$   $p$   $p$   $p$   $p$   $p$   $E$  TB

 $N: 0 = not connected$  $N: 1 = connected$ 

### **Answer**

 $SOH |A|N |i|p |p |p |p |p |p |p |p |ETB$ 

# **Set DHCP support**

 $SOH$   $F$   $C$   $W$   $D$   $\cdot$   $\cdot$   $r$   $x$   $ETB$ 

 $x: 0 = \text{Offs}$  $x: 1 = On$ 

# **Enquire DHCP support**

 $SOH$ F|C|W|D| - |W|p|p|p|p|p|p|p|p|E

# **Answer**

 $SOH |A|X$  i p p p p p p p p  $P$  ETB

# **Set encryption type**

 $SOH$   $F$   $C$   $W$   $E$   $\cdot$   $\cdot$   $r$   $x$   $ETB$ 

- $x: 0 = \text{Off}$
- $x: 1 = WEP64$
- x: 2 = WEP128
- $x: 3 = WPA$ x: 4 = WPA2

# **Enquire encryption type**

 $SOH$   $F$   $C$   $W$   $E$   $\cdot$   $\cdot$   $W$   $p$   $p$   $p$   $p$   $p$   $p$   $p$   $p$   $E$  TB

# **Answer**

 $SOH |A|x|$ ;  $p|p|p|p|p|p|p|p|ETB$ 

# **Readout MAC address**

 $SOH$   $F$   $C$   $W$   $F$   $\cdot$   $\cdot$   $W$   $p$   $p$   $p$   $p$   $p$   $p$   $p$   $p$   $E$  TB

# **Answer**

 $|SOH|A|N|;|p|p|p|p|p|p|p|p|ETB|$ 

N: Character string

### **Set Gateway address (e.g. 192.168.1.2)**

 $SOH$   $F$   $C$   $W$   $G$   $r$   $x$   $ETB$ 

 $x = 192.168.1.2$ 

### **Enquire Gateway address**

 $SOH$   $F$   $C$   $W$   $G$   $\cdot$   $\cdot$   $W$   $p$   $p$   $p$   $p$   $p$   $p$   $p$   $p$   $E$  TB

### **Answer**

 $SOH A 1 9 2.168.112; p p p p p p p p p p p ETB$ 

# **Set IP address (e.g. 192.168.1.21)**

 $SOH$   $F$   $C$   $W$   $I$   $I$   $r$   $x$   $ETB$ 

 $x = 192.168.1.21$ 

# **Enquire IP address**

 $SOH|F|C|W|I|-\cdot|w|p|p|p|p|p|p|p|p|ETB|$ 

### **Answer**

 $SOH | A | 1 | 9 | 2 | . | 1 | 6 | 8 | . | 1 | . | 2 | 1 | ; | p | p | p | p | p | p | p | ETB$ 

## **Set WPA/WPA2 encryption**

 $SOH$   $F$   $C$   $W$   $K$   $r$   $x$   $ETB$ 

x = Hex string, 64 characters or ASCII, max. 63 characters

### **Answer**

 $SOH A x$  ; ETB

### **Set netmask (e.g. 255.255.255.0)**

 $|SOH|F|C|W|M|$ - $|r|x|ETB|$ 

 $x = 255.255.255.0$ 

### **Enquire netmask**

 $SOH$   $F$   $C$   $W$   $M$   $w$   $p$   $p$   $p$   $p$   $p$   $p$   $p$   $p$   $p$   $E$  TB

### **Answer**

 $SOH |A|2|5|5|.|2|5|5|.|2|5|5|.|0|;|p|p|p|p|p|p|p|ETB$ 

# **Enquire server port (e.g. 9001)**

 $SOH$   $F$   $C$   $W$   $P$   $W$   $p$   $p$   $p$   $p$   $p$   $p$   $p$   $p$   $E$  TB

Value range for  $x = 1$  ... 65535

### **Answer**

 $SOH |A| 9 |0|0| 1$ ;  $|p|p|p|p|p|p|p|E$ TB

### **Readout anew configuration from WLAN module and transfer to the printer**

 $SOH$   $F$   $C$   $W$   $R$   $r$   $p$   $p$   $p$   $p$   $p$   $p$   $p$   $p$   $E$  TB

### **Answer**

 $SOH |A|N$ ;  $p |p |p |p |p |p |p |p |ETB$ 

N: OK N: Error

**Set SSID (Service Set Identifier) identification (e.g. TESTWLAN)**  $SOH$   $F$   $C$   $W$   $S$   $r$   $x$   $ETB$ 

 $x = TESTWLAN$ 

# **Enquire SSID identification**

 $SOH$   $F$   $C$   $W$   $S$   $\cdot$   $\cdot$   $W$   $p$   $p$   $p$   $p$   $p$   $p$   $p$   $p$   $E$  TB

### **Answer**

 $SOH A T E S T W L A N ; p p p p p p p p p p E T B$ 

### **Set WEP64 encryption**

 $SOH$   $F$   $C$   $W$   $V$   $r$   $x$   $ETB$ 

 $x =$  Hex string, 10 characters

**Answer**  $|SOH|A|X|; |ETB|$ 

### **Set WEP128 encryption**

 $SOH$   $F$   $C$   $W$   $W$   $r$   $x$   $ETB$ 

 $x =$  Hex string, 26 characters

# **Answer**

 $|SOH|A|X|; |ETB|$ 

### **Save settings and restart of WLAN module**

 $SOH$   $F$   $C$   $W$   $X$  - - -  $r$  - - - - - - - - - - - - ETB

### **Answer**

 $SOH |A|N |i|p|p|p|p|p|p|p|p|ETB$ 

N: OK N: Error

# **Set high speed data connection**

 $SOH$   $F$   $C$   $W$   $H$   $r$   $x$   $ETB$ 

This setting is specified at the printer and if an active connection to the WLAN module exists, in the WLAN module, too. Subsequently the printer is again started.

- $x: 0 =$  Normal speed (115200 baud, no handshake)
- $x: 1 =$  High speed (921600 baud (adjustable), RTS/CTS handshake)

### **Enquire high speed data connection**

 $SOH$   $F$   $C$   $W$   $H$   $W$   $p$   $p$   $p$   $p$   $p$   $p$   $p$   $p$   $E$   $T$ B

#### **Answer**

 $SOH |A|X|p|p|p|p|p|p|p|p|ETB$ 

### **Set high speed baud rate**

 $SOH$   $F$   $C$   $W$   $B$   $r$   $b$   $ETB$ 

This setting is specified at the printer and if an active connection to the WLAN module exists, in the WLAN module, too. Subsequently the printer is again started.

b = Baud rate (115200, 230400, 460800, 921600)

### **Enquire high speed baud rate**

 $SOH$   $F$   $C$   $W$   $B$   $\left[ W$   $p$   $p$   $p$   $p$   $p$   $p$   $p$   $p$   $p$   $E$   $B$ 

#### **Answer**

 $SOH$  A b p p p p p p p p ETB
# **11 Configuration & Status**

### **Save configuration permanent**

In case you want to save the described settings permanent into the printer, then you have to transmit the following command to the printer.

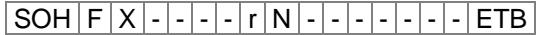

N: 0 = save current parameter

N: 1 = set all parameters to default values The the printer performs a restart

## **Read configuration**

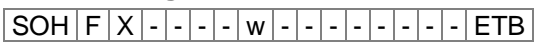

The printer sends as answer all current settings as parameter sets.

## **Status enquiry**

Host computer can receive information about the printer by the serial interface.

The status enquiry has the following data format:

 $SOH$  S  $ETB$ 

### **Status return information**

After receiving the status enquiry the printer sends the corresponding status return information.

#### **Data format of status enquiry**

SOH 1. Byte 2. Byte 5.-1. digit ETB 8 7 6 5 4 3 2 1 8 7 6 5 4 3 2 1

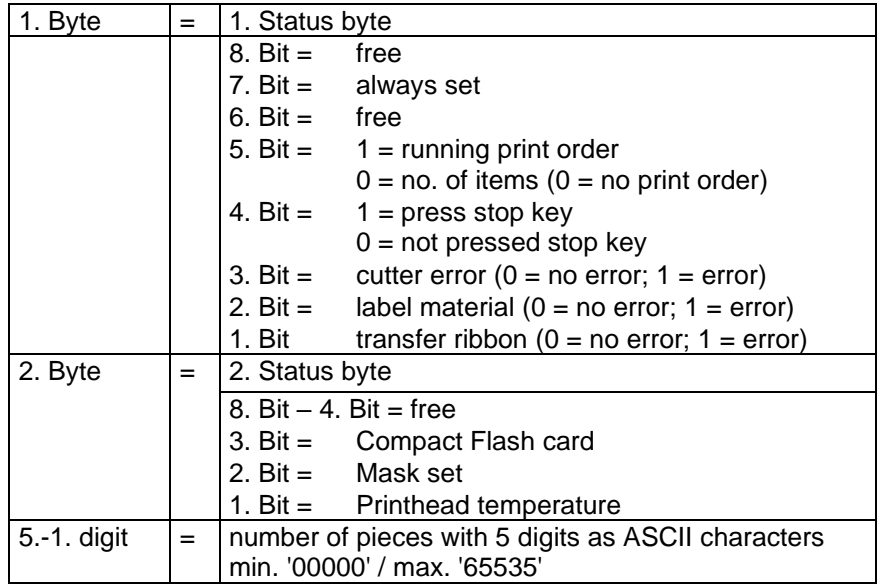

## **11.1 Autostatus**

The printers are equipped with an auto status function, i.e. in certain operating modes the printer actively sends the corresponding status. This can be enquired by the serial interface.

To activate the auto status, the host computer has to send the following command to the printer:

#### $\overline{\text{SOH}}$  G 1. Byte 2. Byte ETB

Each of the below indicated message which is observed and send by the printer has to be transmitted with a set Bit (see table below 1. Byte and 2. Byte) to the printer by means of auto state function. The printer sends after each performed condition the corresponding message (answer) to the host computer.

The following messages are provided:

**1 Start of generation**

#### **2 End of generation**

The printer sends this state in case data for a complete label was generated. The test print was not taken into consideration. For counters/date variables the printer sends for each label a status cycle (start, end).

**3 Start of printing**

#### **4 End of printing**

The start of the print is send in case the generated data is send. The end of the print is send in case the print of the label is finished and the motor has stopped.

#### **5 Start of cutting**

**6 End of cutting**

This status describes the cutting. It can be checked for timeout and the end of the cut movement  $\rightarrow$  error.

#### **7 Start of feeding**

**8 End of feeding**

This status is send in case an additional feeding (dispenser, cutter, tear off) is released.

#### **9 Start of a print order**

#### **10 End of print order**

This status signalizes the start and end of a complete print order (1…99999 labels). This status is active in all operating modes.

#### **11 Error**

This status message is send in case an error occurs.

**12 Printing stopped** This message is send if the printing is stopped.

**13 Printing resumed**

This message is send if the printing is resumed.

The printer sends the auto status in the following format to the host computer:

 $SOH | G | 1$ . Byte  $| 2$ . Byte  $| ETB |$ 

#### **1. Byte**

- 8. Bit = start of generation  $4. Bit = start$  cutting
- 7. Bit = end of generation  $3. Bit = end$  of cut
- 6. Bit = start printing 2. Bit = start feeding
- 5. Bit = end of print  $1. Bit = always 0$

#### **2. Byte**

- 8. Bit = end of label feed  $4. Bit = free$ 7. Bit  $=$  start of print order  $=$  3. Bit  $=$  Printing stopped
- 6. Bit = end of print order 2. Bit = Printing resumed
- $5. Bit = error$  1. Bit = always 0

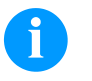

#### **HINWEIS!**

Bit 1 has to be in1. Byte and 2. Byte always 0, otherwise the printer possibly could recognize SOH or ETB.

At the status message of the printer to the host computer always at least 1 Bit is set. However, it could be occur that several Bits are set at the same time.

At the status demand of the host computer to the printer it is also possible that several Bits are set at the same time.

The auto status demand is saved in the printer, i.e. it is set to 0 after switching off/on. Therefore it is necessary to demand it anew after each time the printer is switched on.

#### **Example**

The printer should observe the start of a print order. For this the host computer sends the following demand to the printer.

SOH G 00000000 01000000 ETB

After the condition is fulfilled  $(= start of the print order)$  the printer sends the following message to the host computer:

#### SOH G 00000000 01000000 ETB

With regard to the contents the answer corresponds always to the format set.

# **12 Monitored Printing**

This protocol replaces the outdated Autostatus. In contrary to the Autostatus, this is not a binary protocol but a text-based protocol sending the commands as English clear text. The advantage is a very fast and simple error tracing and development. The disadvantage of a larger data volume plays nowadays a smaller role.

## **12.1 Short Introduction**

In order to activate monitored printing:

(SOH)FHM---rSE(ETB)

(SOH)FHA---r2(ETB)

## **12.2 Parameter Sets (Host – Printer)**

Formatting: # - SOH \* - ETB

**Command:** Set monitoring mode. **Syntax:** #FHM---r*SEPnnnCnFn*\* **Example:** #FHM---rSP10E\* **Description:** Activates the forwarding of certain events to the server. The results are:

S - (start/stop): print start, print end, stop printing, continue printing, cancel printing.

E – (error): Error occurred, error confirmed.

 $C -$  (photocell): Activates the photocell test (n=1)/disable (n=0)

 $F -$  Activates the encoder profile  $(n=1)/$ disable  $(n=0)$ 

P – (progress): Print progress, indicates the number of already printed labels. In standard case, the interval between two events is a label. If a number behind the flag is indicated, an event every *nnn* labels is released (see example). With column printing the event is released, as soon as the entered interval was reached or exceeded for the first time (example: 3 columns, interval 4, 20 labels in total. Event at label 6,9,12 and 18).

**Command:** Activate, disable the monitoring. **Syntax:** #FHA---r*n*\* **Example:** #FHA---r2\* **Description:** activated, deactivates the monitoring (n=[0,2]); '0' – enables the monitoring after completion of print order, '1' – reserved

'2' – activates the monitoring for the current port.

### **12.3 Direct Enquiry**

**Command:** Requests print status. **Syntax:** #FHS---r\* **Example:** #FHS---r\* **Description:** Invites the client to send the current status.

**Command:** User command to the sender of print order. **Syntax:** #FHU---r*Daten*\* **Example:** #FHU---rSE\* **Description:** Sends #*Data*\* to the sender of print order. Max 100 characters.

## **12.4 Answer Sets (Printer – Host)**

**Event:** Print start **Set:** #HSStart-*Pagename-Labelsrequested*\* **Example:** #HSStart-NoName1-100\* **Description:** Indicates the start of a print order, including page name and number of labels to be printed.

**Event:** Printing completed **Set:** #HSDone-*Pagename-Labelsprinted*\* **Example:** #HSDone-NoName1-100\* **Description:** Indicates the completion of a print order including page name and number of printed labels.

**Event:** Printing stopped **Set:** #HSHold-*Pagename-Labelsprinted*\* **Example:** #HSHold-NoName1-10\* **Description:** Indicates the stopping of print order including page name and number of printed labels. Occurs when the user stopped the print order and/or after occurance of an error.

**Event:** Continue printing **Set:** #HSContinue-*Pagename-Labelsprinted*\* **Example:** #HSContinue-NoName1-55\* **Description:** Indicates the continuation of print order including page name and number of printed labels. Occurs when the user restarts the print order.

**Event:** Cancel printing **Set:** #HSAborted-*Pagename-Labelsprinted*\* **Example:** #HSAborted-NoName1-57\* **Description:** Indicates the cancelation of printing including page name and number of printed labels.

**Event:** Error **Set:** #HSError-*Pagename-Labelsprinted-ErrorID-Errormessage*\* **Example:** #HSError-NoName1-57-28-Messerfehler\* **Description:** Indicates the occurance of an error including page name, number of printed labels, error ID and error text.

**Event:** Error confirmation at printer **Set:** #HSAck-*Pagename-Labelsprinted* \* **Example:** #HSAck-NoName1-57\* **Description:** Indicates the confirmation of an error including page name and number of printed labels.

**Event:** Print progress **Set:** #HSProgress-*Pagename-Labelsprinted* \* **Example:** #HSProgress-NoName1-60\* **Description:** Indicates the progress of print order including page name and number of printed labels. This event is also returned as answer to status enquiry, if the printer is printing.

**Event:** Photocell value **Set:** #HSPhotocell-DLS:xxx-RLS:xxx\* **Example:** #HSPhotocell-DLS:3.8-RLS:1.9\* **Description:** Returns the values of transmission and reflexion photocell. The verification takes place every 5 ms; only changes are sent.

**Event:** Encoder profile **Set:** # HSEnc-Dist:xxx-Speed:xxx\* **Example:** # HSEnc-Dist:120-Speed:202\* **Description:** Generates the profile of speed development of the packaging machine during a print order.

**Event:** Answer to status enquiry (#FHS---r\*) **Description:** The respective current print event is returned.

## **12.5 Sample Label**

A simple label with monitoring of all parameters with output of the progress – all 10 labels could look as following:

FHM---rSP10E //Ueberwachung einschalten  $FHA---r2$ // JOBNAME: "ETIKETT1" FBE---rETIKETT1 // TYPE: Endlosetiketten // HEIGHT: 20.00 mm // GAPLENGTH: 2.00 mm // COLUMNS: 1 // COLUMN DISTANCE: 100.00 mm FCDA--r1------- FCCL--r0002000- FCCM--r00000---  $FCCHA-r1---$ FCCHB-r999----- // SPEED: 50 mm/s FCAA--r050----- // CONTRAST: 200% FCAB--r200----- // LABELCONTROL: 0 FCDE--r0------- // RIBBONCONTROL: 1 // RIBBONSENS: 0 FCDB--r10------ // MATERIAL: Typ 1 FCDNA-r0-------  $FCDNB-r1---$ FCDNC-r0000---- // SCAN MODE: 0 // SCAN PORT: 0 // NO READ: 0 // FEED LABEL: 0 FCDM--r0000---- // MIRROR LABEL: Nein FCDO--r0------- // TEXT (1/100 mm) AM[1]1407;6907;0;4;0;3;398;398;8 BM[1]Test // SETLINENO: 1 lines FBAA--r1 // SETCOPIES: 1 FBBA--r00050--- // PRINT FBC---r--------

The server output, for example, looks as follows:

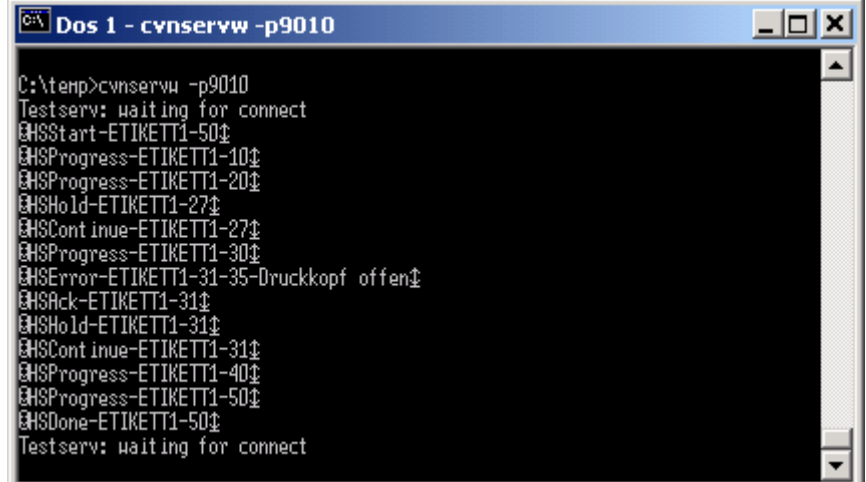

# **13 Font Examples**

## **13.1 Bitmap Fonts (Not Proportional)**

```
Font 01 (8 x 11) Verhältnis 3:3
Font 02 (12 x 17) Verhältnis 3:3Font 03 (18 x 26) Verhältnis 2:2
Font 04 (40 \times 56) Verhältnis 1:1
Font 05 (18 x 32 mit Unterlängen) Verhältnis 2:2
Font 07 (12 x 22 mit Unterlängen) Verhältnis 2:2
```
## **13.2 Bitmap Fonts (Proportional)**

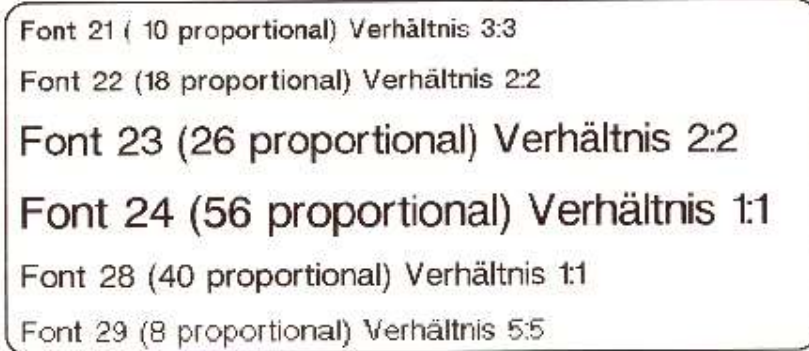

## **13.3 Vector Fonts**

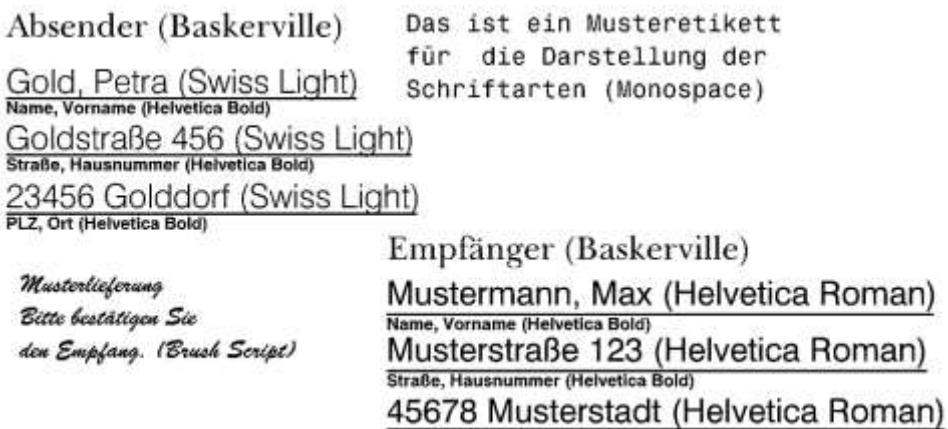

PLZ, Ort (Helvetica Bold)

# 14 Index

## $#$

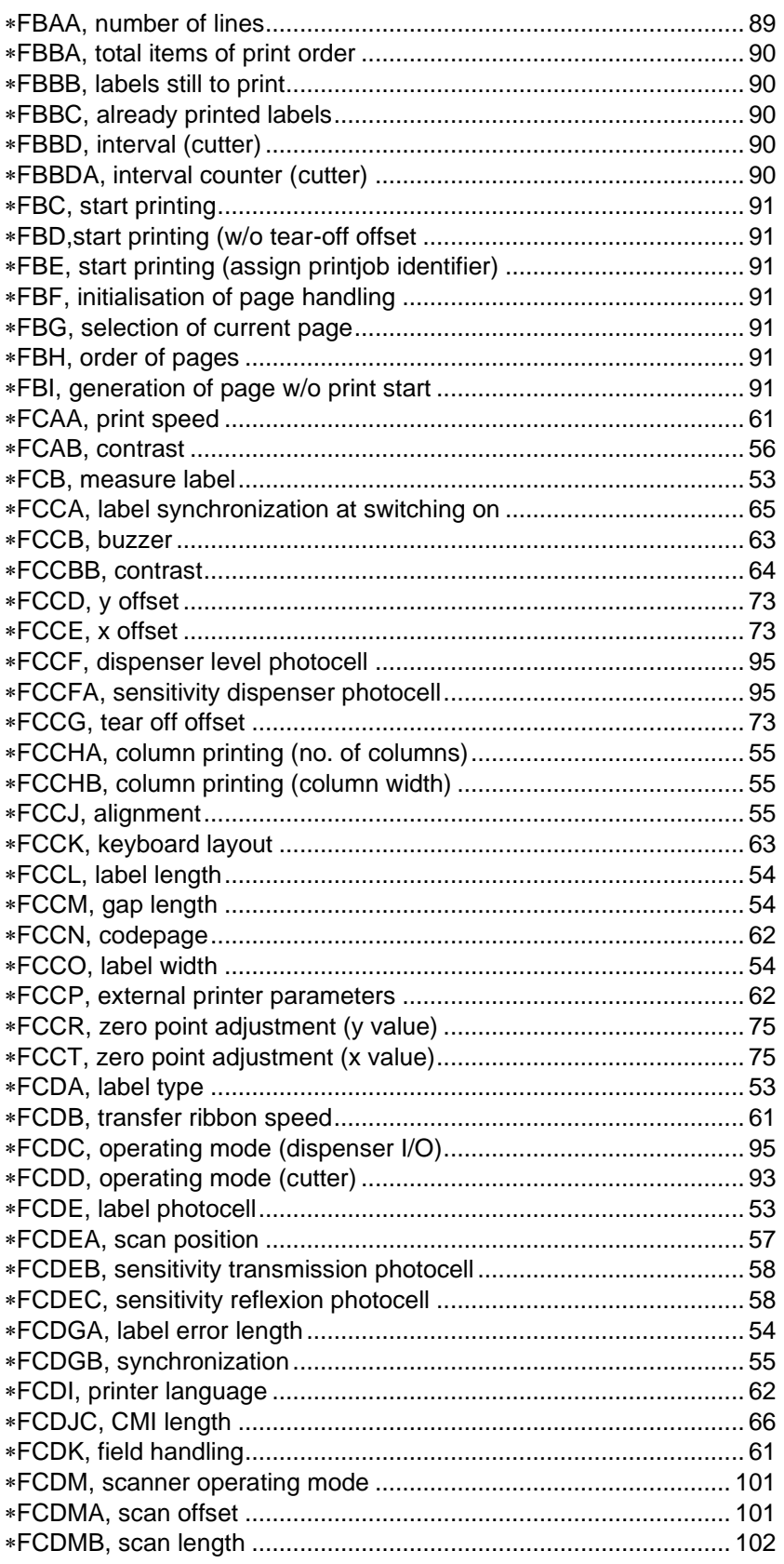

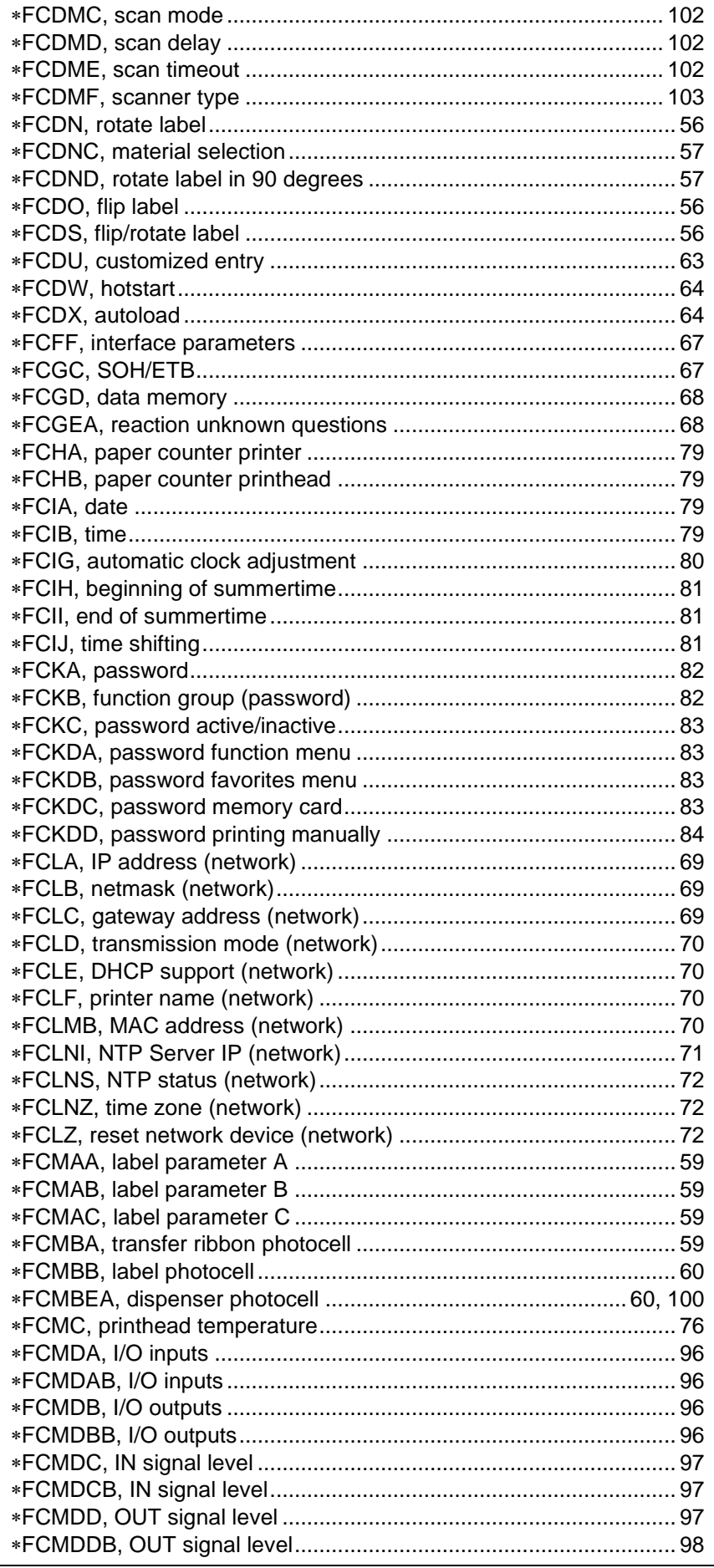

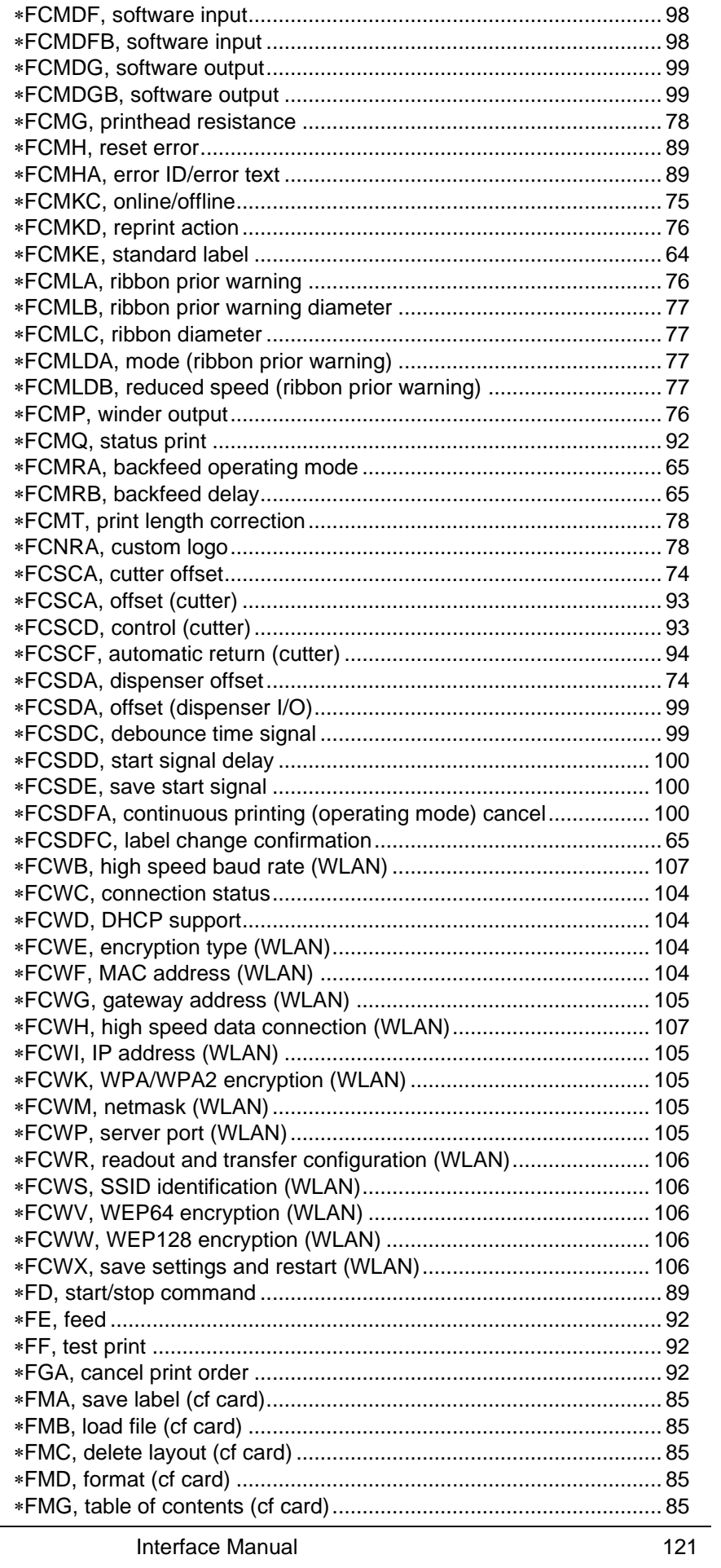

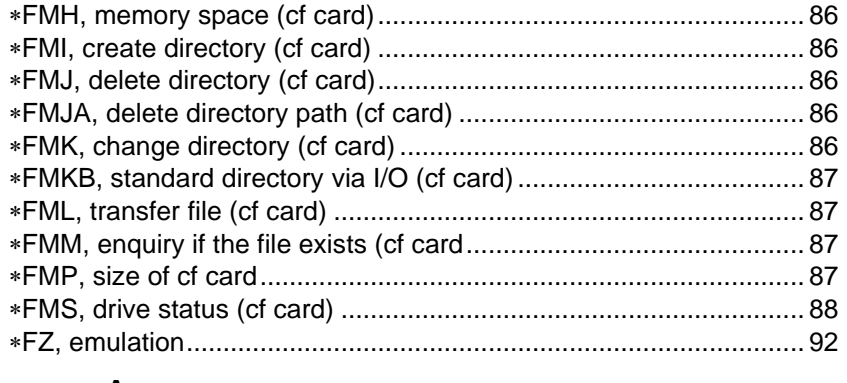

# $\boldsymbol{\mathsf{A}}$

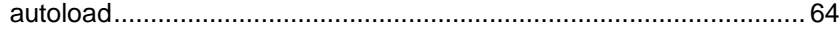

## $\overline{\mathbf{B}}$

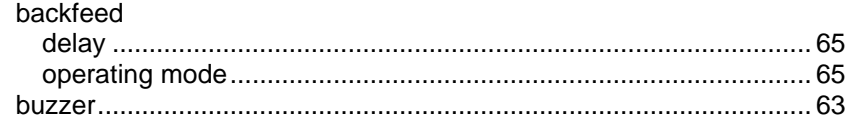

# $\mathbf c$

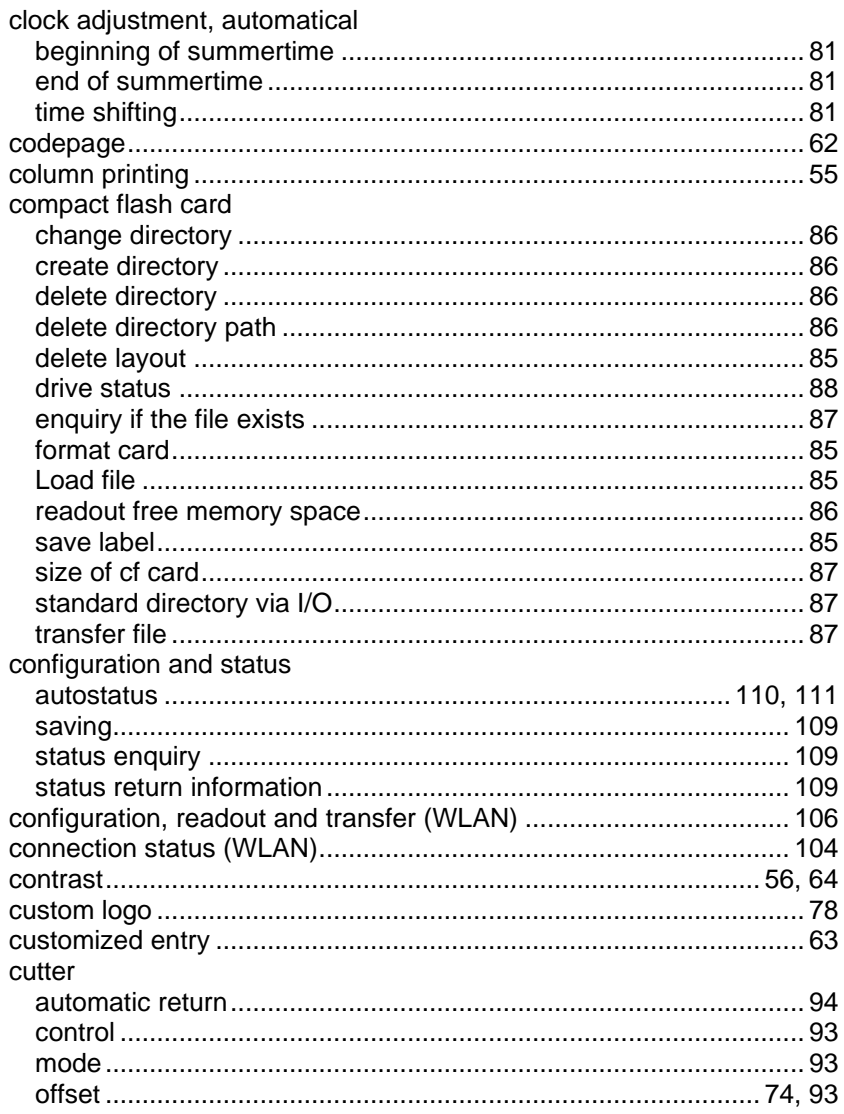

## D

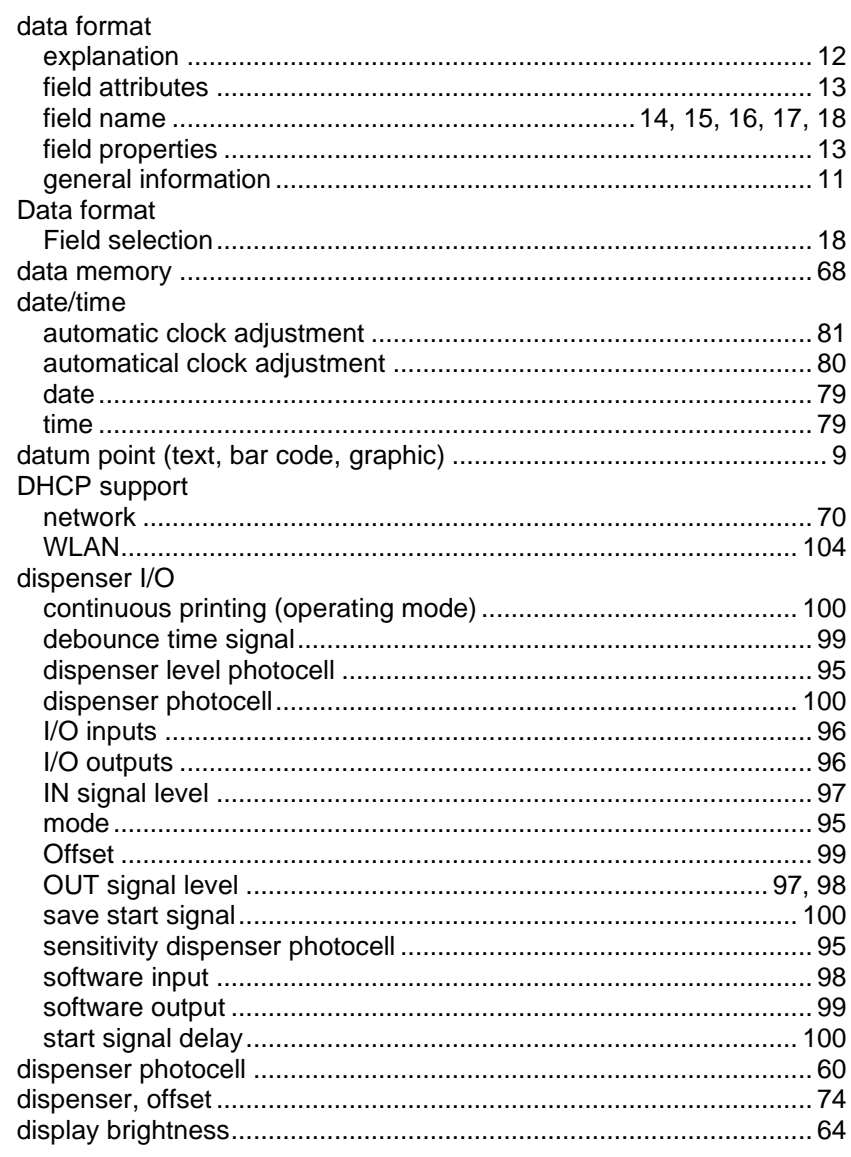

## $\mathsf{E}$

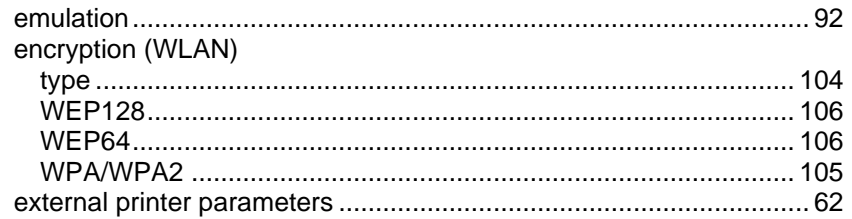

# F

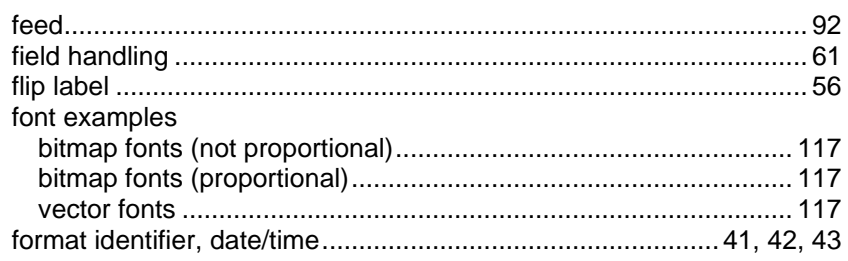

# G

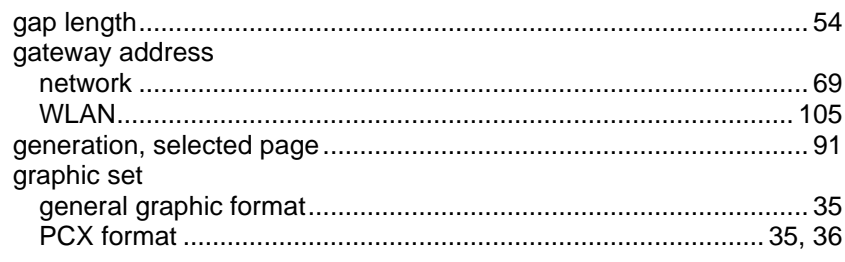

## $\overline{\mathsf{H}}$

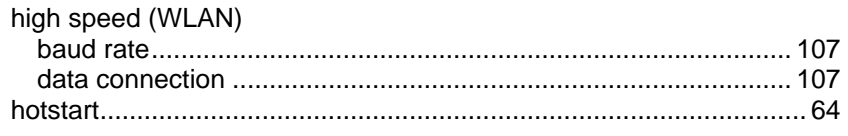

## $\mathbf{I}$

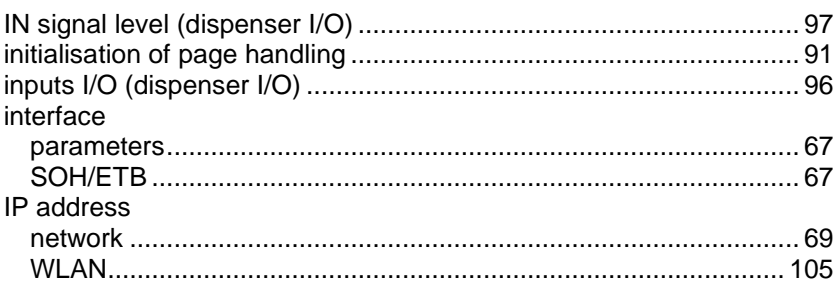

# K

 $\overline{\mathsf{L}}$ 

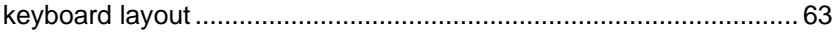

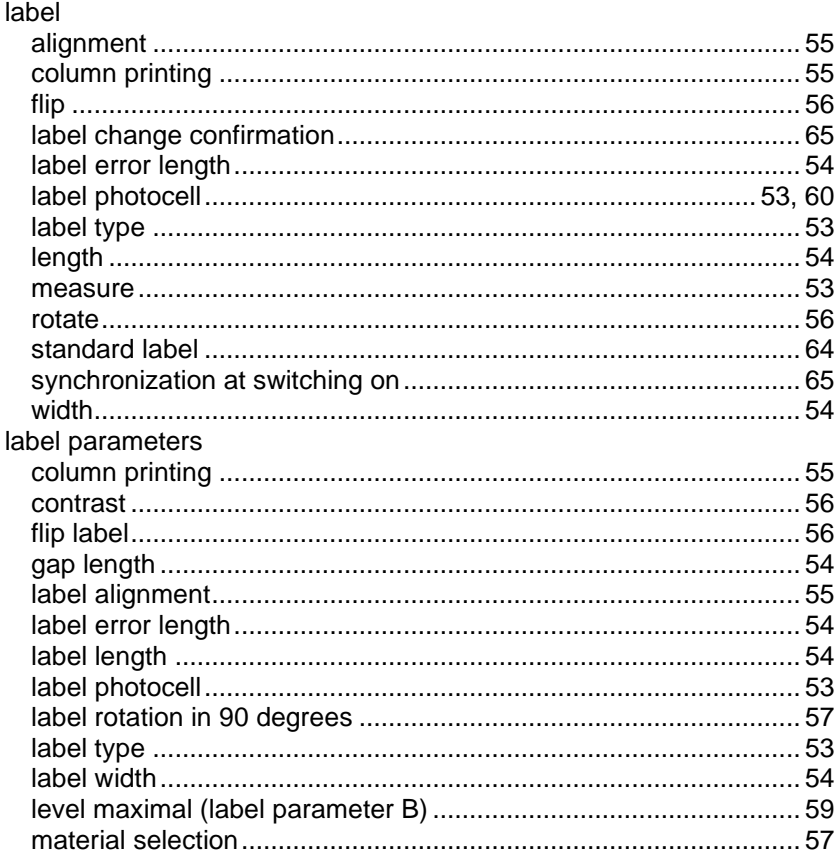

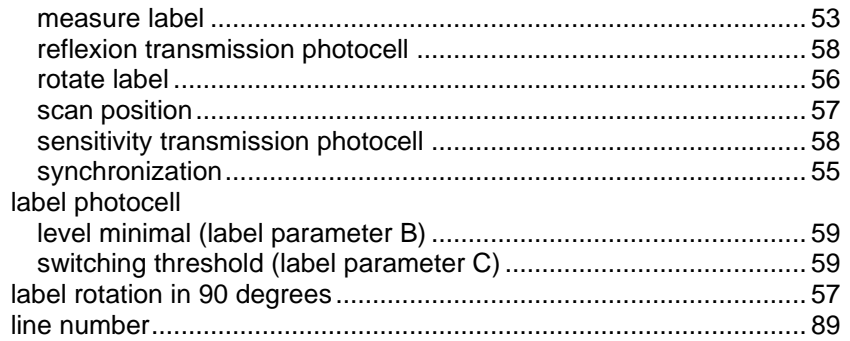

## $\mathsf{M}$

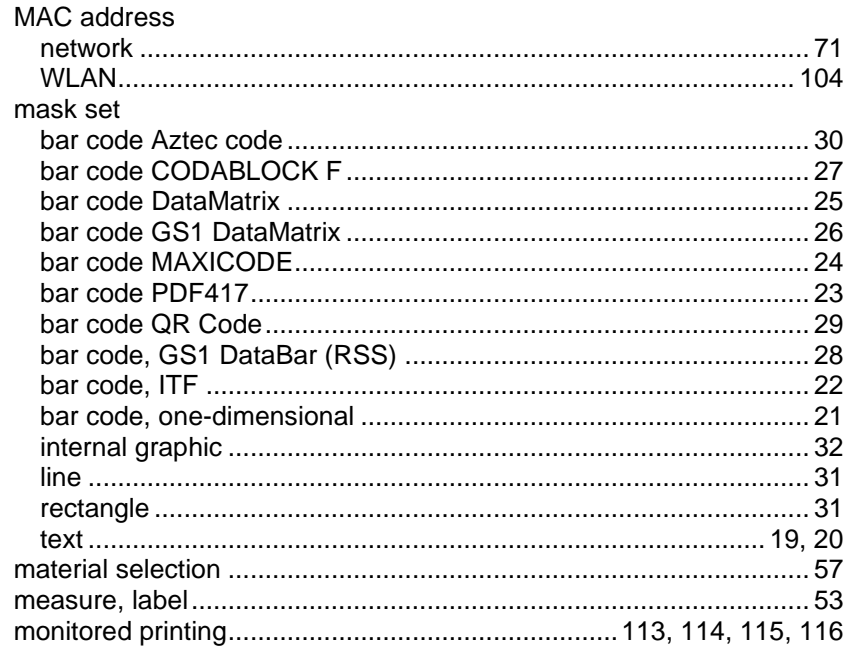

# $\overline{\mathsf{N}}$

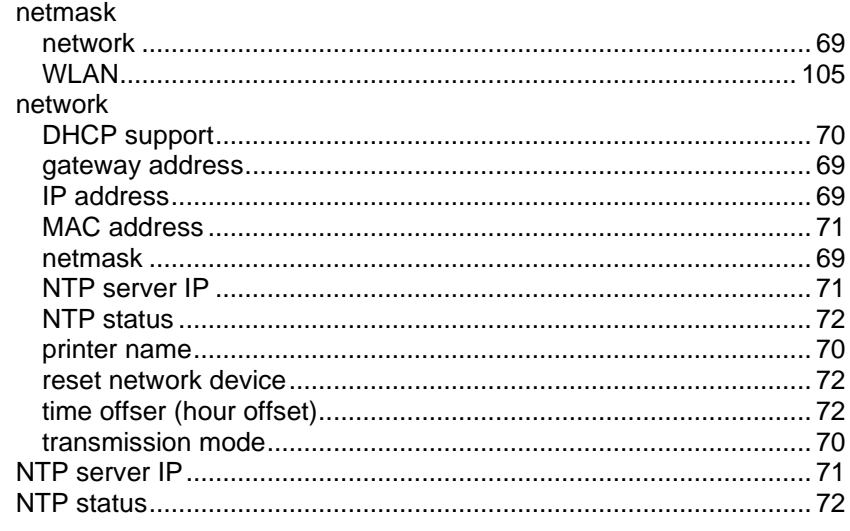

# $\mathbf{o}$

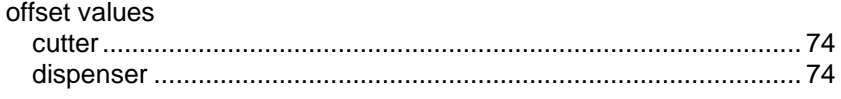

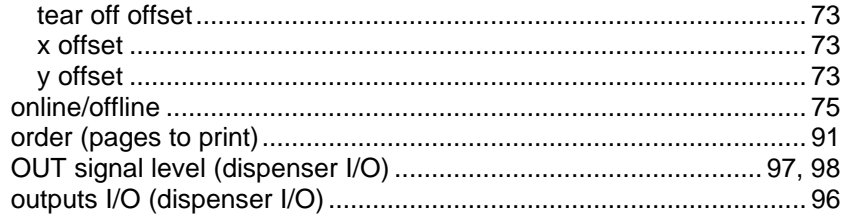

## $\mathsf{P}$

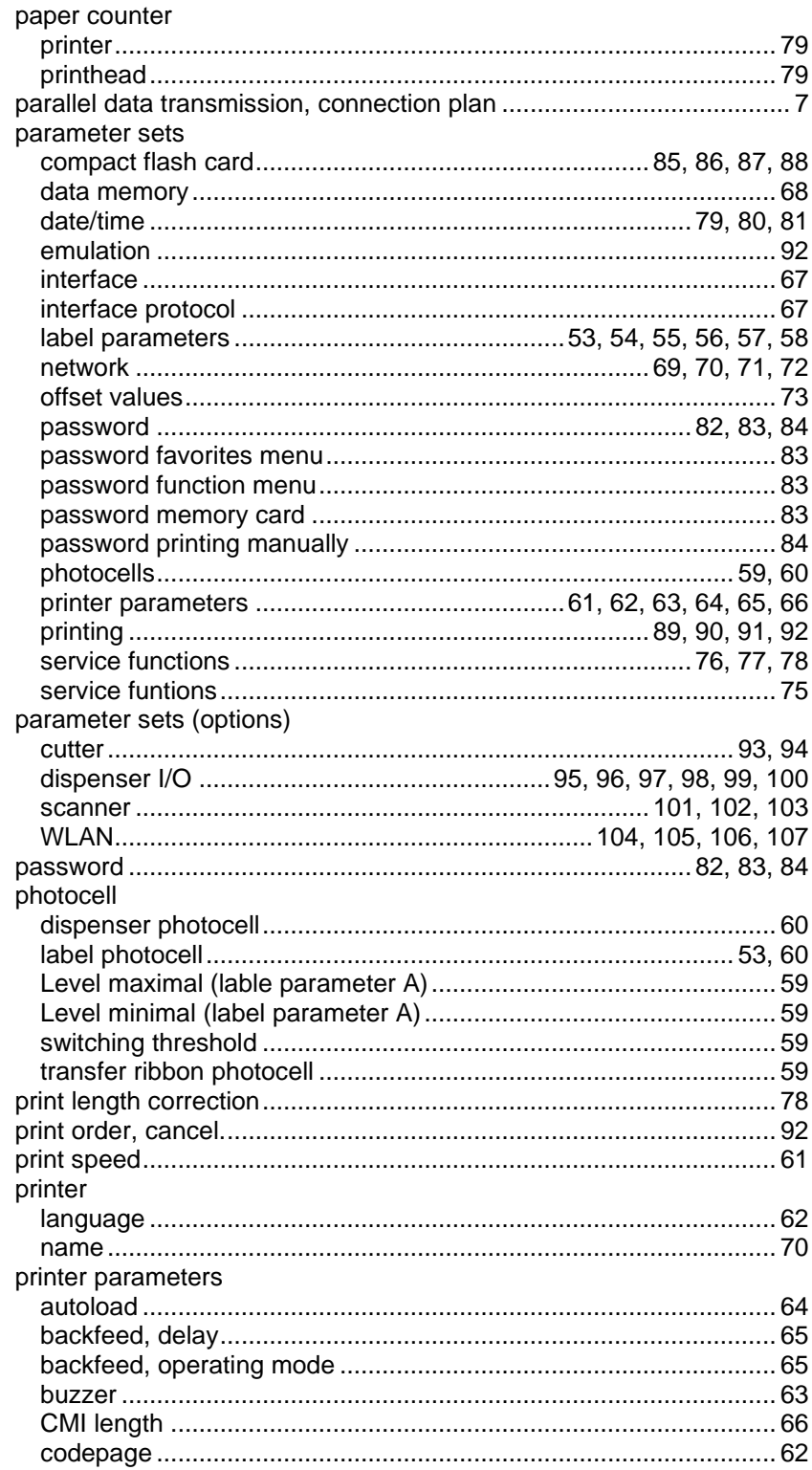

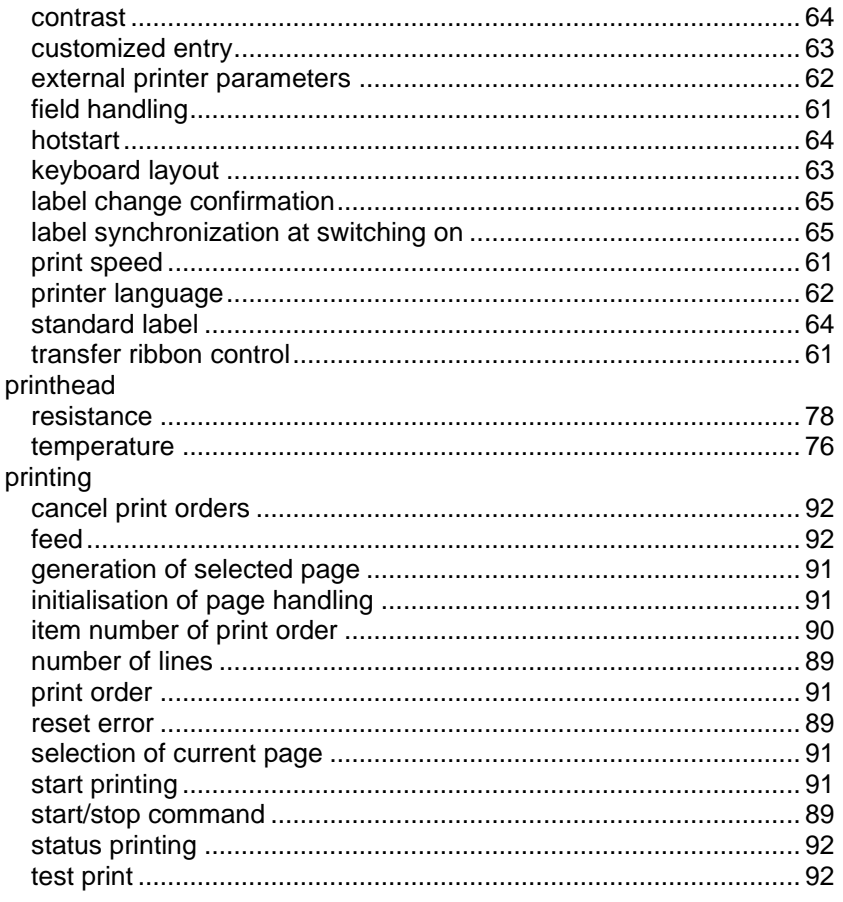

# $\overline{\mathsf{R}}$

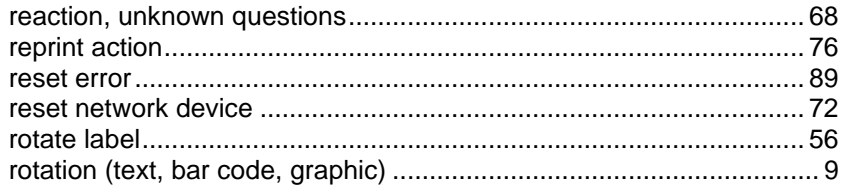

## $\mathbf{s}$

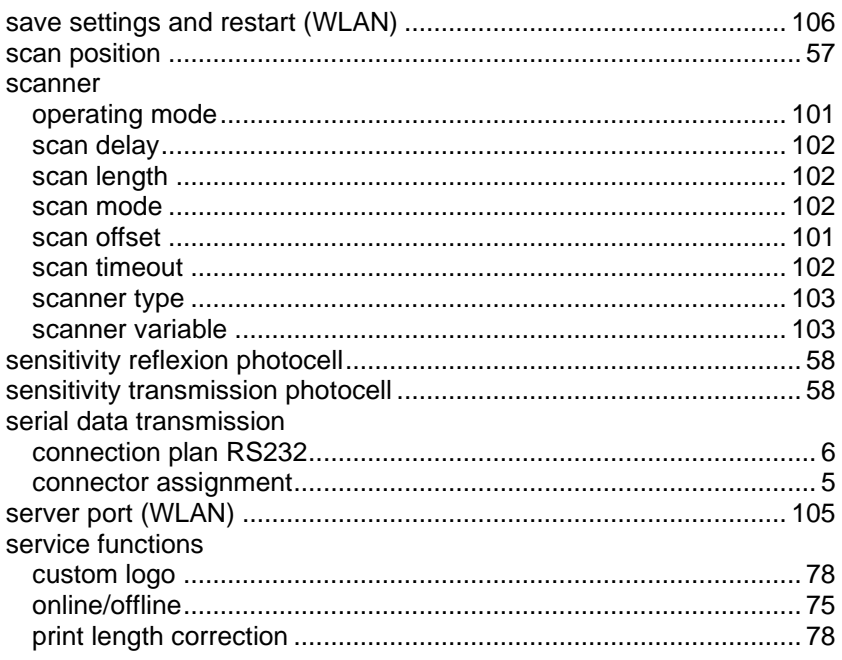

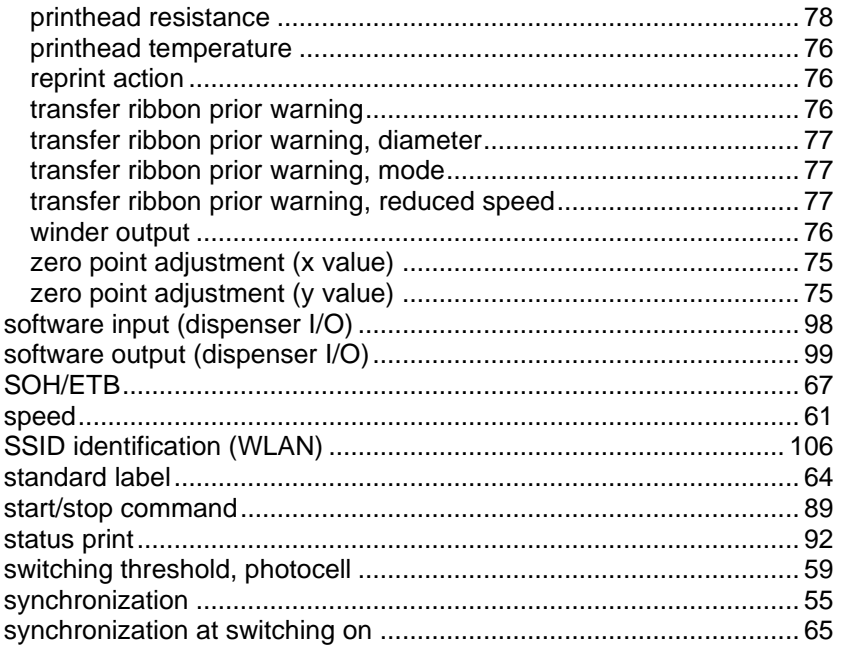

## $\mathbf T$

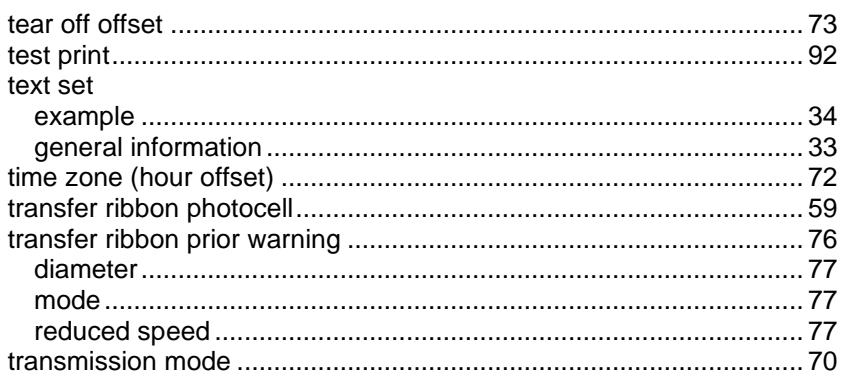

## $\mathsf{V}$

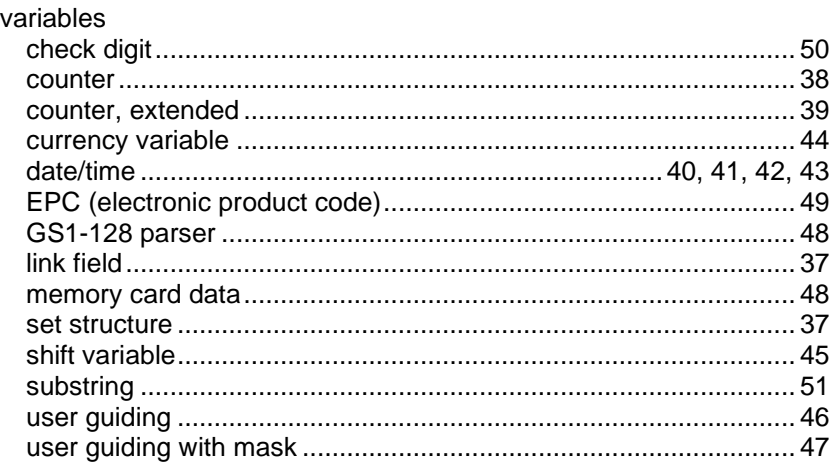

## W

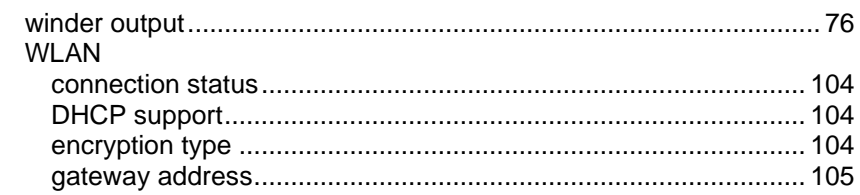

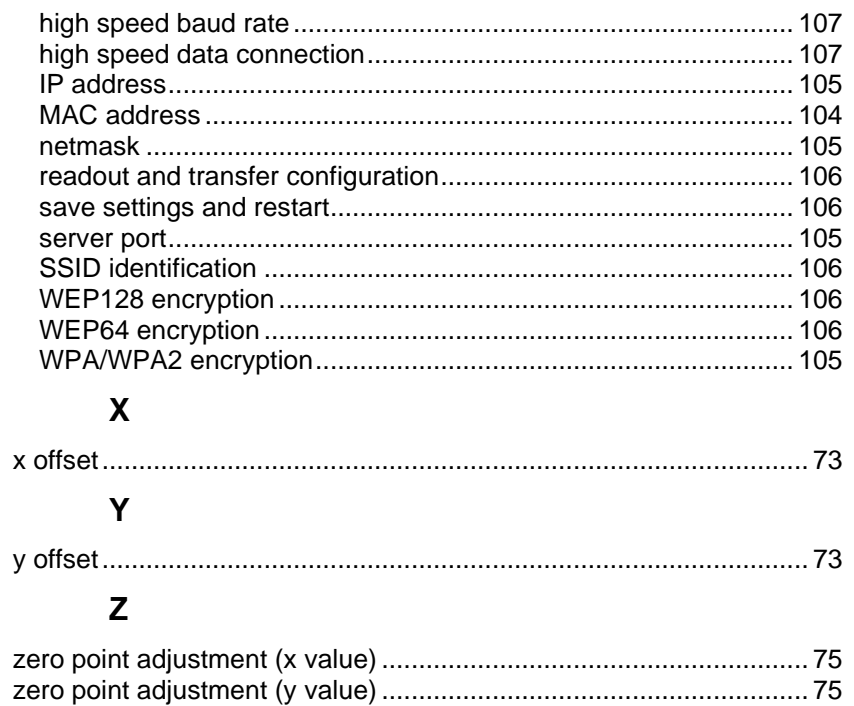

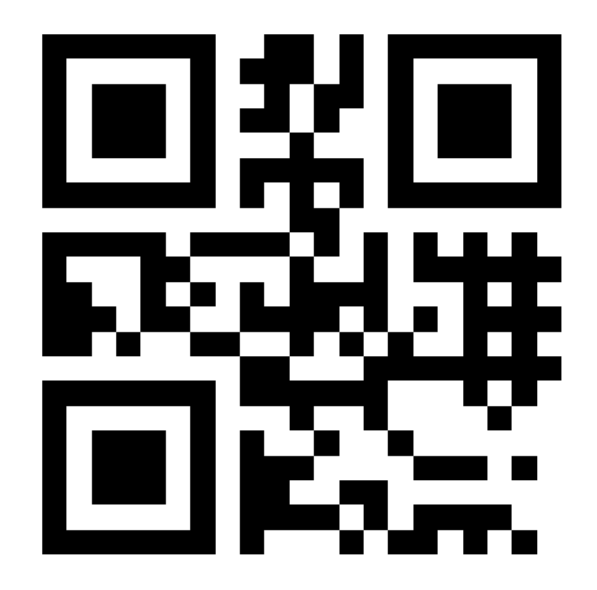

REDEMAC 3540 Griffith St, Saint-Laurent, Quebec H4T 1A7 Phone: (888) 335-9570

> www.redemac.com request@redemac.com

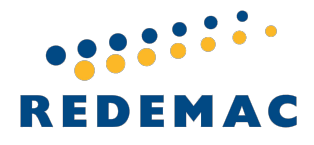

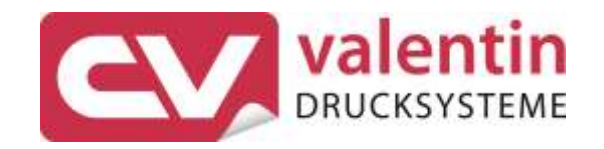

 $\sim$ 

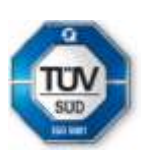